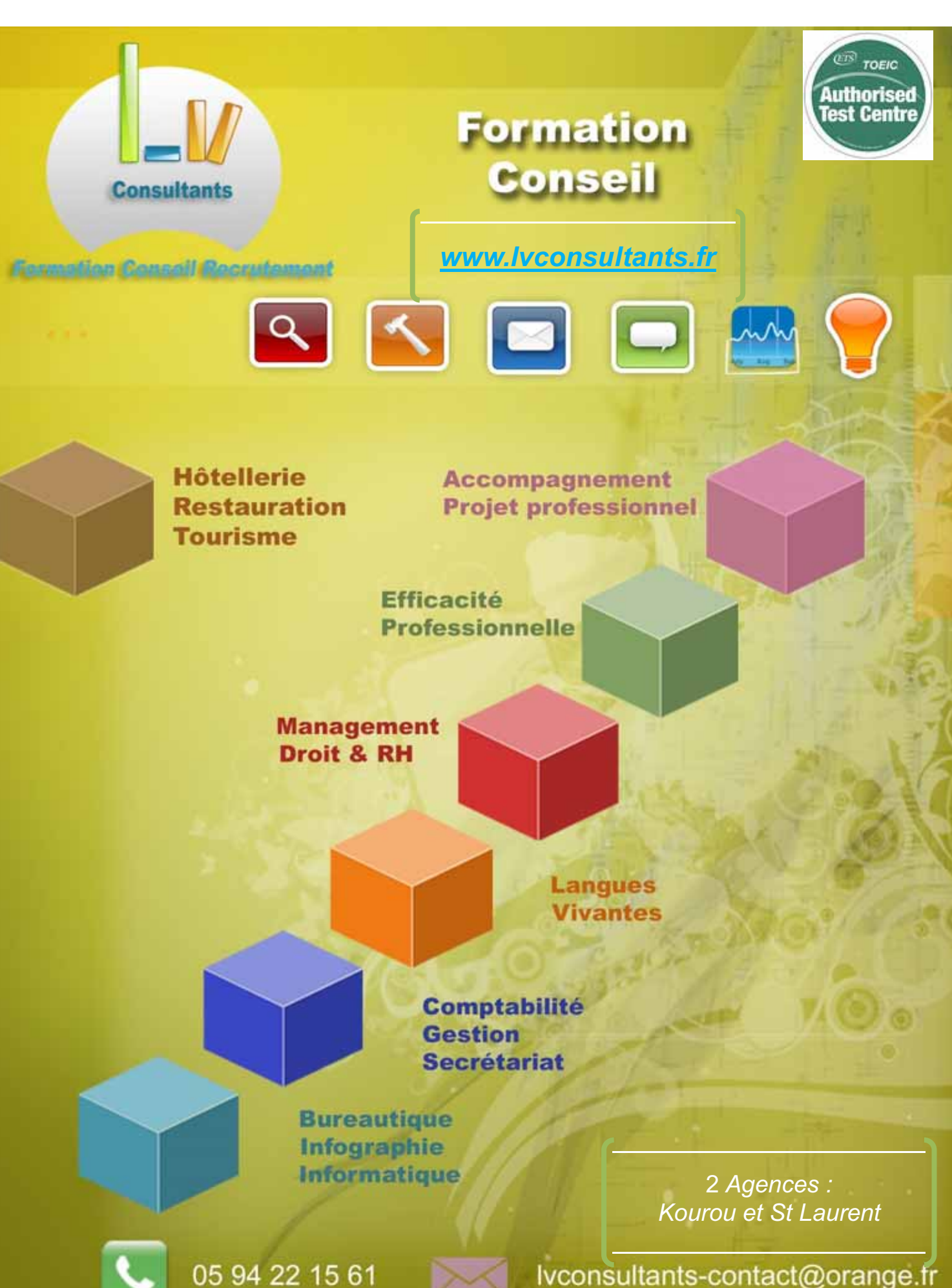

Ivconsultants-contact@orange.fr

Déclaration d'activité enregistrée sous le numéro 96 97 30373 97 auprès du préfet de région Guyane<br>Numéro de SIREN : 499 900 405 Code APE : 8559A CJD : 1500<br>1 CV SIMAROUBA - 97310 Kourou -

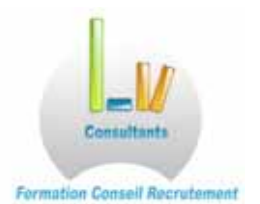

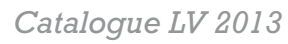

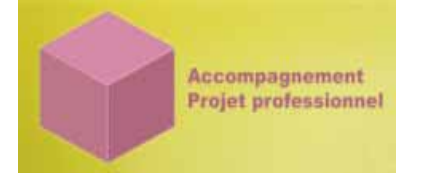

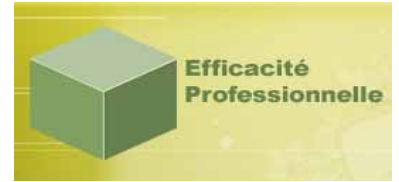

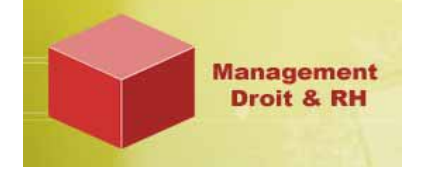

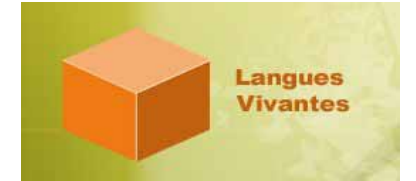

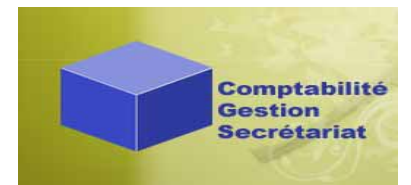

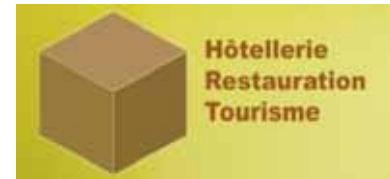

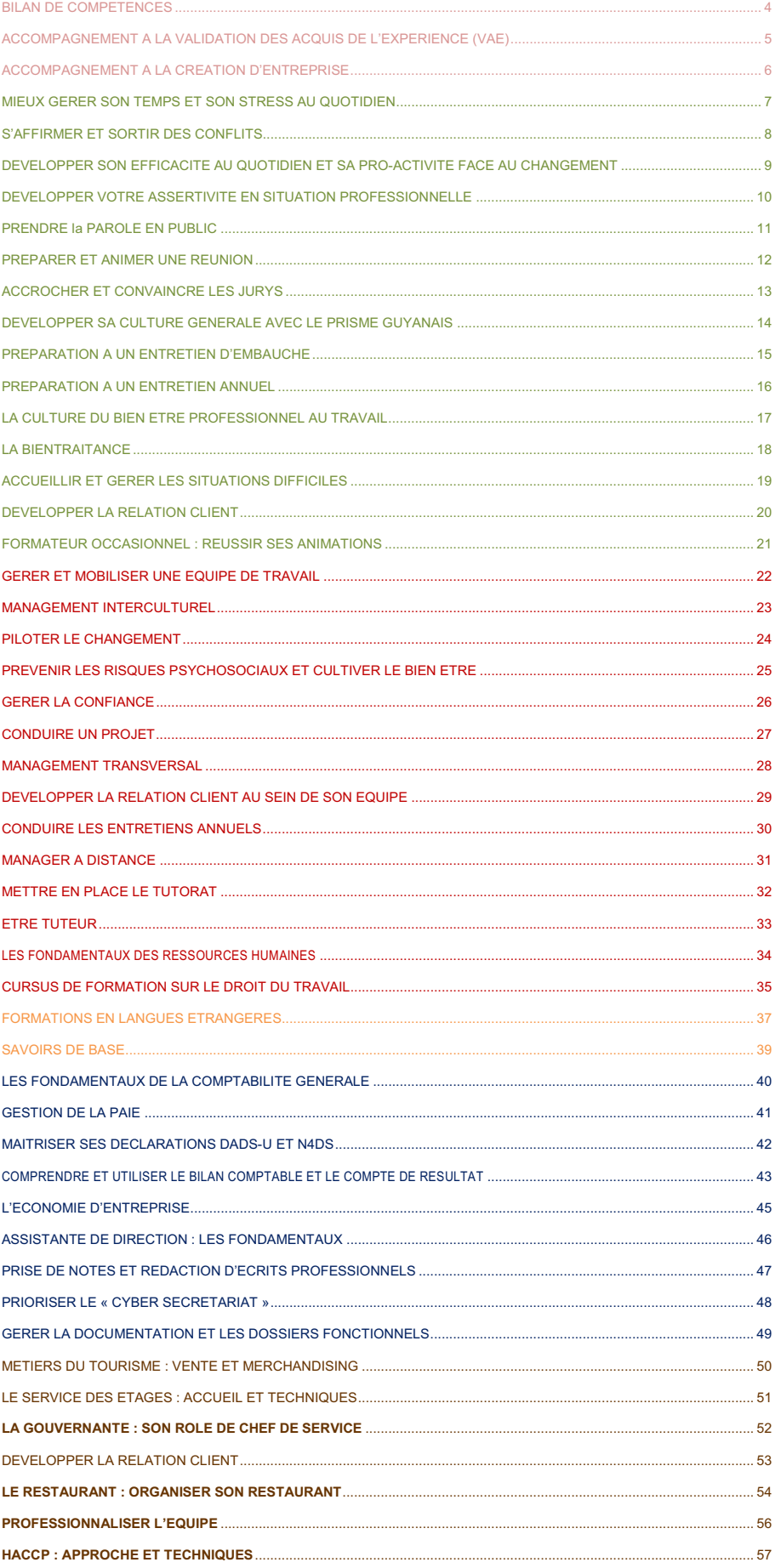

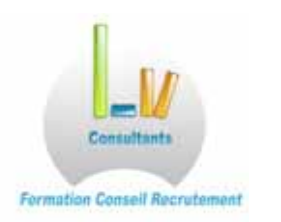

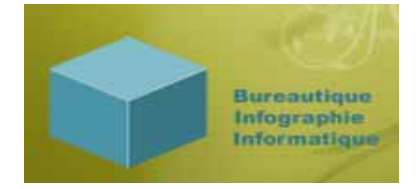

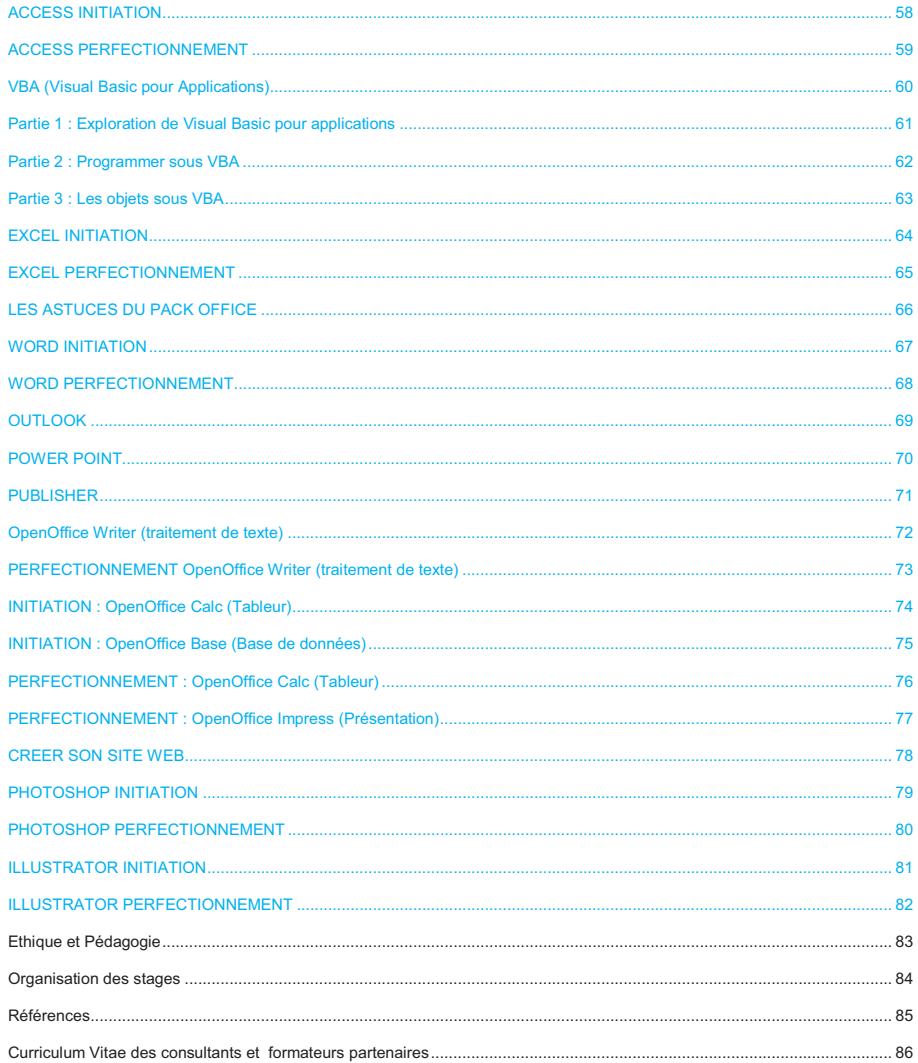

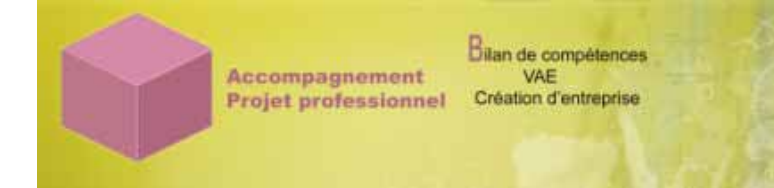

# **BILAN DE COMPETENCES**

# **Tout public**

# **Objectifs :**

**Mettre en œuvre un plan d'action pour :** 

- $0 0 -$
- **Développer son projet professionnel**
- **Mieux utiliser ses atouts**   $\frac{1}{2}$ 
	- **Mieux gérer ses priorités professionnelles**

#### **Programme :**

**Quoi :** 

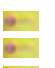

- Faire un point sur son expérience personnelle et professionnelle et sur ses acquis
- Recenser ses motivations, ses valeurs, ses compétences, ses aptitudes, ses potentialités inexploitées<br>Identifier des leviers d'action (mobilité, carrière, formation, ....)
	- Identifier des leviers d'action (mobilité, carrière, formation, ….)

#### **Pourquoi :**

- Enjeu social, pour l'employabilité et la responsabilisation des salariés
- Enjeu économique, pour la compétitivité de l'entreprise<br>Enjeu identifaire pour le développement d'un projet pr  $a -$ 
	- Enjeu identitaire pour le développement d'un projet professionnel en accord avec ses motivations, ses valeurs, ses contraintes et ses aptitudes

# **Comment :**

L'accompagnement se déroule sur 4 étapes :

- **Contractualiser l'engagement, les besoins du participant et la démarche d'accompagnement** Formaliser la démarche au moyen d'un livret de préparation
- Recenser les motivations et les compétences au moyen de tests écrits et d'outils de réflexion Les ateliers sont « à la carte » en fonction des objectifs, voire des besoins recensés Identifier le domaine des possibles, réalistes et réalisables
- **Présenter les résultats lors d'un entretien individuel et dégager les facteurs favorables**
- **Mettre en œuvre un plan d'action**

#### **Les outils :**

- Fiches métiers, annuaire des formations diplômantes en Guyane et à distance, Internet
- **Diagnostic motivationnel, questionnaires pour faire le point sur ses atouts, ses qualités et ses valeurs, tests sur** les savoirs de base, tests logiques, tests techniques sur mesure
- Entretiens individuels

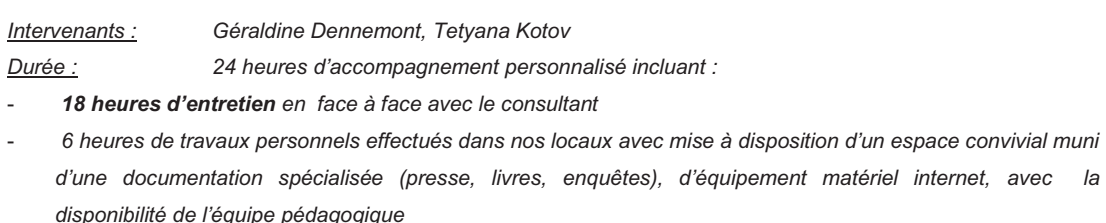

*Tarif : 1440€ par participant* 

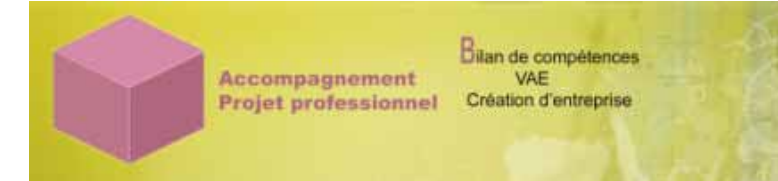

# **ACCOMPAGNEMENT A LA VALIDATION DES ACQUIS DE L'EXPERIENCE (VAE)**

# **Tout public**

# **Objectifs :**

 $\alpha$  $0 -$  **Module 1 : Accès à la VAE : Validation du projet et du diplôme Et rédaction du livret de Recevabilité** 

**Module 2 : Accompagnement et préparation du dossier preuve (Livret 2) et de l'oral devant le jury** 

# **Programme :**

#### **Quoi :**

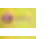

Concevoir les livrets nécessaires à sa demande de validation des acquis de l'expérience<br>Se préparer à accrocher et convaincre les jurys Se préparer à accrocher et convaincre les jurys

#### **Pourquoi :**

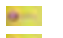

- 
- **Enjeu social, pour l'employabilité et la responsabilisation des salariés**
- **Enjeu économique, pour la compétitivité de l'entreprise**<br>Enjeu identitaire pour le développement d'un projet prof
	- Enjeu identitaire pour le développement d'un projet professionnel

### **Comment :**

L'accompagnement se déroule sur 5 étapes :

- Contractualiser l'engagement, les besoins du participant et la démarche d'accompagnement Formaliser la démarche et responsabiliser au moyen d'un livret de préparation
- Identifier les compétences à justifier pour l'obtention du diplôme
- **RECE** Recenser les activités professionnelles relevant des compétences précédemment identifiées
- **Structurer sa présentation écrite et la rendre attrayante**
- S'entrainer à l'oral

### **Les outils :**

- is -Fiches métiers, référentiels des diplômes, Internet
- Livrets
- Entretiens individuels Gen.
- Caméra et télévision

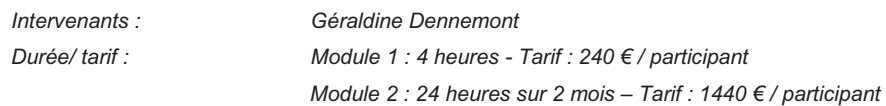

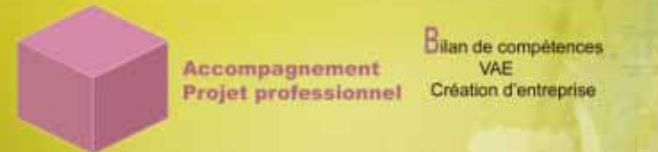

# **ACCOMPAGNEMENT A LA CREATION D'ENTREPRISE**

# **Tout public**

# **Objectifs :**

 $\theta$ 

**Préparation du Dossier marketing et financier** 

# **Programme :**

# **Quoi :**

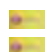

**Construire** un projet réaliste et réalisable

**Mettre en œuvre** le plan d'action inhérent

# **Pourquoi :**

- **Enjeu social,** pour l'employabilité et l'entreprenariat
- **Enjeu économique,** pour la compétitivité de l'entreprise naissante de con-
- G-**Enjeu identitaire** pour l'épanouissement personnel

#### **Comment :**

#### **L'accompagnement se déroule sur 5 étapes :**

- $\theta$  = **Contractualiser** l'engagement, les besoins du participant et la démarche d'accompagnement Formaliser la démarche et responsabiliser au moyen d'un livret de préparation
	- **Identifier** le projet (secteur, activité, entité juridique de la société, stratégie de développement)
- $\omega$ **Recenser** les atouts et les contraintes (ressources personnelles, matérielles, financières, l'environnement, la
- concurrence, …) **Construire** son dossier marketing et financier
- **Monter** les dossiers d'aide à la création d'entreprise

#### **Les outils :**

- Annuaire des organismes aidant la création d'entreprise
- Tableurs d'analyse financière  $0 -$
- Grille marketing  $\alpha$
- Livrets
- $0 -$ Entretiens individuels

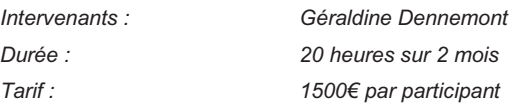

# **MIEUX GERER SON TEMPS ET SON STRESS AU QUOTIDIEN**

# **Tout Public**

# **Objectifs :**

- in a **Acquérir des outils et des méthodes de gestion du temps et du stress afin de mettre en place des comportements nouveaux pour soi et son entourage.**
- **Security Comprendre sa relation au temps et la maîtriser**
- in a **Gérer son temps en fonction de son rôle et de ses priorités**
- **Gelmann Réguler son stress pour le positiver**

# **Programme :**

#### **Reconfigurer son rapport au temps, à soi et aux autres**

- in 1989. Prendre conscience de ses attitudes face à la gestion du temps
- **Germany** développer des comportements plus adaptés aux besoins de l'entreprise, des autres et de soi même

# **S'organiser en équipe**

- Construire et suivre des règles de travail se i
- **Selection** Anticiper, suivre et optimiser les délais
- se i Notamment sur la participation aux réunions et l'accès à l'information
- S'affirmer pour mieux gérer les interruptions et les imprévus
- Savoir dire oui et oser dire non

#### **Intégrer le stress**

- **Call College** Identifier les sources de stress et recenser ses propres « stresseurs »
	- Comprendre les mécanismes du stress

#### **Utiliser les forces positives**

- Mieux connaître son capital énergie, ses rythmes de travail
- Contracter ses ressources positives, s'en servir comme multiplicateur d'énergie
- Savoir se concentrer, se motiver, s'arrêter, se relaxer **Selection**
- Identifier les ressources individuelles et collectives de son entourage

#### **Disposer d'une vraie organisation dans l'action**

- Fixer, Regrouper, Anticiper, Maturer et équilibrer
- **Selection** Distinguer l'important de l'urgent pour hiérarchiser les priorités
- **Germany** Utiliser les outils avec praticité : messagerie, agenda, Outlook, trieur, tableau de bord

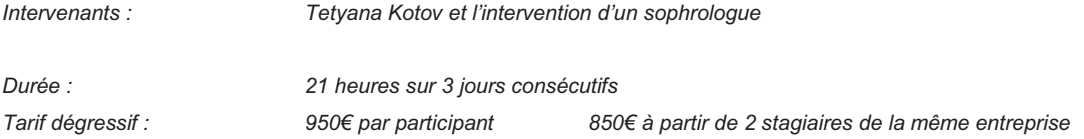

# **S'AFFIRMER ET SORTIR DES CONFLITS**

# **Tout Public**

# **Objectifs:**

- ÷. **Influencer avec intégrité** 
	- **Mieux gérer ses émotions**
- **Sortir des situations conflictuelles**  se in

# **Programme**

#### **Communiquer avec soi et les autres**

- on the
- Se mettre au diapason « la synchronisation verbale et non verbale »
- Développer l'empathie « la calibration »  $\sim$ 
	- Comprendre sa carte du monde et s'adapter aux perceptions de l'autre « le VAKOG »

# **Positiver la relation**

- 
- Construire la compréhension « l'écoute active »
	- Gagner en cohérence avec un questionnement pertinent « les métamodèles »

#### **Développer la confiance**

- **Cuvrir une fenêtre constructive sur la relation « les positions de vie »**<br>Culturaliser son épergie avec « la visualisation » et les techniques de re **Security**
- Mobiliser son énergie avec « la visualisation » et les techniques de relaxation

#### **Répondre aux comportements déstabilisants**

- Distinguer les 3 registres de la communication : valeurs / faits / émotions
- Transformer un problème en objectif
	- Savoir demander, exprimer une critique, accepter et refuser

# **Résoudre les conflits**

- Distinguer un problème d'un conflit
	- Reconnaître chez soi et les autres les 3 registres de communication non efficace :
- La passivité, la manipulation et l'agressivité
- **Développer son assertivité**

# **Anticiper les confits**

- Recenser les principales origines des conflits
- Identifier les signes avérés et larvés
- **Connaître les avantages et les inconvénients des différentes attitudes relationnelles**
- S'entraîner aux techniques de négociation coopérative

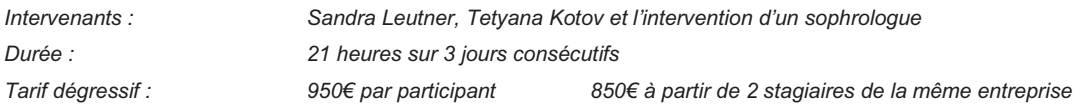

# **DEVELOPPER SON EFFICACITE AU QUOTIDIEN ET SA PRO-ACTIVITE FACE AU CHANGEMENT**

# **Tout Public**

# **Objectifs:**

- **Selection Mieux comprendre les enjeux changement : afin de faire évoluer ses représentations et ses motivations**
- **Transformer les contraintes en opportunités de développement personnel et collectif**
- **Développer ses compétences relationnelles et d'adaptabilité**

### **Le Programme**

#### **Motiver le changement**

- Donner du sens au changement pour l'accepter, qu'il soit subi ou choisi
- Comprendre les différentes étapes de vécu d'un changement
- **Analyser son cas personnel et identifier les opportunités du changement**

#### **Identifier le changement**

- Recenser les facteurs du changement : Territoire ; compétences ; méthodes ; rôles ; identité.
- **Cobserver les effets du changement sur nous-mêmes**
- Vivre les étapes qui mènent à l'acceptation du changement

#### **S'ouvrir au changement**

- **Prendre conscience de ses émotions et de son ressenti**
- Distinguer les 3 registres de la communication : valeurs / faits / émotions
- Voir la situation sous différents angles, gagner en créativité
- **Transformer ses perceptions de perte en opportunité de développement**

# **Se positionner**

- Clarifier son rôle dans l'entreprise et cerner les différents acteurs de l'environnement interne.
- **Comprendre la notion de compétence et de projet professionnel**
- **EVALUER SON NUMBER 2018** Evaluer son niveau de progression, se fixer de nouveaux objectifs

#### **Utiliser les forces positives pour soi & avec les autres**

- Mieux connaître son capital énergie, ses rythmes de travail
- Contracter ses ressources positives, s'en servir comme multiplicateur d'énergie
- Identifier les ressources individuelles et collectives de son entourage

#### **Changer de comportement**

- Savoir demander, exprimer une critique, accepter et refuser
- **Transformer un problème en objectif**
- **Mieux gérer ses priorités**
- **Coser dire oui**
- **Construire son plan d'action**

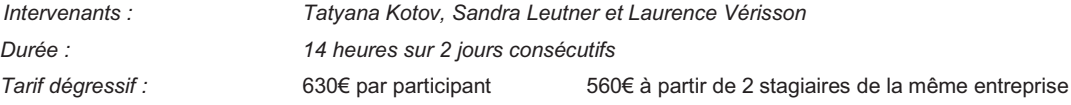

# **DEVELOPPER VOTRE ASSERTIVITE EN SITUATION PROFESSIONNELLE**

*Développer votre confiance* 

# **Tout Public**

# **Objectifs:**

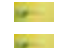

**Mieux comprendre les enjeux de la confiance et les contraintes relationnelles en situation professionnelle Développer de la flexibilité dans ses modes de communication** 

**Selection Construire des relations professionnelles de confiance** 

# **Programme**

# **1. Définir la notion de personnalité et les rouages interpersonnels:**

- Définition des traits de personnalité admise en contexte professionnel
- Comprendre La relation dans son environnement et intégrer la perception de jugement
- **Acquérir un positionnement pour mieux comprendre les autres**
- S'initier aux différentes approches cognitives et comportementales face aux différents profils des interlocuteurs.

# **3. Développer son assertivité :**

- Mieux comprendre Le fonctionnement du cerveau: le mental, l'émotionnel et le rationnel
- Faire Le point sur sa perception et ses axes de travail
- Développer de la flexibilité dans son mode relationnel, s'affirmer :

apprendre à accepter une critique, à formuler une demande, à recevoir un compliment, un «merci» , à dire «Non !» Développer l'approche positive

Prendre conscience de sa capacité à avoir de l'influence sur soi, sur les autres et sur le cours des choses, établir une stratégie gagnante

#### **4. Le plan de développement professionnel:**

- Faire l'inventaire des préférences et des potentiels à développer
- Identifier des ressources et des axes de développement relationnel
- Mettre en pratique une communication correspondant à la personnalité
- **Recenser Les axes pour réaliser la plénitude de sa personnalité dans sa vie professionnelle**
- Savoir Agir : Les plans d'action de progrès centrés sur son environnement professionnel

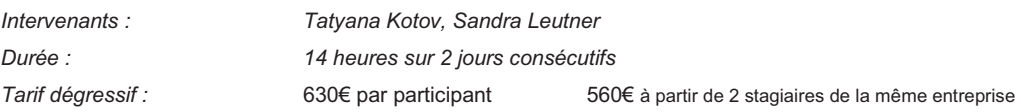

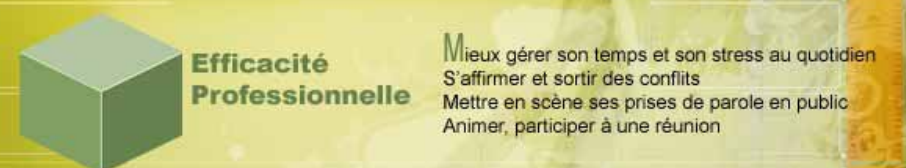

# **PRENDRE la PAROLE EN PUBLIC**

# **Tout Public**

# **Objectifs :**

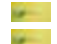

**S'Affirmer dans une posture oratoire dynamique et positive Préparer efficacement ses interventions** 

#### **Programme**

# **Préparer son intervention**

- **Verbaliser son objectif**
- **Anticiper les besoins et les réactions du public**
- Structurer sa feuille de notes avec méthode
- **Assurer la logistique**

#### **Se mettre en relation avec le public**

- **Modifier sa vision du public**
- **Travailler son langage non verbal : la voix, les attitudes et le regard**
- **Prendre possession de l'espace et rythmer son discours**
- Utiliser les silences
- **Deser le jeu théâtral!**

#### **Affirmer son leadership**

- Créer de la cohésion autour d'un thème commun en favorisant et modérant les interactions
- Fédérer en partageant ses émotions
- Répondre au tac au tac en s'appuyant sur des techniques de reformulation et de questionnement efficaces

#### **Faire de son trac un allié**

- **Comprendre les mécanismes du stress**
- Faire d'un problème un objectif
- Expérimenter des techniques de relaxation
- Connaître ses émotions, les accepter et afficher ainsi une attitude accessible et sympathique

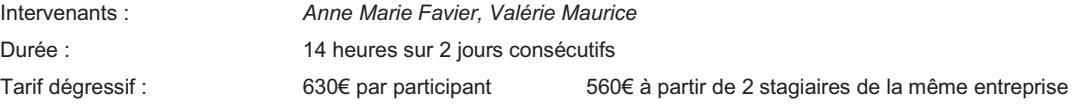

# **PREPARER ET ANIMER UNE REUNION**

Les postures et l'organisation moteurs

# **Tout Public**

# **Objectifs :**

- in a **Préparer la réunion en fonction de sa typologie et du contexte**
- **Selection Communiquer de façon assertive et résolutoire**
- **Section Fédérer autour d'un exercice commun : se réunir !**

# **Programme**

#### **Organiser les échanges**

- Distinguer les différents types de réunions
- Communiquer en amont et en aval de la rencontre
- Formaliser les échanges
- Déléguer l'animation

#### **Favoriser et réguler les échanges**

- Recenser les besoins
	- Motivation / Organisation / Compétences
- Développer ses talents de facilitateurs et de modérateurs
- Mobiliser autour de valeurs communes
- **Contractualiser une charte d'éthique, un contrat de groupe**

# **Animer avec pédagogie**

- **Développer une écoute active**
- Adopter une posture haute ou basse en fonction des besoins
- déclencher les 5 gestes mentaux chez les participants afin d'assurer la compréhension, voire l'imagination créatrice !

#### **Faire de son trac un allié**

- **Comprendre les mécanismes du stress**
- Faire d'un problème un objectif
- Expérimenter des techniques de relaxation
- Connaître ses émotions, les accepter et afficher ainsi une attitude accessible et sympathique

#### **Intégrer le contexte multiculturel**

- Prendre conscience de l'impact de la culture sur les relations professionnelles
- Intégrer les Quatre Piliers de la communication interculturelle : Preparation, Purpose, Process, People
- **Adopter un langage commun et une communication différenciée**
- **S'entrainer : Presentation Training in English**

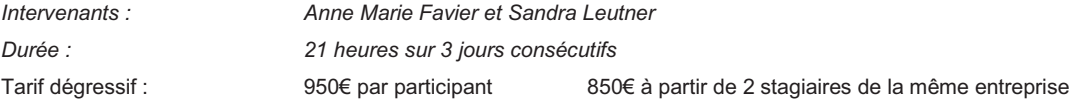

# **ACCROCHER ET CONVAINCRE LES JURYS**

#### **Candidat souhaitant mettre en avant ses compétences relationnelles, cognitives et techniques face à un jury**

#### **Objectifs :**

- **S'approprier la méthodologie et les outils de préparation à une intervention devant un jury**
- in 1 **Savoir diriger et clarifier le contenu de son argumentaire**
- **Selection S'entraîner à la pratique, faciliter les échanges, comment rebondir aux questions des jurys**
- **General Positiver la relation avec le jury et apprendre à gérer son stress**

#### **Programme :**

Les bases de la Programmation Neurolinguistique et de l'analyse transactionnelle sont abordées durant ces 2 jours sous la forme d'outils. Prioriser le regard sur soi, sur l'autre et sur la relation est l'objectif pédagogique.

#### **La préparation de l'intervention :**

- Repérer les notions clefs pour développer l'argumentaire
- Adapter son contenu au Contexte et au Public : rôle du jury et qualités recherchées chez le candidat
- Elaborer une présentation sous power point claire, pertinente et attrayante

#### **Le contenu :**

on the

- Je suis percutant et synthétique
- Comment rebondir sur les questions des jurys

#### **La relation avec le jury**

- **Comprendre le comportement impact du langage verbal et non verbal**
- **College** Travailler l'écoute active : reformuler, questionner, utiliser les silences et témoigner son engagement
- on a Reconnaître les jeux psychologiques et apprendre à passer du réactionnel au relationnel
- **Informer ou convaincre? Attitudes d'affirmation de Soi.**

#### **La gestion des émotions :**

- Comprendre Rôle du stress pour le positiver
- Mieux gérer ses émotions (parasites et points d'ancrage)
- Développer ses compétences d'orateur en situation de stress

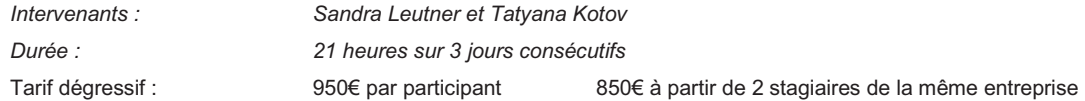

# **DEVELOPPER SA CULTURE GENERALE AVEC LE PRISME GUYANAIS**

# **Tout public**

#### **Objectifs :**

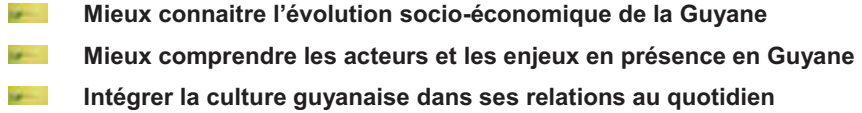

### **Programme :**

#### **Les grandes étapes historiques de la Guyane**

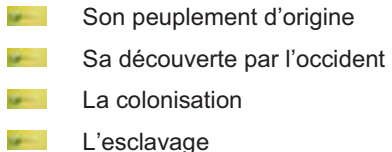

- 
- **Le bagne**
- on a L'or
- **La départementalisation**
- Le spatial **Spins**

L'enjeu est de développer une culture à la fois historique et humaine de la Région Guyane.

Des photos et des archives viendront illustrer les échanges

Une attention particulière sera portée à identifier les lieux que nous pouvons visiter pour s'approprier encore davantage l'histoire de la Guyane.

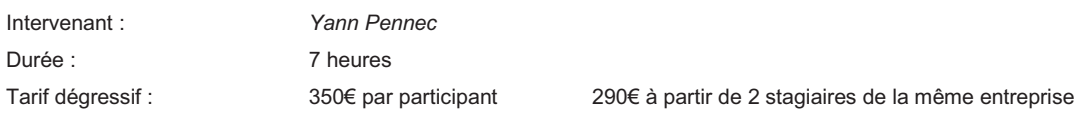

# **PREPARATION A UN ENTRETIEN D'EMBAUCHE**

# **« UN ENTRETIEN RÉUSSI EST UN ENTRETIEN PRÉPARÉ »**

**Efficacité** 

# **Tout candidat au recrutement**

### **Objectifs :**

Comprendre l'impact et les défis des étapes d'un entretien d'embauche

**Profiter de conseils pratiques pour réussir son entretien** 

#### **Programme :**

# **Déroulement d'un recrutement**

- Rappel des différentes phases d'un recrutement
- Comprendre les enjeux et les objectifs de l'entretien
- Savoir installer une relation constructive entre le recruteur et le recruté
- **Identifier les leviers de réussite**

#### **Contenu de l'entretien**

- Etapes d'un entretien de recrutement et leur chronologie
- **Recherche des informations complémentaires par rapport au CV et à la lettre de motivation**
- Validation des compétences : qu'elles sont mes compétences ?
- A qu'elles questions dois-je m'attendre
- Point sur les caractéristiques de personnalité
- **Présentation de la société et description du profil du poste**
- **Conclusion pour l'entretien**

#### **Préparer et déroulement de l'entretien**

- Les paramètres qui facilitent ou aggravent l'entretien
- ie-Préparer l'entretien
- La structure de l'entretien : **College** 
	- L'accueil, l'entretien a déjà commencé !
	- Le poste et l'entreprise : poser vos questions
	- Valoriser son expérience, sa formation et ses compétences
	- Montrer ses motivations tout au long de l'entretien
	- Comment réagir aux questions discriminantes
	- Le comportement verbal et non verbal : connaitre notre « Body Language »
- Vendre un défaut comme une qualité, trouver des expressions fortes pour ses faiblesses **Security**

#### **Les techniques d'entretien**

- S'entrainer activement à l'entretien de recrutement dans différentes situations tout au long du stage Pratiquer des jeux de rôle
- Faire une analyse des points clés permettant de réussir chaque étape

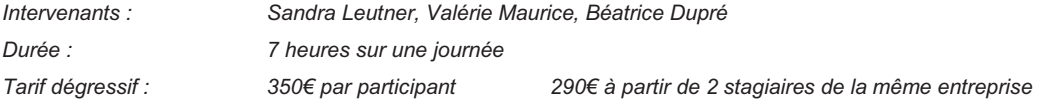

# **PREPARATION A UN ENTRETIEN ANNUEL**

# **« UN ENTRETIEN RÉUSSI EST UN ENTRETIEN PRÉPARÉ »**

# **Tout collaborateur**

# **Objectifs :**

- **Security Compréhension de l'impact et des défis des étapes d'un entretien** 
	- **Prendre la responsabilité de l'entretien**

in a **Comprendre l'entretien comme une chance et profiter des possibilités offertes** 

# **Programme :**

#### **Le scénario d'un entretien annuel**

- 
- L'entretien annuel dans le processus continu
	- Comprendre l'entretien, son déroulement, son sens et son importance
- Selection Définition et enjeux pour le salarié et pour l'entreprise
- La responsabilité de chacun : hiérarchique **et** collaborateur **Selection** 
	- Objectifs et méthodes de l'entretien

# **Préparer l'entretien d'appréciation**

- Réflexion sur sa situation au travail Sen.
	- $\sigma_{\rm eff}^{\rm th}$ Identifier mes compétences dans mon activité,
	- $\cdot$ Identifier mes motivations pour l'année à venir,
	- $\ddot{\bullet}$ Transformer un défaut en qualité : trouver des expressions fortes pour ses axes de travail
- Savoir installer une relation constructive pendant l'entretien
	- -Etre proactif, saisir sa chance durant l'entretien,
	- $\ddot{\mathbf{r}}$ Appréhender le comportement verbal et non-verbal durant l'entretien.

# **Identifier les objectifs pour l'année à venir**

- Recenser ses besoins et ceux de l'entreprise
- Construire ensemble un plan d'action
- Convenir de la validation de ce plan d'action tout au long de l'année

#### **Méthodes**

- S'entrainer activement à l'entretien annuel dans différentes situations tout au long du stage
- Pratiquer des jeux de rôle
	- Analyser les points clés permettant de réussir chaque étape
	- Se questionner et réfléchir sur ses compétences, ses motivations et ses axes de travail

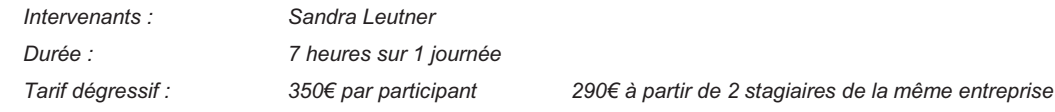

# **LA CULTURE DU BIEN ETRE PROFESSIONNEL AU TRAVAIL**

#### **Public : Travailleurs sociaux**

# **Objectifs :**

- **1. Définir le bien être professionnel : Rôles et Responsabilités**
- **2. Au-delà du stress, identifier le mal être professionnel**
- **3. Définir, Recenser et prévenir les risques psycho-sociaux de son métier et de son organisation**
- **4. Etre acteur du « bien être collectif » sous l'angle de la confiance**

#### **Programme :**

#### **Définir le Bien-être au travail**

Les représentations individuelles

**Efficacité** 

**Professionnelle** 

Les atouts du secteur sanitaire, social et médico-social

L'importance pour les métiers du secteur et pour le développement de la bientraitance

#### **Comprendre et cerner les différents états du mal être de « l'homme au travail »**

#### **Comprendre le mal être**

- o Les sources et les effets du mal être
- o Les prédispositions au stress liées à la personnalité et à l'environnement
- o Comment objectiver mal être et bien être
- o Lien entre bien être professionnel et management

# **Identifier les facteurs de stress**

- o Repérer les signaux d'alarme émotionnels, physiques et comportementaux
- o Evaluer les événements stressants quotidiens, hebdomadaires et annuels
- o Distinguer les stresseurs relationnels des stresseurs organisationnels

#### **Recenser les risques psychosociaux au sein de on organisation**

- Définir les risques psycho-sociaux et les recenser au sein de son organisation
- Identifier les causes internes (relatives à l'individu, la profession…) et externes (conditions de travail,
	- environnement…) du « burn out »
- Cerner les changements qui affectent particulièrement sa profession et sa région afin de les prévenir

#### **Comment déceler le mal être au travail?**

- **Typologie des états de Souffrance au travail qui va du mal être à l'atteinte de la santé physique et mentale**
- Quels outils pour les RH et les managers?
- Les Principaux indicateurs de dépistage des risques psychosociaux
	- Indicateurs liés au fonctionnement de la structure / à la santé / à la sécurité

#### **Sensibiliser à la prévention des risques psychosociaux**

- **Sensibiliser l'ensemble des collaborateurs et les inciter à participer à la prévention Mettre en place un tableau de bord des risques psychosociaux permettant le suivi des facteurs et une prospective**
- **Répondre aux obligations légales et aux directives institutionnelles**

#### **Agir pour développer une culture du bien être au travail**

- De la prévention du mal-être à la promotion du bien-être :
	- o Les « leviers » organisationnels
	- o L'approche managériale
- L'approche individuelle :
	- o les compétences orientées « bien-être »

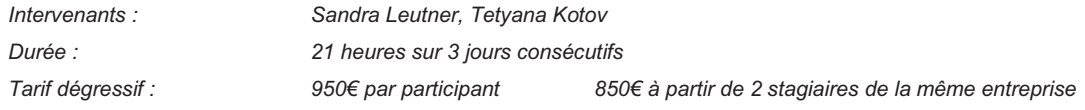

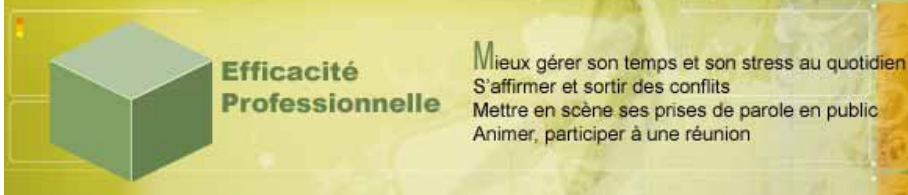

# **LA BIENTRAITANCE**

# **Public : Travailleurs sociaux**

### **Objectifs :**

- **1. Définir le concept de « bientraitance »**
- **2. Identifier les situations et les facteurs ayant une influence sur la « bientraitance »**
- **3. Prévenir, dépister et agir en cas de maltraitance.**
- **4. Adopter les règles de « bientraitance »**

#### **Programme :**

### **Avoir une Approche générale de la bientraitance/maltraitance**

- **Définitions et Statistiques**
- **Aspects éthiques et juridiques**
- Facteurs de risques propices à l'instauration de rapports maltraitants :
	- -- facteurs individuels
	- -- facteurs institutionnels

#### **Identifier les formes de maltraitance**

- Les formes physiques et psychologiques
- **Les tendances passives, actives et indirectes**
- Les facteurs d'agressivité et de violence
- **Analyser les situations à risque en y donnant du sens et sans dénier les difficultés**

#### **Développer une attitude bientraitante**

- Définir la mission d'accompagnement entre autonomie et dépendance
- **Affirmer une intégrité physique et psychique**
- Intégrer les valeurs, les croyances et les liens sociaux à la relation d'aide
- Développer une écoute et une disponibilité dans le soin relationnel

#### **Décupler les ressources collectives**

- Respecter les valeurs et la mission de l'organisation
- **Mettre en place des organisations " apprenantes "**
- Formaliser un contrat de groupe et imaginer des tableaux de bord pertinents

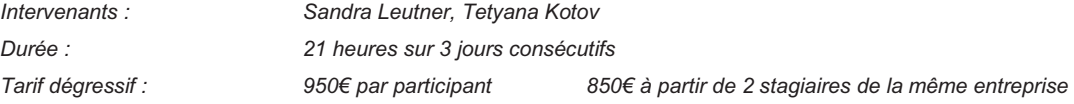

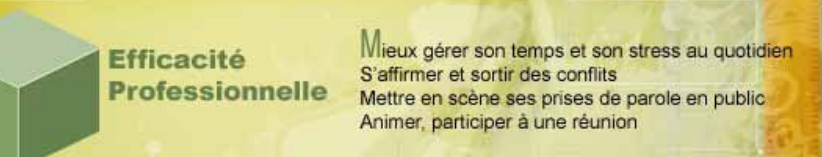

# **ACCUEILLIR ET GERER LES SITUATIONS DIFFICILES**

# **Tout Public**

# **Objectifs :**

- ie-**Adapter sa communication aux besoins du client**
- in 1 **Gagner en efficacité en face à face et par téléphone**

# **Programme :**

#### **Les enjeux de la relation client et de l'accueil:**

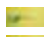

- Image de marque et qualité de service
- Les nouvelles attentes du client **College**

#### **Une relation de confiance s'établit**

- i. Donner la parole au client et l'écouter
	- Dépasser les stéréotypes et ses préjugés
	- Être reconnu par le client pour ses qualités humaines

#### **Positiver et synchroniser son Langage verbal et non verbal**

- Adopter une attitude ouverte et disponible
	- Le droit au sourire, l'attention du regard, la compréhension de la voix et le bonjour personnalisé Enrichir son aisance orale, adopter un langage positif

#### **Les éléments d'une bonne communication par téléphone**

- Le sourire ou comment créer un climat favorable à l'entretien
- Comment maîtriser la voix, le ton, le débit
- Le choix des mots et des formules

# **La démarche logique d'un entretien efficace**

- L'accueil, la prise de contact
- **College** La découverte des besoins de l'interlocuteur
- L'argumentaire structuré et Le traitement des objections **College**
- Les techniques de conclusion active

#### **Les spécificités de l'outil téléphonique**

- i. Les limites de la mémoire auditive
- and in Gérer l'attente et filtrer les appels
- Les outils indispensables à portée de main

### **Gestion des conflits et du stress**

- Faire preuve de sérénité et d'empathie
- Apprécier les attitudes verbales et non verbales
- Les vertus de l'écoute active
- Comment passer du réactionnel au relationnel :

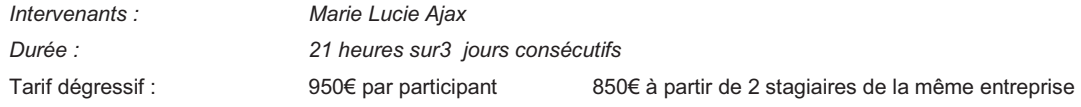

# **DEVELOPPER LA RELATION CLIENT**

# **Tout Public**

# **Objectifs :**

- in the **Connaître les étapes d'une relation client efficace**
- **Selection S'entraîner à la vente au comptoir et à l'apport d'affaires**
- **Améliorer le service après vente Selection**

# **Programme :**

#### **Qu'est-ce que vendre ?**

- Rôle et enjeux de la relation commerciale
- L'évolution des attentes des clients et des stratégies commerciales
- Typologie des clients et des techniques de vente

#### **Etablir une relation commerciale responsable et adaptée**

- **Clarifier les objectifs :** 
	- Satisfaction immédiate et fidélisation du client
- Les préalables : connaissance de la gamme produits et savoir se rendre disponible
- Écoute active ou savoir :
	- Écouter, questionner et reformuler
	- Analyser et conseiller avec la méthode de vente globale
- Les vertus de l'accueil BRASMA et du diagnostic **Selling**

#### **Mieux appréhender la réclamation**

- Signe d'intérêt du client pour l'entreprise
- Une réclamation bien traitée fidélise
- Améliorer sa relation et sa technique SAV **Gallery**

#### **Mieux appréhender la réclamation**

- Intégrer à la réclamation la dimension luxe–famille-plaisir du contexte hôtelier et/ou touristique<br>Comprendre le Signe d'intérêt du client pour l'entreprise
- Comprendre le Signe d'intérêt du client pour l'entreprise
- **Profiter de la réclamation pour fidéliser**
- **Améliorer sa relation et sa technique**

# **Gestion des conflits et du stress**

- Faire preuve de sérénité et d'empathie
- Apprécier les attitudes verbales et non verbales  $\ddot{\textbf{u}}$
- ú. Les vertus de l'écoute active
- Exercices respiratoires et points d'ancrage pour réguler son stress
- Comment passer du réactionnel au relationnel :<br>Mieux communiquer avec l'analyse transactionnel
- Mieux communiquer avec l'analyse transactionnelle

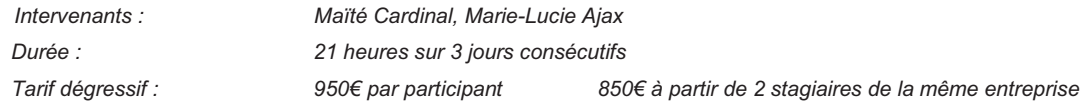

# **FORMATEUR OCCASIONNEL : REUSSIR SES ANIMATIONS**

# **Tout Public**

# **Objectifs :**

in 1 **Savoir préparer une action de formation** 

**Efficacité** 

in 1 **S'entrainer à l'animation d'un groupe** 

# **Programme :**

#### **Les préalables**

- an a
- Comprendre les mécanismes de l'apprentissage
- Identifier les étapes de l'appropriation pour l'adulte (de la motivation à la restitution)
- **Spins** Intégrer les apports de base de la pédagogie à sa communication

# **Se positionner en qualité de formateur occasionnel**

- Au sein de l'entreprise : Champs d'intervention et condition de mise en œuvre
	- Par rapport aux différents acteurs de la formation de l'entreprise, voire du groupe:
	- **Identifier les objectifs opérationnels et pédagogiques**
	- **D** Définir les règles du jeu, le système d'information et d'évaluation
- Avec le groupe : contractualiser la relation

#### **Se préparer pour réussir son animation**

- Faire du trac un allié an a
- $-1$ Dynamiser sa gestuelle et poser sa voix
- Définir les messages à faire passer in 1
- Choisir les méthodes pédagogiques
- Organiser la progression pédagogique
- Elaborer les supports (typologie et méthode d'élaboration)

#### **Animer une séquence**

- a. Adopter la posture du formateur ressource
- S'entraîner aux méthodes didactiques, actives et non directives
- **COLLECTION** Gérer la dynamique de groupe en apprentissage (faciliter, canaliser, Modérer et cadencer)
- Evaluer la séquence (pour soi, le groupe et le transfert en position de travail)

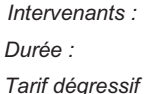

Sandra Leutner, Anne Marie Favier *Durée : 21 heures sur 3 jours consécutifs* 

*Tarif dégressif : 950€ par participant 850€ à partir de 2 stagiaires de la même entreprise* 

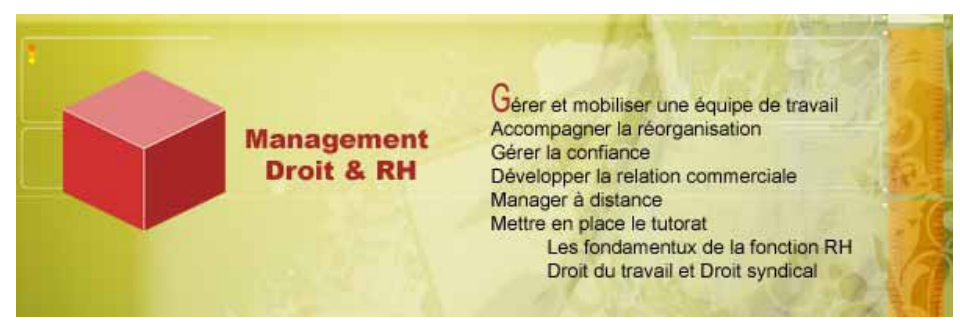

# **GERER ET MOBILISER UNE EQUIPE DE TRAVAIL**

# **Encadrants de proximité**

# **Objectifs :**

- **S'approprier les fondamentaux de l'animation d'équipe (organiser, suivre, améliorer)**
- **Comprendre les leviers de la motivation individuelle et groupale pour mieux manager la diversité**
- **Accompagner et former les équipes dans leurs pratiques professionnelles**
- **Développer de la flexibilité dans ses modes de communication**

# **Programme :**

#### **Se centrer sur son rôle de manager de proximité**

- Rôle et enjeux de l'animation d'équipe **La valeur ajoutée du management de proximité**
- **UFF** Savoir manager selon son niveau de responsabilité
	- **Spécificités du management hiérarchique et transversal**

#### **Piloter pour construire l'amélioration**

- **Fixer des objectifs et y associer des indicateurs de réussite/ progrès simples et pertinents**
- **Contrôler pour décider des actions d'amélioration à entreprendre (soutien, méthodes, moyens)**
- **Prioriser et formaliser le retour d'expérience**

### **Renforcer les niveaux de motivations et de compétences**

- Répondre aux besoins individuels et de groupe en s'appuyant sur la pyramide de Maslow
- **Concilier la diversité des individus et les besoins de l'activité**
- Construire l'écoute : communication individuelle et en groupe / ascendante et descendante
- **Accompagner et former ses collaborateurs**

#### **Développer ses compétences relationnelles**

- Distinguer les 3 registres de la communication : valeurs / faits / émotions
- **UFF** Savoir transmettre une consigne, faire une demande, traiter une erreur
- **Recadrer un collaborateur sans démotiver**
- Préparer et animer les réunions d'équipe

# **Comprendre et désamorcer le conflit**

- **Distinguer un Conflit d'un problème**  $\implies$  **grille de résolution de problème**
- Reconnaître les conflits, typologie, origines et conséquences  $\implies$  Prévenir les sources de conflit
- **Connaître les avantages et inconvénients des différentes attitudes relationnelles**

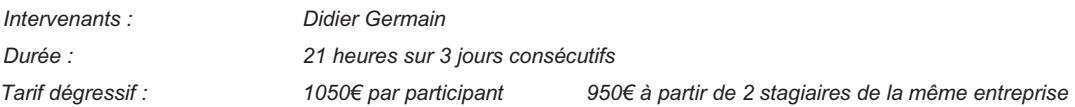

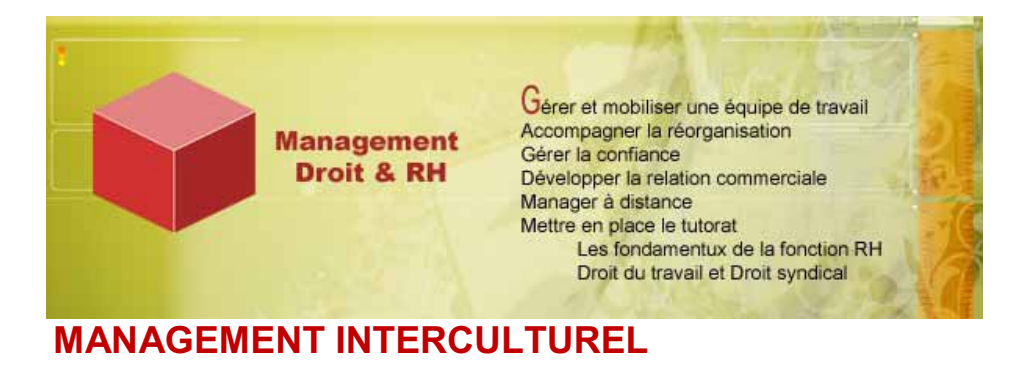

# **Encadrants de proximité**

# **Contexte et Objectifs :**

Travailler auprès de collaborateurs de différentes nationalités est aujourd'hui une réalité de l'entreprise. Postes à l'étranger, négociations transfrontalières, contacts internationaux avec des clients, des collaborateurs ou des associés, tels sont les échanges interculturels qui s'intègrent au quotidien de l'entreprise. La mondialisation et les nouvelles technologies accélèrent ce phénomène qui s'intègre dans le cadre professionnel et international.

Ces zones de conflit ne se limitent pas à de simples malentendus linguistiques mais révèlent le plus souvent des différences culturelles qui mettent à jour des manières d'agir et de penser propres à la culture de chacun.

Il est donc essentiel, lorsque l'on travaille dans un contexte multiculturel et multinational, de posséder non seulement les compétences professionnelles requises mais également de comprendre les fondements de sa propre culture et de celle de l'autre pour éviter les malentendus ou faire échouer les relations d'affaires qui résulteraient d'un manque de sensibilité et de savoir-faire interculturel.

#### **Programme :**

#### **1. Identifier les clés de l'efficacité**

- Le concept de multiculturel en particulier dans le concept diversité.
- **C**'est quoi « culture » ?
- Clarifier son approche personnelle de l'international et du facteur « multiculturel ».
- Les aspects sensibles: temps, espace, dynamiques de groupe, autorité, fonctions, relationnel
- **Les stéréotypes : typique française** typique allemande typique italien etc.
- Savoir pourquoi développer des compétences interculturelles.
- **Savoir analyser et mobiliser les ressources dans son environnement.**
- **Evaluer les risques des pratiques professionnelles de son organisation.**

#### **2. Développer ses compétences de manager interculturel**

- Identifier l'impact de sa perception de l'autre et de soi-même sur ses propres comportements.
- **Comment se pose / se produit les malentendus interculturels ?**
- **Attribuer un sens aux comportements de ses interlocuteurs.**
- **Construire ses compétences sous l'angle de la culture.**

#### **3. Communiquer efficacement en contexte multiculturel**

- Échanger des messages avec des personnes de nationalités différentes.
- Évaluer sa capacité d'empathie et de curiosité.
- **Comprendre l'impact des différences ethniques et culturelles sur les conflits.**
- Développer des stratégies pour faciliter la gestion des désaccords et des conflits.

#### **4. Capitaliser son expérience interculturelle**

- **Formaliser les meilleures pratiques interculturelles.**
- **Intégrer ses propres pistes d'amélioration.**

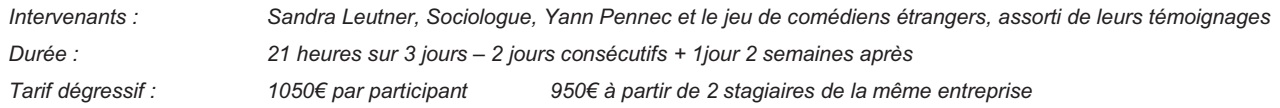

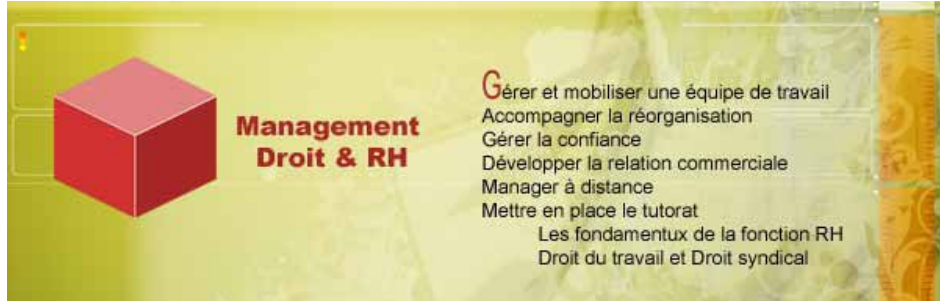

# **PILOTER LE CHANGEMENT**

# **Encadrants**

# **Objectifs :**

 $\bullet$   $\sim$  . Q-HO  $Q = 1$  **Cerner les impacts d'une réorganisation sur son management** 

**Faire du changement un levier fédérateur Conduire le projet avec méthodologie** 

# **Programme**

#### **Rôle et impact du changement**

- **Définition et enjeux pour le client, l'entreprise et le salarié**
- **Caractéristiques, processus, domaines, approches du changement organisationnel**
- **IMPACTE OF A STATE Impacts organisationnels et humains**

#### **Diagnostiquer les axes d'amélioration**

- **Diagnostiquer les besoins** Motivation / Organisation / Compétences
- **Recenser les potentiels**

#### **Faire du changement un levier fédérateur**

- Intégrer les interlocuteurs du dialogue social au pilotage
- **Légitimer les acteurs de l'entreprise**
- **Organiser la Communication et soigner la formation**

# **La notion de projet :**

- Les caractéristiques essentielles d'un projet
- **La planification et l'évaluation**
- Visualiser le « chemin critique »

### **Créer l'équipe et travailler ensemble :**

- Identifier les acteurs-clés
- **Animer et gérer les réunions de travail**
- **Savoir anticiper les désaccords et les démotivations**

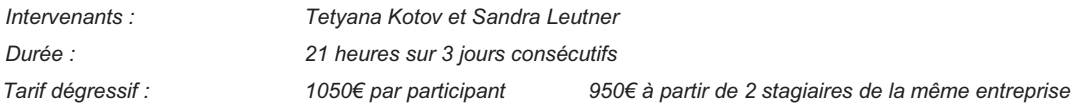

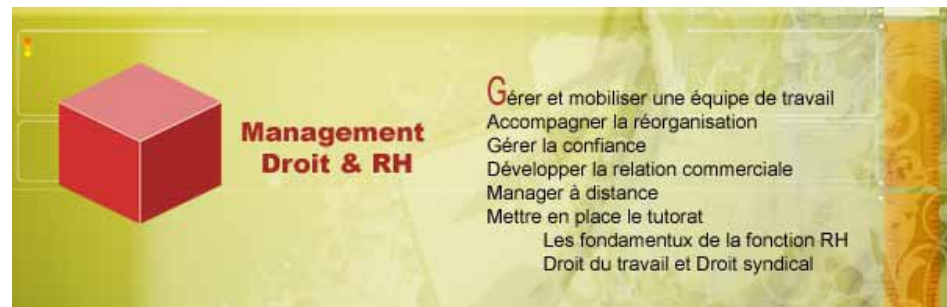

# **PREVENIR LES RISQUES PSYCHOSOCIAUX ET CULTIVER LE BIEN ETRE**

Manager, Assistant, RH et IRP

# **Objectifs:**

- Q-HO G HO
- **Connaître et mesurer l'impact des risques psychosociaux** 
	- **Repérer et analyser les situations à risque**
- **Grand Adopter des mesures préventives et réagir de manière appropriée**
- G HOT **Cibler et mettre en place des plans d'actions adaptés à l'entreprise**

# **Programme :**

**Comprendre et cerner les différents états du mal être de « l'homme au travail »** 

#### **Comprendre le mal être**

- o Les sources et les effets du mal être
- o La Physiologie et la Psychologie du stress
- o Les prédispositions au stress liées à la personnalité et à l'environnement
- o Définition du harcèlement au travail
- o Lien entre bien être professionnel et management

#### **Identifier les facteurs de stress**

- o Repérer les signaux d'alarme émotionnels, physiques et comportementaux
- o Evaluer les événements stressants quotidiens, hebdomadaires et annuels
- o Distinguer les stresseurs relationnels des stresseurs organisationnels

# **Recenser les risques psychosociaux au sein de on organisation**

Définir les risques psycho-sociaux et les recenser au sein de son organisation

- Identifier les causes internes (relatives à l'individu, la profession…) et externes (conditions de travail,
	- environnement…) du « burn out »

**Cerner les changements qui affectent particulièrement sa profession et sa région afin de les prévenir** 

# **Comment déceler le mal être au travail?**

#### **Typologie des états de Souffrance au travail qui va du mal être à l'atteinte de la santé physique et mentale Quels outils pour les RH et les managers?**

- **Les Principaux indicateurs de dépistage des risques psychosociaux**
- Indicateurs liés au fonctionnement de la structure / à la santé / à la sécurité

# **Quoi mettre en œuvre après le diagnostic?**

**Rôle et enjeux du diagnostic** 

Comprendre la nature des processus en question, leurs périmètres, intensités et conséquences

- Déterminer les écarts significatifs par facteur, par rapport au secteur professionnel de l'établissement, à l'ensemble des secteurs professionnels
- Déterminer les seuils de criticité des différents risques, au niveau de l'établissement et service par service

**Mettre en œuvre un plan de prévention primaire, secondaire qui correspond aux besoins réels évalués** 

**Prévenir les mesures « plaquées » qui pourront s'avérer inadéquates, voire dangereuses** 

# **Formaliser la prévention des risques psychosociaux**

Agir aussi bien en prévention des risques qu'en renforcement des ressources

**Sensibiliser l'ensemble des collaborateurs et les inciter à participer à la prévention** 

Mettre en place un tableau de bord des risques psychosociaux permettant le suivi des facteurs et une prospective

**Répondre aux obligations légales et aux directives institutionnelles** 

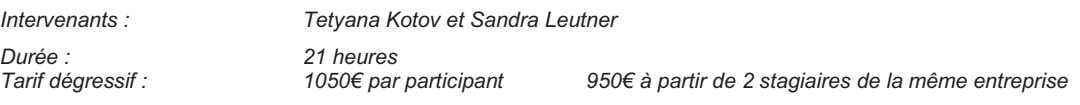

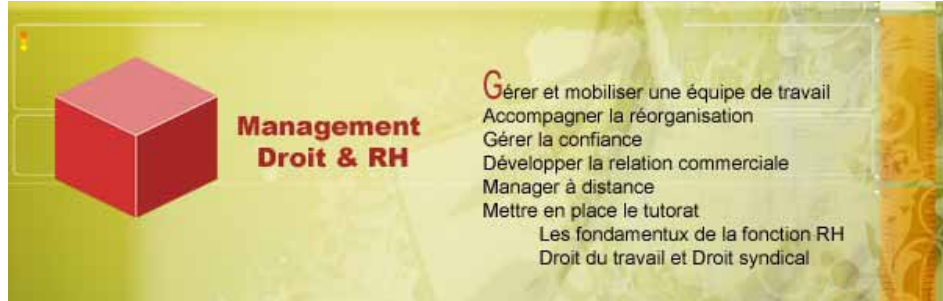

# **GERER LA CONFIANCE**

### **Encadrants**

**Objectif :** 

 $\bullet$   $\sim$   $\cdot$ **Restaurer et pérenniser la confiance au sein de votre équipe et de l'entreprise** 

# **Programme :**

- Respecter les valeurs et la mission de l'entreprise (« gestion de la cible »)
- Motiver ses employés par la cohérence (« gestion par la cohérence »)
- Insuffler l'esprit d'équipe (« gestion de la coopération »)
- Mettre en place des organisations " apprenantes " (« gestion des compétences »)
- Se mettre à l'écoute des gens de terrain (« gestion de la communication »)
- **Comparer pour stimuler l'innovation (« gestion de la créativité »)**
- **Favoriser un climat convivial (« gestion de la convivialité »)**
- Associer les syndicats à la vie de l'entreprise (« gestion du contrat social »)
- Savoir vendre le changement (« gestion du changement »)
- **Se remettre constamment en question (« gestion du courage »)**

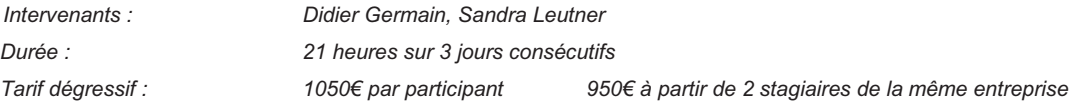

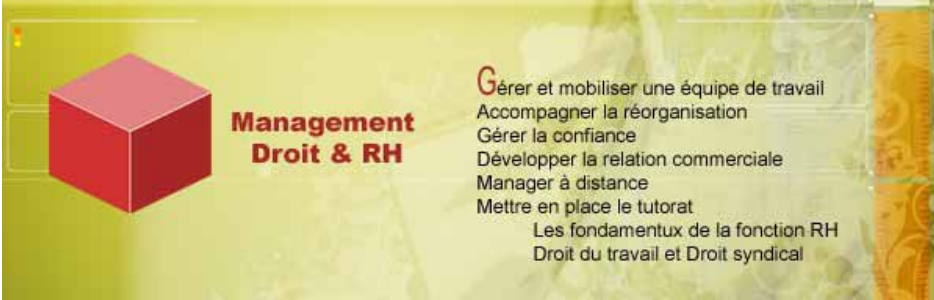

# **CONDUIRE UN PROJET**

# **Tout public**

# **Objectif :**

 $\mathbf{Q}$  and  $Q(n)$  $Q = 0$ 

**Piloter le projet avec une démarche et des outils reconnus Gérer et mobiliser l'équipe projet** 

**Développer de la flexibilité dans sa communication avec les différents acteurs du projet** 

# **Programme :**

# **Asseoir l'équipe projet**

- **Identifier les instances et les personnes concernées.**
- **Regrouper les membres de l'équipe projet pour leurs compétences et pour leur pouvoir d'influence.**
- Définir les rôles, droits et devoirs de chaque acteur par un contrat de groupe

# **Préparer le projet**

- **Suivre la démarche PDCA**
- Établir un plan de route du projet
- **und identifier les risques techniques et humains**
- **Bâtir le plan de communication**
- **Préparer et animer une réunion de lancement**

# **Conduire le projet au quotidien**

- Surveiller l'avancement physique sur les tâches des projets dans les services
- **Faire des simulations de planning avec le diagramme d'enclenchement des activités (méthode PERT).**
- **Suivre et actualiser le diagramme de GANTT**
- **WARK** Maîtriser les risques du projet
- **Ajuster le budget avec la méthode du « reste à engager »**
- **WET** Mettre en place un système de tableaux de bord.
- Rythmer le projet avec la réunion d'avancement et Les revues de projet avec le client
- **Anticiper les changements pour neutraliser les résistances**

# **Adopter une posture proactive**

- **EXECUTE:** Etre force de proposition pour augmenter la satisfaction finale du client
- **Se nourrir des évolutions de l'environnement pour suggérer des recadrages d'objectifs à l'ensemble des parties** prenantes concernées.
- **Conserver le contrôle des modifications**
- **Prévenir les conflits avec une démarche de négociation coopérative (grille de négociation raisonnée de harvard)**

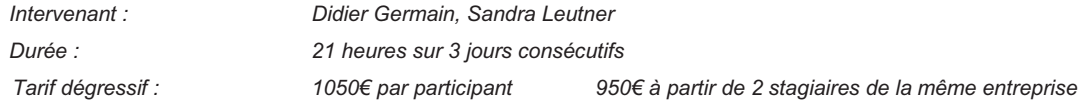

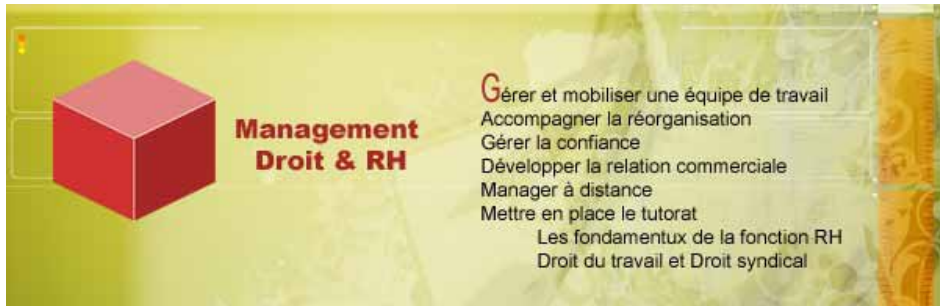

# **MANAGEMENT TRANSVERSAL**

# **Tout public**

# **Objectif :**

- $\mathbf{Q}$  and **Cerner les enjeux et les clefs de la transversalité**
- $\bullet$  m  $\circ$ **Gérer et mobiliser l'équipe projet**
- **Développer de la flexibilité dans sa communication avec les différents acteurs**
- **Gérer la coopération sur le terrain**

#### **Les enjeux du management transversal**

- **La transversalité au sein de différents modes de management: projet et réseau...**
- **Plus value et Ambitions de la transversalité.**

### **Mobiliser sans lien hiérarchique**

- **Influencer sans autorité statutaire.**
- **WE Mobiliser les troupes autour d'objectifs communs.**
- Définir les rôles, droits et devoirs de chaque acteur par un contrat de groupe
- **Concilier stratégie globale et intérêts locaux.**

#### **Assurer une coordination d'experts**

- **Coordonner de façon consensuelle**
- **Mettre en adéquation les outils avec le mode de coordination recherché.**
- Utiliser la confrontation des expertises et le retour d'expérience.

#### **Piloter et développer la coopération**

- **Repérer les enjeux des différents partenaires et utiliser une stratégie adaptée.**
- **Motiver ses interlocuteurs autour de leur mission.**
- **Gérer la communication ascendante.**
- **Prévenir et gérer les conflits**

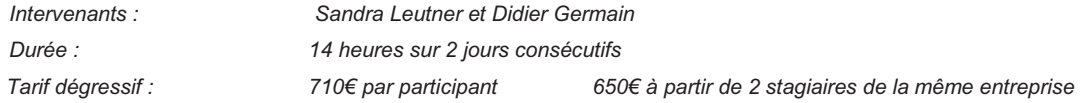

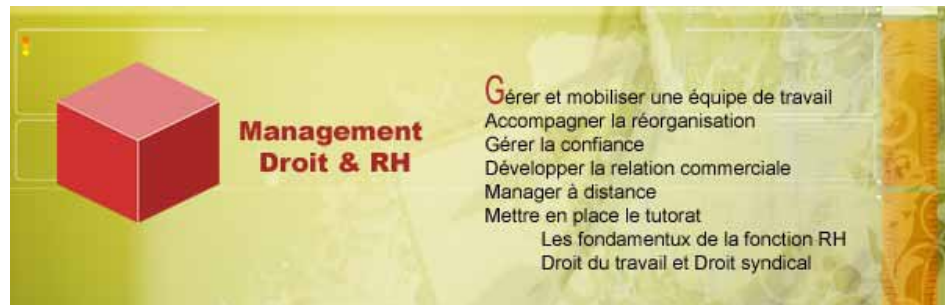

# **DEVELOPPER LA RELATION CLIENT AU SEIN DE SON EQUIPE**

# **Encadrants**

# **Objectifs :**

- **S'entraîner aux techniques de conseil et de vente**
- **G** HO **Mobiliser une équipe commerciale et accroître leurs performances**

#### **Programme :**

#### **S'entraîner aux techniques de vente**

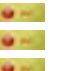

- L'Écoute active ou l'art de l'écoute et du questionnement
- Comprendre son langage non verbal et travailler la congruence verbale et non verbale
- Analyser et conseiller avec la méthode de vente globale

#### **Affirmer son leadership commercial**

- **Evaluer sa crédibilité et l'engagement de ses équipes**
- Répondre aux besoins de reconnaissance et de dépassement de sointies de soint les leviers de stimulation individuelle et groupale?
- Quels sont les leviers de stimulation individuelle et groupale ?

#### **Manager les compétences commerciales**

- Clarifier les compétences requises et les indicateurs de progrès<br>
Identifier le profil de ses vendeurs G HO
- Identifier le profil de ses vendeurs
- **Coacher ses collaborateurs**
- **Animer des réunions commerciales mobilisatrices**

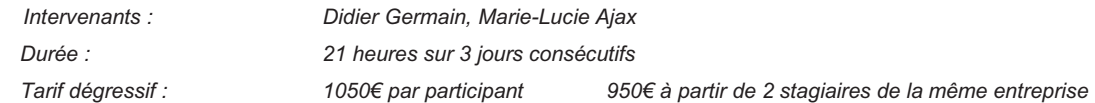

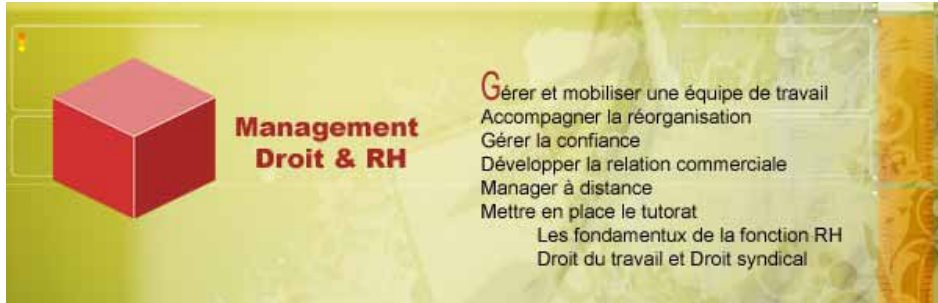

# **CONDUIRE LES ENTRETIENS ANNUELS**

# **Encadrants**

# **Objectifs :**

- $Q = 1$ **Connaître les rôles et les enjeux de l'entretien annuel**
- $\bullet$   $\sim$   $\bullet$ **Donner du sens aux entretiens et en faire un levier managérial**
- $\mathbf{Q}$  and  $\mathbf{Q}$ **Savoir conduire les entretiens**
- **Être capable de formaliser et de suivre un plan de développement**

# **Programme :**

### **Connaître le rôle et les enjeux des entretiens annuels**

- 
- Définition et enjeux pour le salarié et pour l'entreprise **L'entretien annuel dans le processus continu**

# **Conduire L'entretien d'appréciation**

- **Objectifs et méthodes**
- **Préparer, mener et suivre l'entretien<br>Développer une écoute active** 
	- Développer une écoute active

# **Construire le développement des compétences de ses collaborateurs**

- Identifier les compétences propres à son activité<br>Identifier de développer les compétences de ses
- Apprécier et développer les compétences de ses collaborateurs
- **Fixer les objectifs pour l'année à venir**

# **La notion de projet professionnel**

- **D**éfinition et enjeux pour le salarié et l'entreprise
- **Rendre acteur le salarié de son projet**
- **L'accompagner dans sa réflexion (Contraintes/ Motivations / compétences)**<br>Le Suivre le plan d'action inhérent à sa réalisation
	- Suivre le plan d'action inhérent à sa réalisation

# **Rendre moteur l'entretien annuel**

- **Au-delà du plan de carrière, Recenser les besoins du salarié sur le terrain :** Motivations / Organisation des activités / Savoirs faire
- **Distinguer les besoins des attentes** 
	- Accompagner et/ou Responsabiliser le salarié sur les besoins exprimés
- **Construire ensemble un plan d'action**
- **Assumer la réciprocité : Qu'attends-tu de moi aujourd'hui ?**

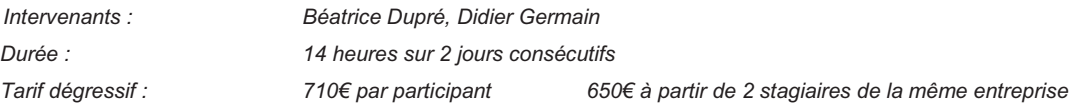

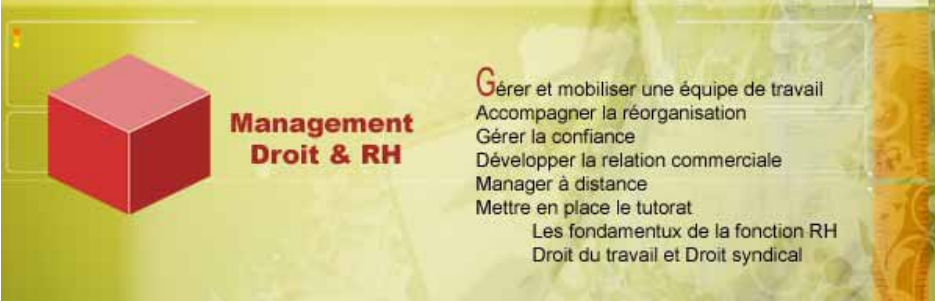

# **MANAGER A DISTANCE**

# **Encadrants**

# **Objectifs :**

- $\mathbf{Q}$  and **Repérer les spécificités du management à distance**
- **Organiser et Motiver à l'aide du modèle du management communautaire**  Q-HO
- $Q = 0$ **Optimiser les outils de communication**

# **Programme :**

#### **Les enjeux du management à distance**

- **IDENTIFIER Identifier les difficultés du management à distance liées au contexte structurel, géographique et culturel**
- **Rechercher des solutions adaptées et proactives**
- **Clarifier la nature et les limites des "relais" de son management sur le terrain**
- **Construire l'autonomie, s'appuyer sur les leviers de la confiance.**

# **Organiser à distance**

- **Prioriser l'action commerciale : les objectifs, le plan d'action et le reporting**
- **Permettre l'amélioration continue: formaliser la maîtrise et le contrôle**
- **UNIT** Travailler son leadership : savoir déléguer

#### **Animer et motiver à distance**

- Identifier les pièges liés à la distance, tels que celui du « Combien ça va ? »
- **Rappel : les ressorts de la motivation individuelle et collective**
- **Repérer à distance les signes de démotivation.**
- Distiller sa présence "chair et os" pour entretenir la motivation et développer les compétences.
- **Favoriser les contacts, les projets transversaux, les échanges de bonnes pratiques pour stimuler le sentiment** d'appartenance au groupe.

# **Travailler sa communication à distance**

- Les spécificités de l'outil téléphonique, d'internet, des forums et des vidéoconférences
- **Mener un entretien par téléphone (de suivi, de recadrage, etc.)**
- **Conduire une réunion à distance**
- **Coordonner en s'appuyant sur des outils de gestion du temps élémentaires, tel que l'agenda**

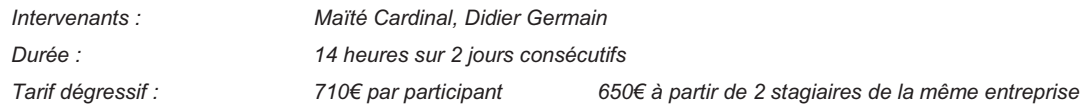

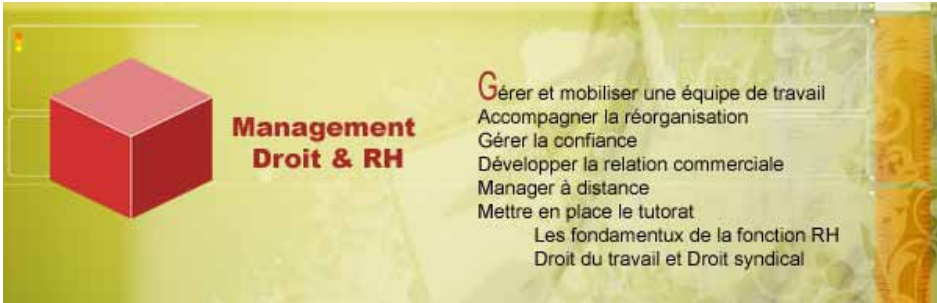

# **METTRE EN PLACE LE TUTORAT**

# **Encadrants**

# **Objectifs :**

- $\mathbf{Q}$  and **Acquérir des clés pour piloter et animer une action tutorale**
- Q HO **Connaître les enjeux du tutorat et le rôle de chacun**
- $Q = 0$ **Disposer de repères pédagogiques pour animer les actions apprenantes**

# **Programme :**

- **Lier les objectifs de l'entreprise et le cadre du tutorat<br>
Craaniser la relation tripartite du tutorat**
- Organiser la relation tripartite du tutorat
- Les différentes situations tutorales et leurs dispositifs d'accès
- Importance du rôle et des missions du tuteur<br>Les supports de suivi du tutorat<br>Repères pédagogiques
- Les supports de suivi du tutorat
- Repères pédagogiques
- Démultiplication vers les tuteurs
- $\bullet$  Le choix du tuteur
- **Le bilan de l'action du tuteur**

*Intervenants : Valérie Maurice, Béatrice Dupré Durée : 7 heures sur 1 jour* 

*Tarif dégressif : 390€ par participant 350€ à partir de 2 stagiaires de la même entreprise* 

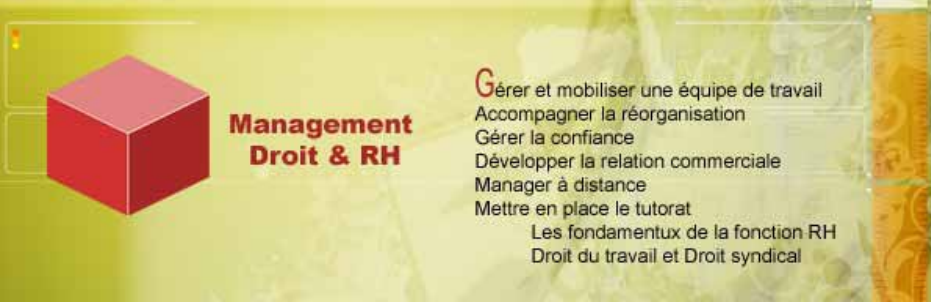

# **ETRE TUTEUR**

# **Tout public**

# **Objectifs :**

- **Transmettre des compétences professionnelles et développer des capacités d'adaptation**
- $\mathbf{Q}$  and  $\mathbf{Q}$ **Élaborer un plan guide du dispositif tutoral**
- **G** HO **Réfléchir aux effets induits par le changement, tant au niveau des personnes que sur le poste de travail**

### **Programme :**

#### **Enjeux et contraintes :**

- **Les objectifs du tutorat en entreprise**
- **Panorama de ce qui existe déjà et les enseignements à en tirer**<br>Les contraintes d'intervention
	- Les contraintes d'intervention

#### **Positionnement du tuteur :**

- Au sein de l'établissement : Champs d'intervention et condition de mise en œuvre
- **Par Par rapport aux acteurs extérieurs: règles du jeu, système d'information et d'évaluation**
- **Avec le tutoré : relation de confiance, un accueil**

#### **Communication:**

- Établir la confiance, favoriser l'autonomie
- Respecter le droit à l'erreur
- **Rendre parlante « ses propres connaissances »**
- **Rôle éducatif : observer, orienter, piloter**

#### **Pratique du tutorat**

- Définir et évaluer un objectif pédagogique
- **Construire un programme avec les différentes séquences et leurs articulations**<br>Dégager les méthodes pédagogiques et supports appropriés
- Dégager les méthodes pédagogiques et supports appropriés<br>Exercise reservant du tutoré
- **Evaluer les acquis du tutoré**<br> **Evaluer le processus tutoral** 
	- Évaluer le processus tutoral comme processus d'intégration
- **Gérer son temps et ses priorités**

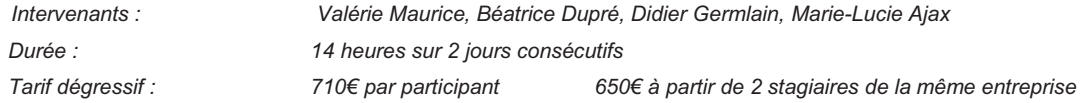

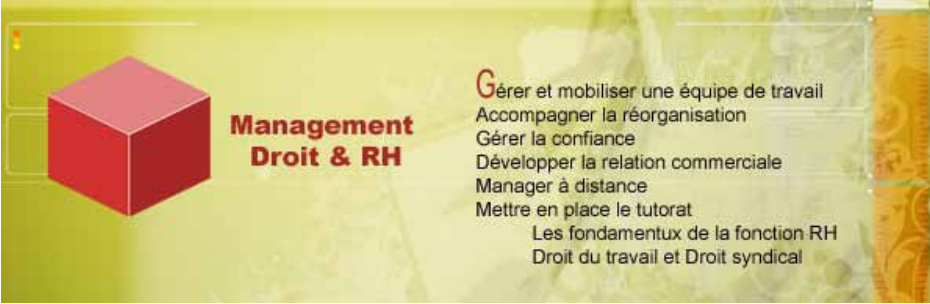

# **LES FONDAMENTAUX DES RESSOURCES HUMAINES**

# **Public : Managers ou Assistants souhaitant avoir une vision globale de la fonction RH**

# **Objectifs :**

- $\mathbf{Q}$  on  $\mathbf{Q}$ **Organiser les processus RH, supports à la ligne managériale**
- **Communiquer avec l'ensemble des acteurs internes et externes à l'entreprise**   $\bullet$   $\sim$
- $\bullet$   $\sim$   $\bullet$ **Favoriser l'équilibre entre les besoins de l'entreprise et ceux des salariés**

# **Programme :**

### S'affranchir des obligations légales

- Diagnostiquer l'organisation en rapport à :
	- la convention collective, l'affichage, les registres, le règlement intérieur, la formation
- Comprendre et mettre à jour le DURP *Document Unique d'évaluation des Risques Professionnels*

#### Gérer le temps de travail

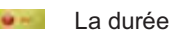

- **Les repos**
- Les congés
- Les absences

#### Gérer les hommes

**Intégrer le processus de recrutement** 

de la définition de la fiche de poste à l'intégration du salarié

- **Formaliser les supports d'évaluation des salariés et exploiter les résultats**
- **Favoriser la professionnalisation : plan de formation, DIF, alternance**
- **Promouvoir la mobilité interne et recenser les potentiels**

#### Communiquer avec les partenaires de l'entreprise

- **IDER Internes : Délégué du personnel, Comité d'entreprise, Comité d'Hygiène de sécurité et des conditions de travail**
- Externes : Inspection du travail, médecine du travail, prud'hommes, OPCA

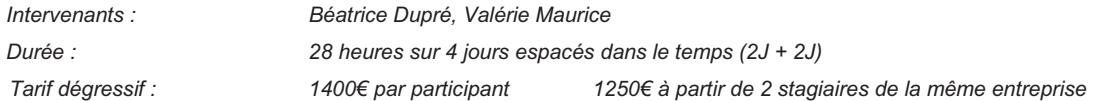

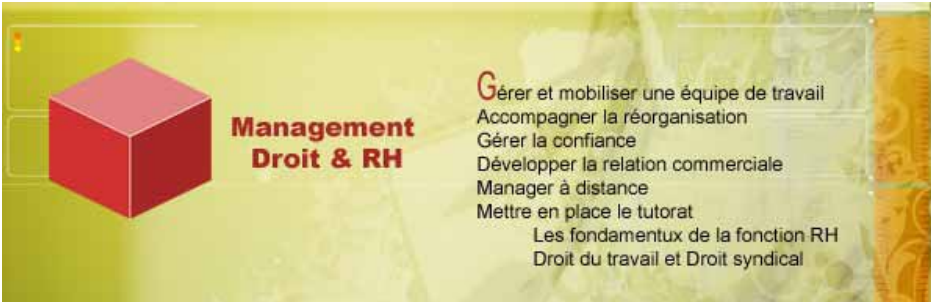

# **CURSUS DE FORMATION SUR LE DROIT DU TRAVAIL**

# **Encadrants, Assistants et Représentants du Personnel**

# **Objectifs :**

**Avoir une vision globale des droits et des devoirs de l'entreprise vis-à-vis de ses salariés et**   $\mathbf{Q}$  and  $\mathbf{Q}$ **réciproquement** 

 $\mathbf{Q}$  and  $\mathbf{Q}$ **Intégrer les Instances Représentatives du Personnelles et les syndicats à la vie de l'entreprise** 

# **Programme en deux parties**

# **I - Le Droit Du Travail**

#### **Généralités**

- **Le domaine et les caractères du droit du travail**<br>Le la l'évolution du droit du travail
	- L'évolution du droit du travail,
- **Les sources du droit du travail**

#### **Les Relations Individuelles Du Travail**

- **Le contrat de travail**<br>La rémunération du
- **La rémunération du travail**<br>La durée du travail
- La durée du travail
- **Les Congés et les absences**

# **Le Pouvoir Disciplinaire De L'employeur**

- **Contrôle et surveillance des salariés**
- **La sanction disciplinaire**
- **L'échelle des sanctions**
- **Les sanctions interdites**

#### **La rupture du contrat**

- **Typologie et procédures des ruptures**
- **Prescription**
- **Recours et preuves**

#### **Le Harcèlement**

**Le harcèlement moral et sexuel Preuve, Médiation et Sanctions** 

# **L'Inspection du Travail**

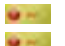

**Statut et domaine de compétences v** Rôles

# **Le Conseil Des Prud'hommes**

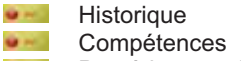

- **Procédure prud'homale** 
	-

*Intervenants : Béatrice Dupré, Valérie Maurice Durée : 21 heures sur 3 jours consécutifs Tarif : 1050€ par participant* 

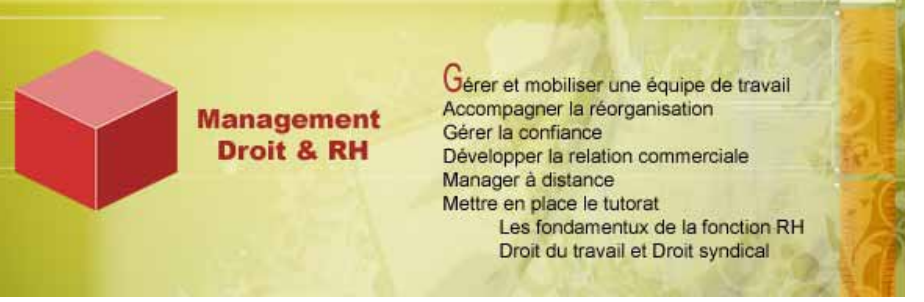

# **II - LES RELATIONS COLLECTIVES DU TRAVAIL**

#### *Les relations collectives, la représentation collective et la négociation collective*

#### **Les Syndicats et La Liberté Syndicale**

- **Définition**<br> **Définition**
- Délimitation

#### **L'organisation Syndicale**

- **Statut Juridique**<br>Chief et constitu
- Objet et constitution
- **Capacité civile**
- **Dissolution et scission des syndicats**
- **La représentativité des syndicats**

#### **L'action Syndicale**

- **La défense des salariés**
- **L'action revendicative et l'action en justice**
- La gestion du « social »

#### **La Représentation Des Salaries**

- **Les représentants élus ou désignés**
- Le crédit d'heures ou heures de délégation
- **La protection**
- **Les élections**

# **Mise En Place Des Organes De Représentation**

- **Statut et taille de l'entreprise**
- **Elections par le personnel**
- **Désignations par les syndicats**

# **Les Délégués Du Personnel**

- **Leur désignation**<br> **Les attributions d** Les attributions des délégués du personnel
- Les moyens d'action
- **La délégation unique du personnel et les délégués de site**

# **Les Comites D'entreprise**

- **Composition**
- $9 0.5$
- Moyens et rôle de l'action du comité **Les autres Comités**

#### **Les Syndicats Professionnels**

- **Historique, évolution et principes**
- **Organisation, fonction et action du Syndicat**
- **La section Syndicale d'entreprise**

#### **Le dialogue social**

- **Le droit d'expression des salaries**
- **La négociation collective**

#### **Les Conflits Collectifs Du Travail**

- **La Grève**
- **L'attitude de l'employeur face à une grève Le règlement des conflits collectifs.**

#### *Intervenants : Béatrice Dupré, Valérie Maurice*

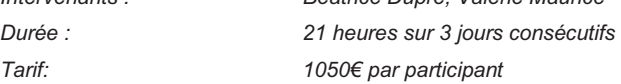
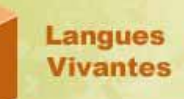

Anglais Allemand Créole Français langue étrangère Espagnol Italien Portugais Russe

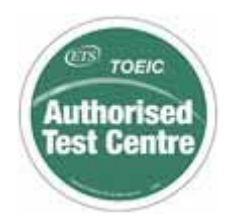

### **FORMATIONS EN LANGUES ETRANGERES**

**Ingère** 

### **Tout Public**

### *Seul Organisme habilité « TOEIC et TFI Tout Public » en Guyane*

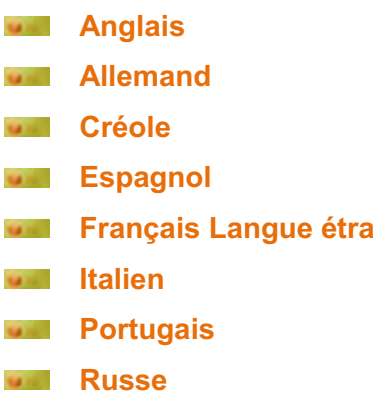

### **Programmes Elaborés à partir du Cadre Européen Commun de Référence**

#### **Les formations proposées ont pour but de développer l'ensemble des compétences communicatives langagières :**

- Compétences linguistiques : lexique, grammaire, sémantique, phonologie, orthographe, orthoépie.
- **Compétences sociolinguistiques : marqueurs de relations sociales, règles de politesse, expressions de la** sagesse populaire, différences de registre, dialectes et accents…
- Compétences pragmatiques : qui incluent la compétence discursive (savoir ordonner les phrases en séquences afin de produire des ensembles cohérents) et la compétence fonctionnelle (utilisation du discours oral et des textes écrits en termes de communication à des fins fonctionnelles particulières).

#### **Les programmes d'apprentissage peuvent être :**

- *globaux, faisant progresser l'apprenant dans tous les domaines de la compétence langagière et de la compétence à la communication.* 
	- *modulaires, développant les compétences de l'apprenant dans un secteur précis pour un objectif bien déterminé.*
- *pondérés, accordant une importance particulière à tel ou tel aspect de l'apprentissage et conduisant à un « profil » dans lequel les savoirs et savoir-faire d'un même apprenant se situent à des niveaux différents.*  **SATIS** 
	- *partiels, ne prenant en charge que certaines activités et habilités (la réception, par exemple) et laissant les autres de côté.*

#### **Objectifs pédagogiques et système d'évaluation :**

- Activités et travaux variés permettant l'atteinte des objectifs communicatifs, linguistiques et culturels.
- **Adaptabilité de l'animation aux spécificités des besoins des entreprises.**
- Adaptation à la logique d'apprentissage du stagiaire et à ses besoins évolutifs à travers notre processus d'évaluation continue.
- Evaluation collective et individuelle sur la base d'un référentiel connu et accessible (CECR).
- Intervenants de langue maternelle.

#### *Catalogue spécifique des formations linguistiques sur demande*

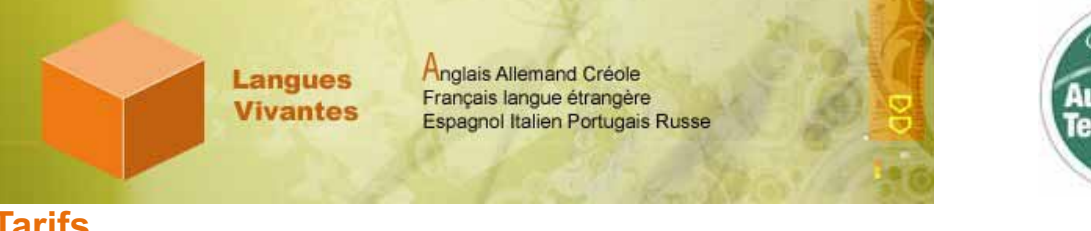

TOEIC **Authorised** 'est Centre

### **Tarifs**

**Certificats TOEIC, TOEIC bridge et TFI** sa ni .

- Préparation et test flexibilité dans la planification et l'effectif- 227,29€ Session Tout Public: o TOEIC Listening & reading 92€32
	- o TOEIC Bridge 62€22  $\circ$  TFI 44€66
		- *Certificat officiel 11€51 Correction express 26€50 réductions pour les étudiants, demandeurs d'emploi et militaires*

#### **SALE Formation individualisée et personnalisée:**

- 70€ l'heure
- Horaires « à la carte » définis en tenant compte des obligations professionnelles du stagiaire.  $\sim$

#### **Formation pour 2 stagiaires :**

- 50€ l'heure par stagiaire.
- Horaires « à la carte » définis en tenant compte des obligations professionnelles des stagiaires.

#### **Formations en groupe inter-entreprises de 3 à 5 stagiaires : Salting**

- 40€ l'heure par stagiaire
	- 35€ l'heure à partir du deuxième stagiaire de la même société
- deux sessions de 1h30 chacune par semaine pendant et hors temps de travail

#### **Formations « grand public », groupes de 5 à 8 personnes :**

- 20€ l'heure par stagiaire
- Horaires proposés : du lundi au vendredi, de 13h30 à 15h30 et de 18h à 20h, une session par semaine.

Toute autre demande (cours intensifs, cours techniques, groupes intra-entreprise,…) sera attentivement étudiée afin de répondre au mieux aux besoins des sociétés.

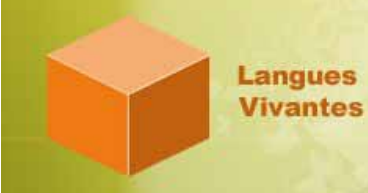

Anglais Allemand Créole Français langue étrangère Espagnol Italien Portugais Russe

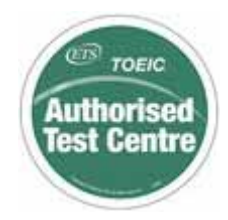

### **SAVOIRS DE BASE**

**« Consolider les compétences de base**, parce qu'elles conditionnent l'autonomie et l'adaptabilité de chacun, influe sur le quotidien et l'avenir de l'entreprise. »

#### **Public visé :**

Tous les salariés de l'entreprise souhaitant réactiver leurs compétences de base ou acquérir des connaissances générales

#### **Objectifs :**

**SALE** 

**MAG** 

- **Renforcer** la maîtrise des savoirs fondamentaux (communiquer par écrit, traiter des données chiffrées, utiliser l'informatique),
- **Développer** les capacités de raisonnement et de logique.

**Une pédagogie qui s'appuie sur des situations professionnelles.**

**Formation sur mesure** qui permet à chacun d'avancer à son rythme tout en bénéficiant d'une émulation de groupe.

**Suivi pédagogique** continu afin de vérifier les progrès des personnes formées.

#### **Coût pédagogique :**

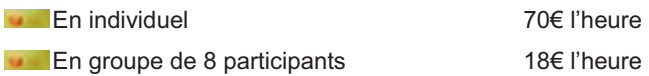

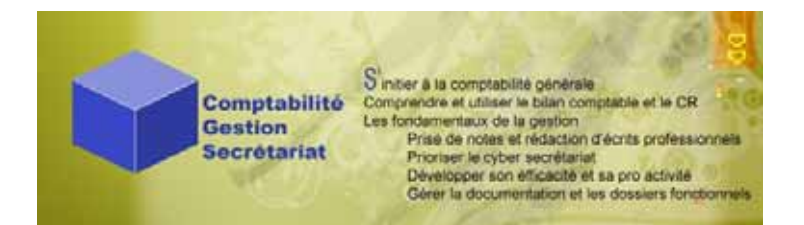

### **LES FONDAMENTAUX DE LA COMPTABILITE GENERALE**

#### **Tout public**

#### **Objectifs :**

- Min.
- **Comprendre la logique générale de la comptabilité**
- Min. **Maîtriser le vocabulaire et les mécanismes comptables**
- Min. **Connaître les documents comptables**

#### **Programme :**

#### **Définition et enjeux de la comptabilité**

- **Traduire par des chiffres les opérations économiques effectuées par l'entreprise**
- Les obligations liées à la tenue d'une comptabilité dans l'entreprise
- Notions de patrimoine ou de situation : actif, passif
- **Notions d'exploitation : charges, produits**
- **Etude des mouvements, flux positifs et négatifs**

#### **Les concepts et les outils de la comptabilité**

- **Principes de la partie double, débit/crédit**
- La chaîne comptable :
	- **Les** journaux
	- **les** comptes
	- **La** la balance
	- $\blacksquare$  le grand livre
- Les états comptables :
	- **Le Compte de Résultat : charges et produits** 
		- **Le** Bilan (actif, passif)
		- l'Annexe

#### **Les principes d'imputation et de comptabilisation**

- **ELLE** Quel(s) compte(s) utiliser ? Plan comptable général et plan de comptes de l'entreprise
- L'importance des pièces justificatives
- Les comptes rattachés, les régularisations
- Les provisions pour risques et pour dépréciation

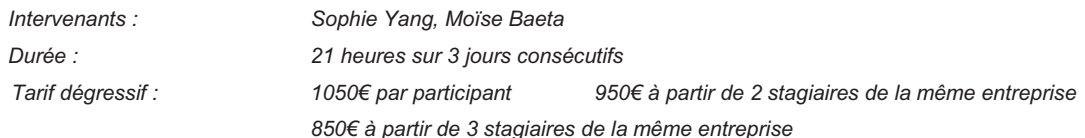

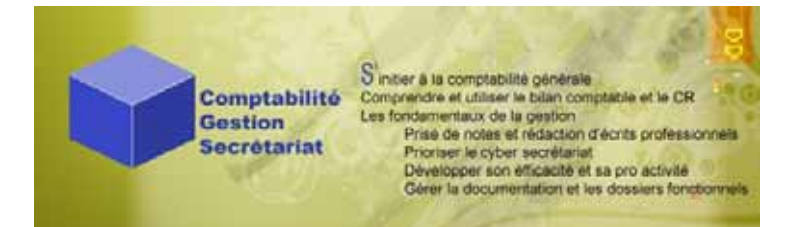

### **GESTION DE LA PAIE**

#### **Public initié**

#### **Objectifs :**

- **LES Calculer les principaux éléments du salaire brut et des les cotisations sociales.**
- Établir toute paie de salarié non cadre (hors réintégration des IJSS) et les paies simples de salarié cadre.

#### **Programme :**

#### **Définition et enjeux de la comptabilité**

- Les obligations liées à la tenue d'une comptabilité dans l'entreprise
- **Notions de patrimoine ou de situation : actif, passif**
- **Notions d'exploitation : charges, produits**
- **Etude des mouvements, flux positifs et négatifs**

#### **Le principe du bulletin de paie**

- **Sa conception.**
- **MEDITES Ses mentions obligatoires, ses mentions interdites.**
- La simplification du bulletin de paie.
- Ses annexes obligatoires. Et Sa valeur juridique.
- Les différents modes de paiement.

#### **Répertorier les différents modes de rémunération**

- Le principe de mensualisation du salaire.
- Le respect du SMIC, des salaires minima conventionnels.
- **Les principales primes et indemnités : dissocier le légal du conventionnel, les éléments soumis et non soumis.**

#### **Décompter le temps de travail et le rémunérer**

- La durée du travail : les limites à respecter.
- **Les heures supplémentaires : contingent, majorations.**
- Les heures complémentaires.
- **Le repos compensateur.**
- Les heures de nuit, les heures de récupération.
- **Les jours fériés.**

#### **Gérer les absences en paie**

- Rémunérer les salariés en congés payés :
- **v** calcul des droits ;
- indemnisation : maintien de salaire ou dixième.
- Indemniser la maladie, les absences diverses.

#### **Établir un bulletin de paie et calculer les cotisations sociales obligatoires**

- Les différentes tranches, les bases.
- Les prorata de plafond.

#### Les cotisations Urssaf, retraite complémentaire, ...

#### **Établir un bulletin de paie de solde de tout compte**

- **EXECOO CONNAître le régime fiscal et social des indemnités.**
- Fournir les documents liés au départ.

*Intervenants : Sophie Yang, Moïse Baeta* 

*Durée : 21 heures sur 3 jours consécutifs* 

*Tarif dégressif : 1050€ par participant 950€ à partir de 2 stagiaires de la même* 

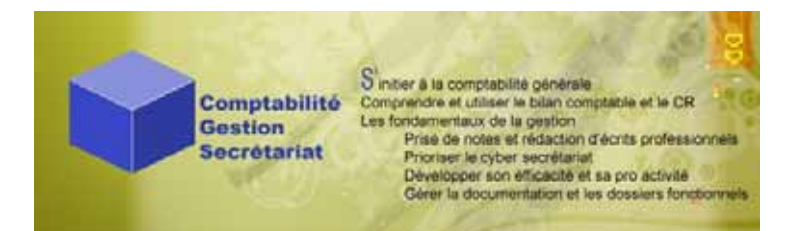

### **MAITRISER SES DECLARATIONS DADS-U ET N4DS**

#### **Tout public**

#### **Objectifs :**

- Mar. **Rôle, enjeux et acteurs de la DADS**
- Mar. **Identifier l'impact de la norme N4DS dans ses pratiques**
- **Connaître les indicateurs de contrôles et de sanctions MAG**
- **Mark Comprendre les droits et les moyens de défense liés au contentieux**

#### **Programme :**

#### **Généralités DADS-U et N4DS Manual** Sanctions Défaut de déclaration **La DADS-U Les majorations** Qu'est ce que la DADS ? **Les pénalités Les personnes concernées par cette Autres sanctions** obligation déclarative Les remises **Les** échéances **Les différents organismes récepteurs Les contentieux** Les moyens nécessaires à la déclaration **Droit de communication des URSSAF** Les modalités déclaratives **Période d'exercice du contrôle Les éléments à transmettre Avis du contrôle Vérification des déclarations La N4DS Contrôle sur pièces D**éfinition **Contrôle sur place Pourquoi le changement de la DADS-Investigations** U en N4DS ? **Lettre d'observations** Les personnes concernées par cette obligation déclarative Les moyens de défense Les échéances  $\mathbf{u} =$ **DES** Opposabilité des circulaires **La diffusion de la N4DS Demande de Rescrit social** Les modalités déclaratives Réponse de l'organisme Les éléments à transmettre **Remise en cause de la décision** Les différences avec la DADS-U **Notion de décision implicite Les contrôles et sanctions** Les conséquences du contrôle **EXAMPLE Contrôles des Déclarations par les Redressements** organismes **Taxation forfaitaire Des assiettes Mise en demeure Des** taux **Recouvrement forcé De l'effectif EXECUTE:** Sauvegarde ou liquidation judiciaire Du calcul et des paiements *Intervenants : Moïse Baeta Expert Comptable*

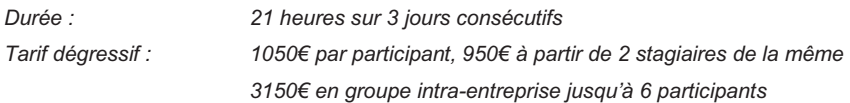

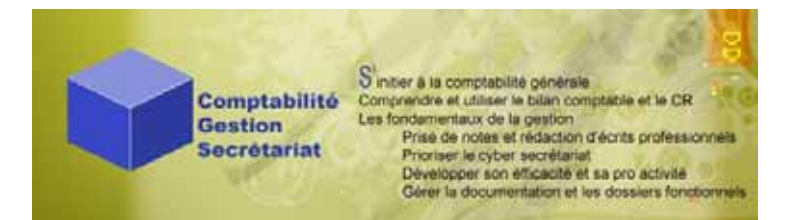

### **COMPRENDRE ET UTILISER LE BILAN COMPTABLE ET LE COMPTE DE RESULTAT**

#### **Tout public**

#### **Objectifs :**

- Mal. **Comprendre le contenu et la construction d'un bilan**
- Mar. **Développer son activité à l'aide de ses éléments**
- Mall. **Coopérer avec les services à partir des données comptables**

#### **Programme :**

#### **Rôle et enjeux du bilan comptable**

- **Définition et composition**
- Du bilan au compte de résultat
- **L'importance et l'obligation d'un exercice annuel**

#### **Développement des parties du bilan**

- **Les différents postes** 
	- **actif** / passif
	- comptes de régularisation  $\mathbf{u}$  .
	- charges et produits  $\omega =$
- **Les trois niveaux**
- **Example 20 contracts** opérations courantes
- opérations nécessaires pour la présentation de situations périodiques
- **EXECUTE:** opérations de clôture, de liquidation

#### **La lecture du bilan**

**Lire le passé :** 

- La comparaison avec les périodes antérieures
- Le calcul des grandes masses du bilan
- **L'analyse des marges issues du Compte de Résultat**
- **Lire le futur :** 
	- **Les éléments servant de base à la construction des budgets**
	- **EXECOOPÉRER ENTRE SERVICES à partir des éléments comptables**

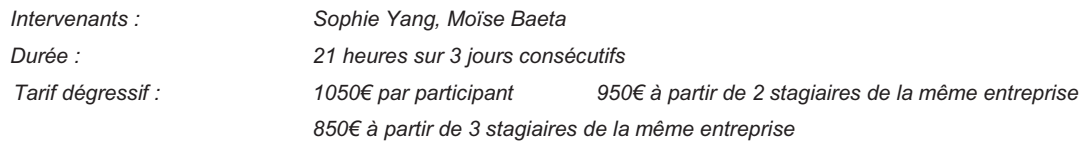

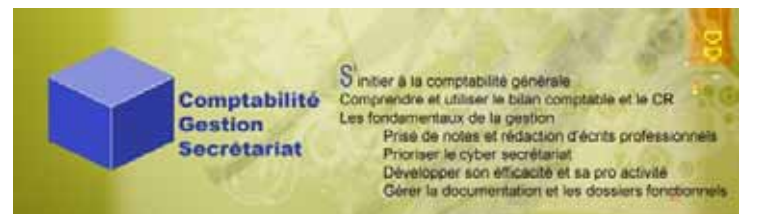

### CONTROLE DE GESTION ET ANALYSE BUDGETAIRE

#### **Tout public**

#### **Objectifs :**

- Mill. **Avoir une vision globale des fondamentaux de la gestion d'entreprise**
- **Mark Optimiser son bénéfice**

#### **Le programme :**

#### **Statuts et Acteurs**

- **Typologie des structures juridiques de l'entreprise**<br>
L'environnement économique et social
- L'environnement économique et social<br>Les tiers de l'entreprise (banques, fourrelles
	- Les tiers de l'entreprise (banques, fournisseurs, clients...)

#### **Les apports de la comptabilité**

- **Principes et rôle de la comptabilité générale**<br>Présentation de la chaîne comptable
- **Présentation de la chaîne comptable<br>Prime Le Bilan et Le Compte de Résultat**
- Le Bilan et Le Compte de Résultat<br>Le récapitulatif des flux de trésoreries
- Le récapitulatif des flux de trésorerie

#### **Gérer pour décider**

- **Analyser les coûts**<br> **Analyser les coûts**<br> **Analyser les coûts**
- Mettre en place la comptabilité analytique<br>Dissocier les différents types de charges
- Dissocier les différents types de charges
- Mettre en œuvre l'analyse budgétaire

#### **Rentabiliser**

- Les différentes méthodes d'élaboration du coût de revient et le calcul des marges<br>Calcul des marges pour chaque méthode d'élaboration des coûts de revient
- **Calcul des marges pour chaque méthode d'élaboration des coûts de revient<br>Le Calcul Analyse et évaluation des stocks.**
- Analyse et évaluation des stocks.

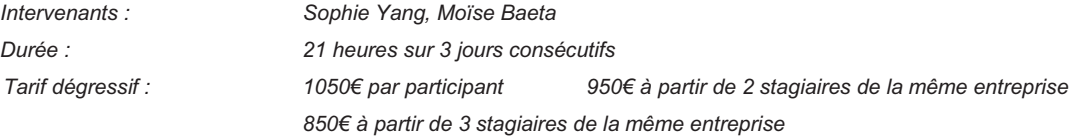

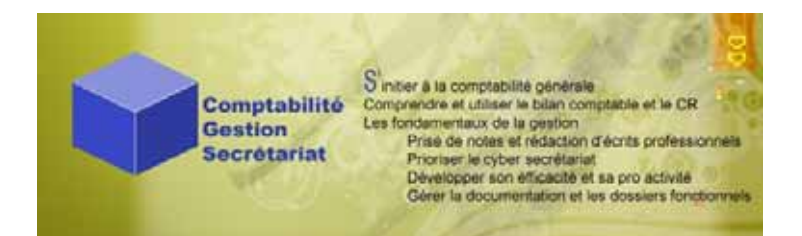

### **L'ECONOMIE D'ENTREPRISE**

#### **Public : cadres, managers, membres des institutions représentatives du personnel, secrétaires, assistants.**

#### **Objectifs :**

- Mar. **Acquérir les connaissances de base en économie d'entreprise**
- Mat. **Comprendre les mécanismes de l'économie et de la gestion d'entreprise**
- **MOV Maîtriser les objectifs des partenaires de l'entreprise**

#### **Programme :**

#### Notions de base de l'économie et finalité de l'entreprise

- Les fondements de l'économie, les principaux courants théoriques, et les différentes fonctions économiques
- **Les problématiques actuelles**
- Le financement de l'économie
- **Les facteurs de production**
- **Le capital humain**

#### Investir et financer son investissement

- Les finalités et topologies des investissements
- Suivre les flux de trésorerie liés à l'investissement
- Les modes de financement et les acteurs influents

#### Développer son entreprise

- **La situation de l'économie et de la fiscalité française**
- Les modèles économiques à succès
- **Analyser l'activité et les marges**
- Déterminer les résultats : résultat d'exploitation, financier, exceptionnel et le seuil de rentabilité, et la capacité d'autofinancement
- Le free cash flow indicateur clé de performance économique

#### Assurer les équilibres financiers

- Maîtriser le besoin en fond de roulement
- **Evaluer l'équilibre financier d'ensemble et l'importance de la position de trésorerie**
- Les modes de financement du cycle d'exploitation
- Le financement de la croissance

#### L'impératif de la rentabilité

- **La rentabilité financière des capitaux propres**
- Les attentes de rendement des investisseurs et des marchés financiers
- L'effet de levier

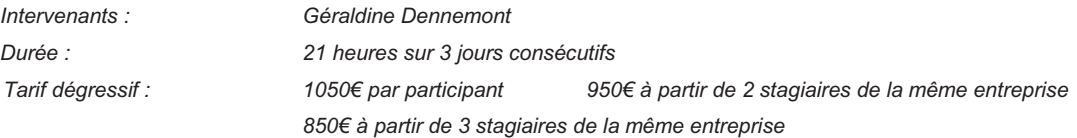

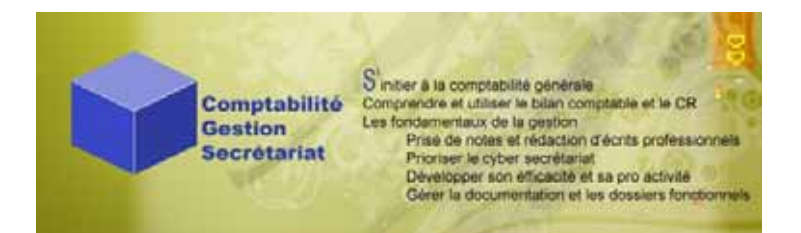

### **ASSISTANTE DE DIRECTION : LES FONDAMENTAUX**

#### **Public : Assistants, secrétaires**

#### **Objectifs :**

- **Maritime Comprendre les mécanismes de l'économie et de la gestion d'entreprise**
- Mar. **Avoir une vision globale des droits et des devoirs de l'entreprise vis-à-vis de ses salariés et réciproquement**
- **MAG Collecter et distribuer l'information**
- **NATIONAL Gérer les dossiers fonctionnels et la documentation interne de l'entreprise**
- Mar. **Positiver le tandem Assistant / manager**

#### **Programme :**

#### **Statuts et Acteurs de l'entreprise**

- **Typologie des structures juridiques**<br> **Transferance des interventions in the U** 'environnement économique et so
- L'environnement économique et social
- Les tiers de l'entreprise (banques, fournisseurs, clients...)

#### **Les apports de la comptabilité**

- **Principes et rôle de la comptabilité générale**
- **Présentation de la chaîne comptable<br>Présentant de Compte de Résultat**
- Le Bilan et Le Compte de Résultat

#### **Les Relations Individuelles Du Travail**

- Le contrat de travail<br>La rémunération du
- **La rémunération du travail**<br>La durée du travail
- La durée du travail
- Les Congés et les absences

#### **La Représentation Des Salaries**

- Les différentes instances et leurs rôles (CE, CHSCT, DS, etc ?)
- Le crédit d'heures ou heures de délégation
- **La protection et les élections**

#### **Collecter et diffuser l'information**

- savoir classer et hiérarchiser rapidement l'information
- Adapter ses écrits au contexte et à la **MAG** demande
- Utiliser les apports du cyber secrétariat

#### **Maîtriser le Processus global de classement**

Mettre en place un plan de classement commun

Valoriser la documentation interne

#### **Utiliser les forces positives pour soi & avec les autres**

- Identifier les pistes de progrès de collaboration : **Les attentes réciproques.**
- Mieux connaître son capital énergie, ses rythmes de travail pour gagner en efficacité **Etre capable de mettre en œuvre l'attitude et**

les techniques d'affirmation de soi

*4 Intervenants : Géraldine Dennemont, Valérie Maurice, Moïse Baeta Durée : 35 heures sur 5 jours consécutifs Tarif dégressif : 1700€ par participant 1575€ à partir de 2 stagiaires de la même entreprise 1400€ à partir de 3 stagiaires de la même entreprise*

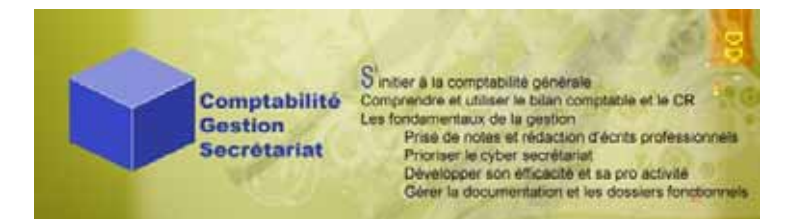

### **PRISE DE NOTES ET REDACTION D'ECRITS PROFESSIONNELS**

#### **Tout Public**

#### **Objectifs :**

- Mar. **Savoir noter pour informer**
- Mar. **Acquérir des méthodes de prise de notes rapides**
- Mall. **Structurer rapidement les idées émises**
- **MAG Maîtriser les techniques de rédaction**

#### **Programme :**

#### **Acquérir des méthodes de prise de notes rapides**

- **Dramiser sa prise de note par rapport au contexte et à la demande<br>De la Cordonner l'information dés sa collecte**
- **Drance de la Cordonner l'information dés sa collecte<br>Drance de Créer un système d'abréviation**
- **DE Créer un système d'abréviation<br>Créer de Se préparer avant et Rebondir**
- Se préparer avant et Rebondir après

#### **Structurer rapidement les idées émises**

- savoir distinguer l'essentiel de l'accessoire
- savoir classer et hiérarchiser rapidement l'information

#### **Professionnaliser ses écrits professionnels**

- Mieux cerner les rôles et les impacts des écrits professionnels<br>S'outiller et s'approprier des méthodes de conception
- S'outiller et s'approprier des méthodes de conception<br>Rédiger un courrier en respectant l'usage
- **Rédiger un courrier en respectant l'usage<br>Rédiger de la Conservation de la Conservation de la Conservation de la Conservation de la Conservation de la C**
- Oser et innover

#### **Maîtriser les techniques de rédaction**

- **Adapter le style du compte rendu au type de réunion**<br>
savoir rédiger des comptes rendus clairs, concis, et r
- savoir rédiger des comptes rendus clairs, concis, et précis<br>Rédaction de Comptes rendus et de rapports
- Rédaction de Comptes rendus et de rapports<br>La rédaction étendue aux écrits professionnel
- La rédaction étendue aux écrits professionnels (courrier, communication interne, etc.)

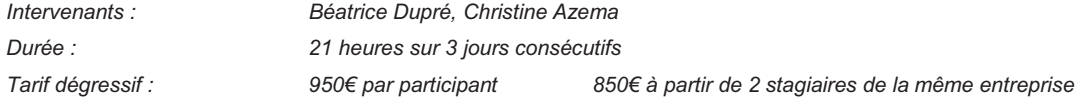

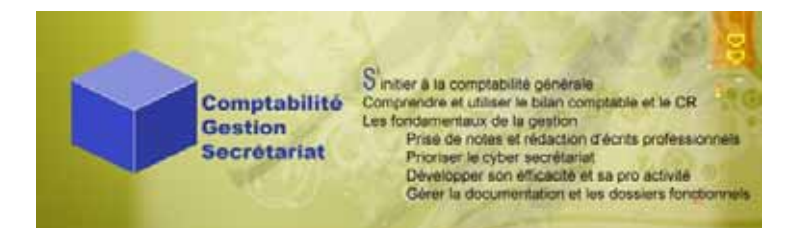

### **PRIORISER LE « CYBER SECRETARIAT »**

#### **Assistants, Secrétaires**

#### **Objectifs :**

- Mar. **Mieux gérer son temps grâce aux TIC**
- **Mark Optimiser l'outil bureautique dans ses pratiques au quotidien**
- Mar. **Utiliser les tableaux de bord**
- **Maritime Travailler en réseau**

#### **Programme**

#### **Connaître les astuces du secrétaire sous WORD**

- **Créer des modèles de lettre, télécopie, rapport, bilan sous WORD.**<br>Le coultiliser le publipostage sous WORD pour gagner en rapidité (lettre,
- **■■■** Utiliser le publipostage sous WORD pour gagner en rapidité (lettre, enveloppe, étiquette, carte)<br>■■ Envoyer des mailings par fax et par courriel en un clic !
- Envoyer des mailings par fax et par courriel en un clic !

#### **Créer des dossiers attrayants**

- Gagner du temps : Relier plusieurs documents existants au sein d'un document maître<br>Croiser les applications WORD. EXCEL et POWER POINT
- **Croiser les applications WORD, EXCEL et POWER POINT**<br> **Utiliser les graphiques et les diagrammes pour rendre ses é**
- Utiliser les graphiques et les diagrammes pour rendre ses écrits attrayants

#### **Etudier, créer et utiliser les tableaux de bord**

- **Définir les objectifs et les modalités**<br>**Préciser le contenu et l'alimentation**
- **Préciser le contenu et l'alimentation**<br>**Prime Réaliser un TDB sous Excel**
- **Réaliser un TDB sous Excel**<br>**Realister Les écarts et décide**
- Analyser les écarts et décider des actions à entreprendre

#### **Gérer son temps et celui de ses partenaires avec Outlook**

- **Concevoir des calendriers et les mettre en réseau**
- **Formaliser, prioriser et suivre ses tâches**
- **Optimiser sa messagerie**

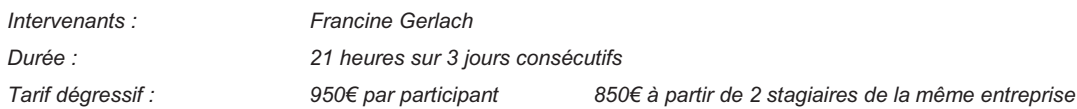

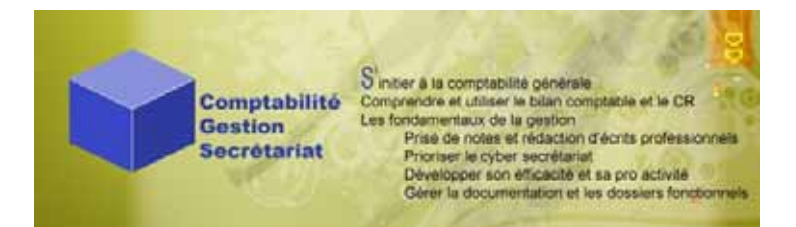

### **GERER LA DOCUMENTATION ET LES DOSSIERS FONCTIONNELS**

#### **Assistants, Secrétaires**

#### **Objectifs :**

- Main. **S'approprier la méthodologie et les outils de préparation à un plan de classement**
- Mall. **Faciliter l'accès aux informations**
- Mar. **Connaître les règles et le vocabulaire du classement et de l'archivage**
- Mar. **Se tenir informé des nouveautés et des tendances dans le domaine de la documentation**

#### **Programme**

#### **Organiser la traçabilité du courrier**

- **Traiter le courrier à l'arrivée et au départ<br>Assurez le suivi des affaires en cours**
- **Assurez le suivi des affaires en cours<br>Le Faciliter l'accès aux informations** 
	- Faciliter l'accès aux informations

#### **Maîtriser le Processus global de classement**

**Companiser la consultation** Mettre en place un plan de classement commun

#### **Inventoriez les dossiers existants**

- **Structurez chaque dossier<br>Etablissez un plan de class**
- Établissez un plan de classement

#### **Faire vivre le plan de classement**

- **Adapter son classement à ses besoins et aux obligations**<br> **Adapter Sont les ordres de classement ?**
- **DE Cuels sont les ordres de classement ?**<br> **De Cuel vocabulaire et quelles règles utilis**
- **Duis Cuel vocabulaire et quelles règles utiliser en classement?**<br>L'archivage électronique
- L'archivage électronique

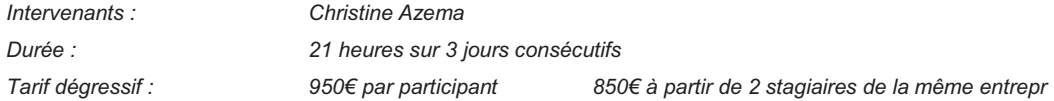

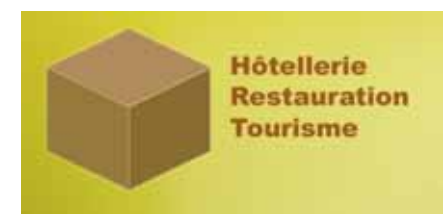

### **METIERS DU TOURISME : VENTE ET MERCHANDISING**

#### **Public : Professionnels du tourisme**

#### **Objectifs**:

- Développer les attitudes, l'écoute active et l'approche commerciale des professionnels.
- **Optimiser l'espace d'exposition et de vente à la stratégie de l'organisme, aux besoins des clients et aux règles du** merchandising
- **Mieux appréhender la vente de produits touristiques dans sa globalité**
- **Concevoir de nouveaux produits touristiques.**

#### **Programme :**

#### **Les étapes de la vente**

- Réaliser un accueil de qualité
- Savoir découvrir les besoins du client
	- o Ecoute active, Proactive, Assertivité, QE
- **Faire une proposition argumentée**
- Lever les freins à la vente
- **Améliorer ses résultats commerciaux**
- **Imaginer une stratégie pour évaluer la satisfaction du client**

#### **Les Techniques de Vente en magasin**

- Assortiment et Merchandising de base  $\omega =$
- **Déterminer et gérer l'offre produits**
- **Organiser une présentation attractive de la boutique**

#### **La Vente de Produits Touristiques**

- **Spécificités du produit touristique**
- Spécificité et typologie des clients
- **Réaliser des fiches produits**
- **Réaliser un argumentaire de vente**

#### **La Conception de Nouveaux Produits**

- Sélection et Repérage sur le terrain
	- Réaliser une fiche d'interview

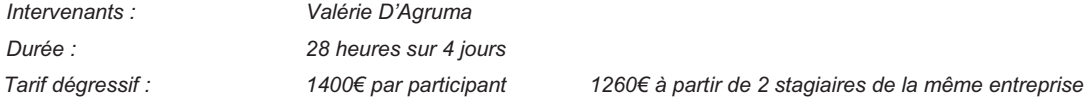

*Tarif de groupe sur site : 5250€ sur 35 heures et pour un groupe de 10 participants maximum* 

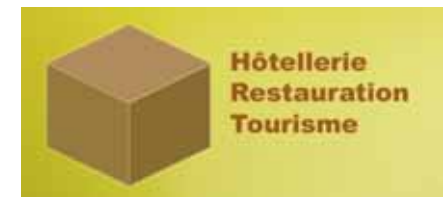

# **LE SERVICE DES ETAGES : ACCUEIL ET TECHNIQUES**

### **Public : Femme et Valet de Chambre**

#### **Formation adaptable aux entreprises d'entretien et hygiène**

#### **Objectifs**:

- Développer les aptitudes du personnel à s'organiser et simplifier le travail.
- **Transmettre les règles d'utilisation des produits et du matériel.**
- Sensibiliser chacun à l'importance de son rôle dans la satisfaction et la fidélisation des clients.

#### **Programme :**

#### **La femme/valet de chambre et son rôle**

- L'importance de la femme/valet de chambre dans l'hôtel<br>Sa fonction
	- Sa fonction

#### **Les responsabilités**

- **Relative au métier<br>Relative à la client**
- **Relative à la clientèle<br>Relative aux règles de**
- Relative aux règles de sécurité

#### **Les attitudes et comportements**

- **Par rapport à la clientèle<br>Par rapport la hiérarchie**
- Par rapport la hiérarchie
- **Par rapport à son équipe de travail**
- **Par rapport aux autres services de l'hôtel<br>Les qualités requises**
- Les qualités requises

#### **La présentation, l'image**

- **Hygiène et propreté**
- **Tenue professionnelle**<br> **Tenue professionnelle**<br> **Tenue de la consideration de la consideration**
- Vêtements et accessoires<br>Apparence et maintien
- **Apparence et maintien<br>
Gestuel et langage com** 
	- Gestuel et langage corporel

#### **La relation clientèle**

- Respect des autres
- **Savoir vivre**<br> **Savoir vivre**<br>
Politesse are
- Politesse, amabilité, courtoisie
- Discrétion
	- Le contact avec les clients : clientèle de groupe, individuelle
- **Gestion des situations difficiles**

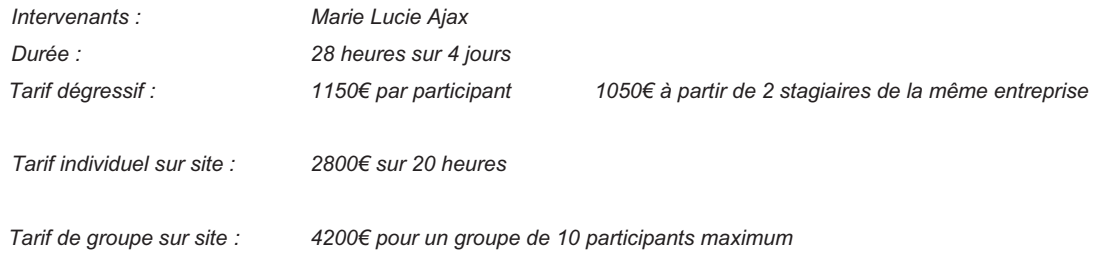

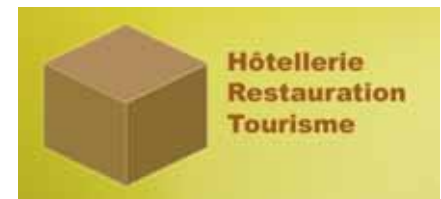

# **LA GOUVERNANTE : SON ROLE DE CHEF DE SERVICE**

#### **Public : Gouvernante, Aide Gouvernante, et 1ère Femme de Chambre**

#### **Objectifs** :

Maitriser les techniques d'organisation du service et la gestion d'équipe.

#### **Programme :**

#### **La place de la gouvernante dans l'hôtel**

- Son rôle de chef de service<br>L'importance des liaisons avec
- L'importance des liaisons avec la réception de l'hôtel<br>L'importance de la coopération avec la maintenance
- L'importance de la coopération avec la maintenance<br>La relation avec la direction
- **La relation avec la direction**<br>Les relations avec les autres
- Les relations avec les autres services

#### **L'organisation du travail**

- L'importance du contrôle, check list<br>Distribution, répartition des tâches
	- Distribution, répartition des tâches
- L'hygiène et la sécurité
- Organisation du travail équipiers, femme de chambre<br>Gestion du linge, des produits d'entretien & accueil
	- Gestion du linge, des produits d'entretien & accueil

#### **La décoration**

- 
- **Décoration florale**
- Le rôle de la maitresse de maison dans la décoration<br>Les plantes
	- Les plantes

#### **Gestion du personnel**

- Recrutement et l'accueil du nouveau personnel<br>Gestion des ressources humaines : effectif, plan
- Gestion des ressources humaines : effectif, planning, définition des profiles de poste, productivité<br>L'animation des équines : motivation, communication
- L'animation des équipes : motivation, communication
	- La performance de l'équipe : évaluation, formation, évolution

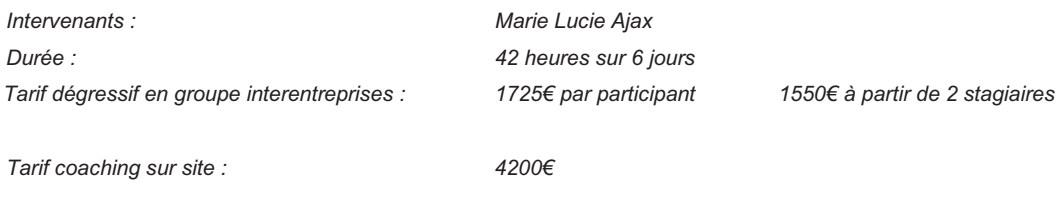

*Tarif de groupe sur site : 6300€ pour un groupe de 12 participants maximum* 

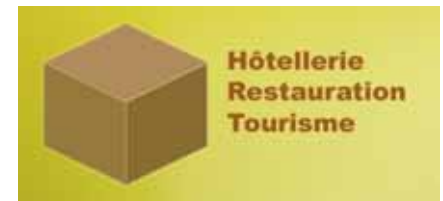

# **DEVELOPPER LA RELATION CLIENT**

#### **Public : Réceptionniste, concierge, serveur et plus largement tout public**

#### **Objectifs :**

- ú-Mettre en valeur l'intelligence collective entre les services
- Développer les valeurs de l'entreprise et les inscrire dans un comportement concret et responsable
- **Professionnaliser l'accueil physique et téléphonique**
- **Professionnaliser le service, fidéliser la clientèle**

#### **Programme :**

#### **Positiver et synchroniser son Langage verbal et non verbal**

- L'accueil du client commence par l'accueil entre nous<br>Adopter une attitude quyerte et disponible
- Adopter une attitude ouverte et disponible<br>Le droit au sourire, l'attention du regard, la
- Le droit au sourire, l'attention du regard, la compréhension de la voix et le bonjour personnalisé<br>Les limitations et les distorsions linguistiques
- **Les limitations et les distorsions linguistiques**<br> **Les limitations alsance orale, adopter un langade**
- Enrichir son aisance orale, adopter un langage positif

#### **Accueil commercial responsable et adapté**

- **Clarifier les objectifs :**<br>
Satisfaction immédiat
- **Satisfaction immédiate et fidélisation du client**<br>Les préalables : connaissance de la gamme p
- Les préalables : connaissance de la gamme produits et savoir se rendre disponible<br>Ouvrir la relation client à l'ensemble des services de l'établissement et à la conciero
- Ouvrir la relation client à l'ensemble des services de l'établissement et à la conciergerie<br>
Typologie des clients
- Typologie des clients
- $\bullet$   $\bullet$  Écoute active ou savoir :
- **ECOUTER:** Ecouter, Rassurer, Comprendre, Questionner et Reformuler
- **Analyser et conseiller<br>Les spécificités de l'ou**
- Les spécificités de l'outil téléphonique

#### **Mieux appréhender la réclamation**

- **Intégrer à la réclamation la dimension luxe–famille-plaisir du contexte hôtelier et/ou touristique**
- **Comprendre le Signe d'intérêt du client pour l'entreprise**
- **Profiter de la réclamation pour fidéliser<br>
Améliorer sa relation et sa technique**
- Améliorer sa relation et sa technique

#### **Gestion des conflits et du stress**

- Faire preuve de sérénité et d'empathie<br>Apprécier les attitudes verbales et non
	- Apprécier les attitudes verbales et non verbales
- Les vertus de l'écoute active
- **Exercices respiratoires et points d'ancrage pour réguler son stress**
- **Comment passer du réactionnel au relationnel :**
- Mieux communiquer avec l'analyse transactionnelle

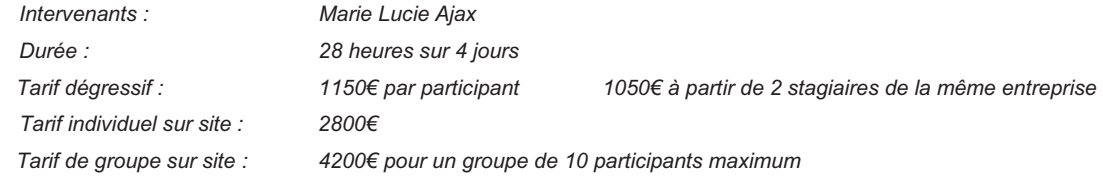

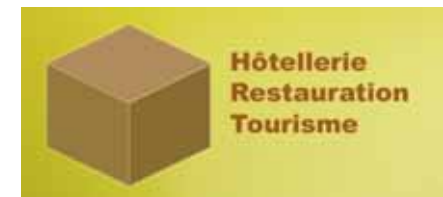

# **LE RESTAURANT : ORGANISER SON RESTAURANT**

#### **Public : Gérant, maître d'hôtel, chef de cuisine...**

#### **Objectifs**

- Savoir effectuer une étude de marché dans la restauration et bâtir une stratégie commerciale<br>Développer améliorer le service
- **Développer, améliorer le service<br>Contrainser et faire marcher la cuise**
- **Communistry of the Communistry of the Communistry of the Communistry of the Communistry of the Communistry of the Communistry of the Communistry of the Communistry of the Communistry of the Communistry of the Communistry**
- Mettre en place la méthode haccp
- Créer une dynamique positive au sein de l'entreprise

#### **Programme :**

#### **Le marché**

- Connaître son marché et adopter la bonne stratégie pour le conquérir<br>Définir sa zone de chalandise
- **Définir sa zone de chalandise**<br>Collecter et trier les information
- **Collecter et trier les informations utiles (données générales, utiles, tendances, modes)**<br>Le lidentifier connaitre sa concurrence
- Identifier, connaitre sa concurrence
- Saisir les opportunités d'un marché
- **Connaître son client**
- Déterminer son produit, ses prestations et les améliorer<br>Elaborer des actions commerciales adaptées
- Elaborer des actions commerciales adaptées

#### **Le service**

- **Aménager l'espace**<br>
Répartir les tâches
- Répartir les tâches selon le planning et les compétences
- **Mettre en place et organiser le service**
- **Améliorer L'accueil et l'approche du client**
- **Commercialiser la carte, les menus, les suggestions, la cave, le bar (argumentation commerciale, connaitre le** produit et le terroirs
- Prendre et transmettre une commande, la communication avec le bar, la cuisine<br>Améliorer les techniques et le style de service
- Améliorer les techniques et le style de service

#### **La cuisine**

- **Amménager l'espace**<br>
l'organiser la cuisine
- **L'organiser la cuisine et rédiger un plan d'organisation**<br>Laborer un planning
- Elaborer un planning
- Répartir les tâches selon le planning et les compétences de chacun
- Organiser les différents postes de travail et la marche en avant
- **Communiser la production et le service.**<br> **Communist Adapter la mise en place.** les techn
	- Adapter la mise en place, les techniques de production et le service selon le standing, les moyens humains, l'équipement et la demande
- **Avoir une longueur d'avance pour s'adapter à l'imprévu<br>Améliorer la communication avec la salle**
- Améliorer la communication avec la salle

#### **L'hygiène**

- **La marche en avant<br>La Contrôler et receptio**
- **Contrôler et receptionner les marchandises**<br>Stockage, FIFO, contrôle des températures
- Stockage, FIFO, contrôle des températures<br>Elaborer un planning de nettovage et contrô
- Elaborer un planning de nettoyage et contrôle<br>Installations et procédures
- **Installations et procédures**<br> **Installations de la Améliorer l'utilisation des processes**
- **Améliorer l'utilisation des produits (usages et doses)**<br>Améliorer les méthodes de travail
- **Améliorer les méthodes de travail**<br>Analyser les risques et la prise de
- Analyser les risques et la prise de conscience
- **Mise en conformité des locaux**
- **Les outils (documentation et fiches de contrôle)**

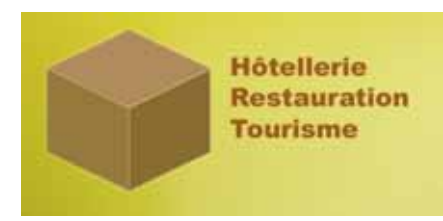

#### **Les ressources humaines**

- **Prise de conscience des aptitudes personnelles**<br> **Prise de conscience des aptitudes personnelles**
- **Computer Son potentiel**<br> **Avoir confiance en soi**
- **Avoir confiance en soir**<br>**Créativité et enthousia**
- Créativité et enthousiasme<br>Créer un esprit d'équipe
- **Créer un esprit d'équipe<br>
Motiver son équipe**
- **Motiver son équipe**<br>
Embaucher et intég **Embaucher et intégrer de nouveaux éléments à l'équipe**<br>Gérer le stress
- Gérer le stress
- Le rôle du maître d'hôtel
- **Le rôle du chef**

*Intervenants : Franck Aubert Durée : 28heures sur 4 jours Tarif dégressif : 1150€ par participant 1050€ à partir de 2 stagiaires de la même entreprise Tarif individuel sur site : 2800€ Tarif de groupe sur site : 4200€ pour un groupe de 10 participants maximum* 

55

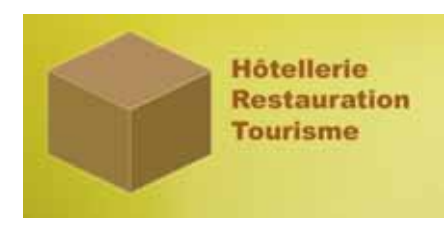

### **PROFESSIONNALISER L'EQUIPE**

#### **Public : Cuisinier et serveur**

#### Objectifs :

- 
- **Améliorer l'organisation, la mise en place et le service en salle**
- **Améliorer l'organisation, la production et le service en cuisine<br>
Mettre en place la méthode hacco**  $\ddot{\mathbf{u}}$
- **Mettre en place la méthode haccp**<br> **Mettre en place la méthode haccp**<br> **Metric en potentiel** 
	- Optimiser son potentiel

#### **Programme :**

#### **La cuisine** :

- 
- Organiser son poste de travail en suivant la marche en avant<br>Organiser la production et le service selon les priorités
- **Organiser la production et le service selon les priorités**<br>Avoir une loongueur d'avance pour s'adapter à l'imprév
- **Avoir une loongueur d'avance pour s'adapter à l'imprévu<br>Communiquer avec ses collègues en cuisine et en salle**
- **Communiquer avec ses collègues en cuisine et en salle**<br>Améliorer les techniques culinaires Améliorer les techniques culinaires

#### **La salle**

- **Mettre la salle en place selon les rangs et organiser le service**
- **Accueil et approche du client<br>Commercialiser la carte, les r**
- Commercialiser la carte, les menus, les suggestions, la cave, le bar (argumentation commerciale,connaissance du produit et du terroir)
- **Prendre et transmettre une commande**
- 
- Communiquer avec ses collègues en salle et en cuisine<br>Améliorer les techniques de service Améliorer les techniques de service

#### **L'hygiène**

- **La marche en avant**
- **Contrôler et receptionner les marchandises**<br>Stockage, FIFO, contrôle des températures
- 
- **Stockage, FIFO, contrôle des températures**<br> **Elaborer un planning de nettoyage et contrôle Elaborer un planning de nettoyage et contrôle**<br>Installations et procédures
- **Installations et procédures**<br> **Installations de la procédures**<br> **Installation de la procédure de la processe de la processe de la processe de la processe de la processe de la**
- **Améliorer l'utilisation des produits (usages et doses)**<br>Améliorer les méthodes de travail
- **Améliorer les méthodes de travail<br>Analyser les risques et la prise de**
- Analyser les risques et la prise de conscience

#### **Améliorer son potentiel**

- **Prendre conscience de ses aptitudes personnelles**<br> **Prendre conscience de ses aptitudes personnelles**
- **Computer Son potentiel**<br>Avoir confiance en soi
- Avoir confiance en soi
- **Créativité et enthousiasme**<br>Carlie Participer à l'esprit d'équipe
- **Participer à l'esprit d'équipe<br>Participartie de la pouvrier de nouvrir de la pouvrir de nouvrir de la pouvrir de la pouvrir de la pouvrir de l**
- acceuillir et intégrer de nouveaux éléments à l'équipe
- **Gérer le stress**
- **Progresser**

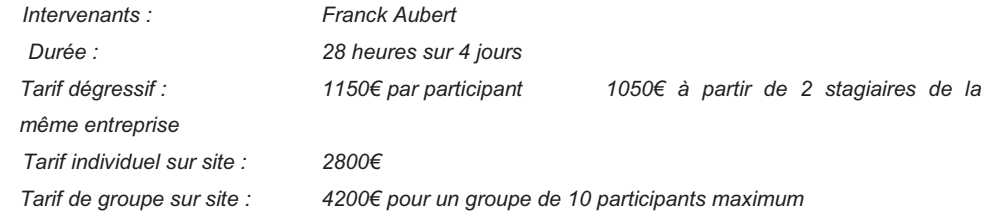

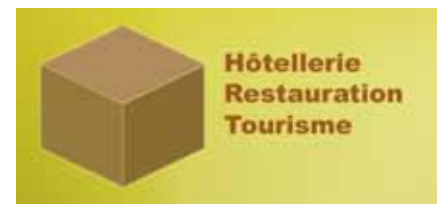

### **HACCP : APPROCHE ET TECHNIQUES**

#### **Public : Tout Professionnel responsable de l'hygiène de ses locaux et de ses actions**

#### **Objectifs**

- 
- Mettre à jour les connaissances fondamentales en hygiène liées à son activité
- Valider les rôles et les méthodes HACCP de chaque acteur de l'entreprise<br>Développer ses compétences techniques pour assurer l'hygiène dans ses
	- Développer ses compétences techniques pour assurer l'hygiène dans ses pratiques quotidiennes

#### **Programme :**

#### **Rappel de la réglementation sur les risques**

- **Arrêté ministériel et Note de service spécifiques**
- Règlements européens.
- **Maîtrise des risques : évaluation, prévention et mesures correctives**

#### **Comprendre mon rôle au sein du process HACCP**

- Rôle et enjeux pour l'établissement
- **Principes et étapes de la mise en place au sein de l'entreprise et de mon service**
- Mon rôle en tant qu'acteur de la maîtrise des risques liée à l'hygiène et à la sécurité

#### **Méthodologie du bilan d'étape : les 5 étapes**

- Situer : quels sont les enjeux ? Mes obligations ? Les risques ?
- Observer : Utiliser la méthode des 5 M pour évaluer les risques sur site
- **Réfléchir : quelles sont les solutions et les méthodes appropriées**
- Agir : formaliser et mettre en œuvre les procédures d'entretien, de techniques culinaires et de prévention des risques d'hygiène et de sécurité
- **Prouver : formaliser les éléments de traçabilité, les rendre accessibles et les utiliser**

*Intervenants : Franck Aubert, Diplômé en hôtellerie-restauration et qualifié dans la direction du personnel et dans la gestion des processus HACCP* 

 *Marie Lucie Ajax, diplômée ESSEC de « Responsable en Gestion – spécialité Management Opérationnel et qualifiée pour la gestion du processus HACCP en entretien des locaux et des lingerie.* 

#### *Méthodes pédagogiques :*

*Apports théoriques des formateurs - cas pratiques, mises en situation, brainstorming et contrat de groupe Evaluation préalable avec l'équipe de direction* 

#### *Durée variable selon les besoins et les fonctions*

*Coût pédagogique par participant stage interentreprises ou en groupe intra-entreprise à évaluer ensemble.*

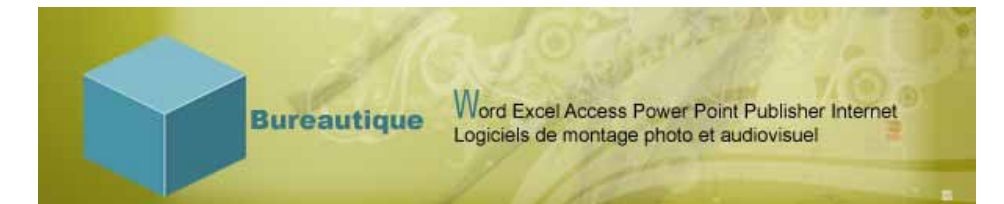

### **ACCESS INITIATION**

#### **Tout public**

Tout utilisateur appelé à exploiter des données et/ou à créer une base de données avec le logiciel Access

#### Pré requis

Bonne connaissance de Windows. Connaître Excel ou un système de gestion de base de données.

#### **Objectifs :**

**Créer une base de données (tables et relations)**  Créer des écrans de saisie (formulaires) ø Interroger (requêtes) et imprimer (états) les données

#### **Programme :**

#### **Définition d'une base Access**

**Concept et terminologie**<br> **Concept et conception d'** 

Analyse et conception d'une base de données relationnelles

#### **Les tables**

- **Definir les champs, leurs types de données, la clef primaire<br>Définir les propriétés des champs, créer des listes de choix**
- **Définir les propriétés des champs, créer des listes de choix<br>Les Caisir, mettre à jour et supprimer des données**
- **Calu** Saisir, mettre à jour et supprimer des données<br>Le la limporter et attacher des données denuis Excel
- Importer et attacher des données depuis Excel
- **Définir les relations (les différents types de relation)**<br>Définir l'intégrité référentielle et le type de jointure
	- Définir l'intégrité référentielle et le type de jointure

#### **Les formulaires**

- **EXT** Créer des écrans de saisie personnalisés
- Définir des contrôles et leurs propriétés
- **DE Créer des sous-formulaires (saisie multi-tables) avec et sans assistant**
- **Saisir des données à partir du formulaire**

#### **Les requêtes**

- **Choisir les tables à interroger, définir les propriétés des jointures**
- Ajouter des champs dans une requête, définir un ordre de tri et des critères
- **Créer des champs calculés.**
- **Etablir des statistiques avec et sans regroupement**

#### **Les états**

- **Création d'un état simple**
- **Savoir utiliser et différencier les assistants**
- **De Création d'un état avec regroupement, statistiques au moyen de l'assistant**

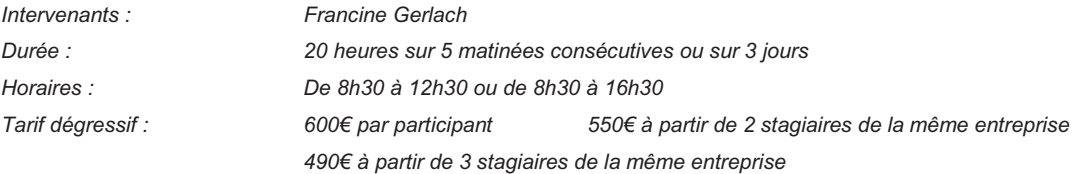

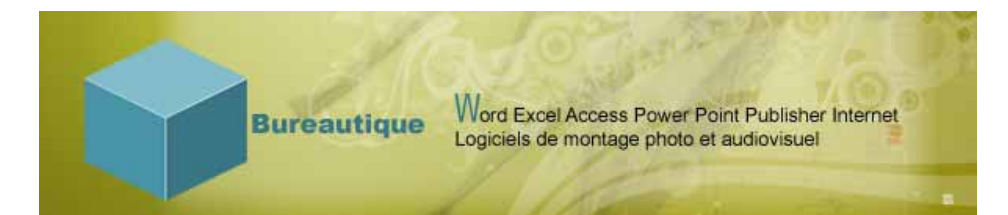

### **ACCESS PERFECTIONNEMENT**

#### **Public**

Toute personne désirant utiliser les fonctions avancées d'Access sans utiliser de VBA

#### Pré requis

La connaissance d'Access est indispensable pour ce module

#### **Objectifs :**

- -Apprendre à automatiser ou à concevoir un système de bases de données (Muti-tables)
- -Automatiser les saisies et les impressions

#### **Programme :**

#### **Rappel du niveau 1 sur l'exploitation multi – tables**

- **Concevoir une base multi tables**<br>Conception des relations entre les table
	- Etablir des relations entre les tables
- **Clé primaire rôle et définition dans une base multi-**

#### tables

- **Règles de validation**
- **Intégrité référentielle :** 
	- **E** Comment éviter les doublons ?
	- **Comment éviter les enregistrements orphelins ?**
- **Les différentes catégories de jointures :** 
	- **Jointure gauche, droite**

#### **Les formulaires**

- $\sim$ Personnalisation, contrôles
- **Insertion de listes déroulantes, groupes d'options** boutons
- Insérer un sous formulaire
- **Relation champs père et fils**

#### **Les requêtes**

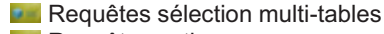

- **Requêtes actions Requêtes mise à jour**
- **Requêtes ajout**
- **Requêtes suppression**
- **Requêtes analyse croisée**
- **Requêtes paramétrées**

#### **Les Etats**

- **Personnalisation**<br>**Personnalisation**
- **Utilisation des champs calculés**<br>**Etablished in the synthèse**
- **Etat de synthèse**<br>Regroupement/T
- **Regroupement/Totaux**<br>**Regroupement/Totaux**<br>**Regroupe** Fonctions de domaines
- Fonctions de domaines (SomDom RechDom ) **Sous états**

#### **Les macros**

i.  $\overline{ }$ 

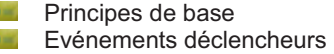

- **Groupe de macros**
- **Macros conditionnelles**<br>**Example:** Création d'un menu per
- Création d'un menu personnalisé à l'aide de macros
- **Automatisation des actions (Déplacement,** macros de

navigation, insertion de données, synchroniser les formulaires)

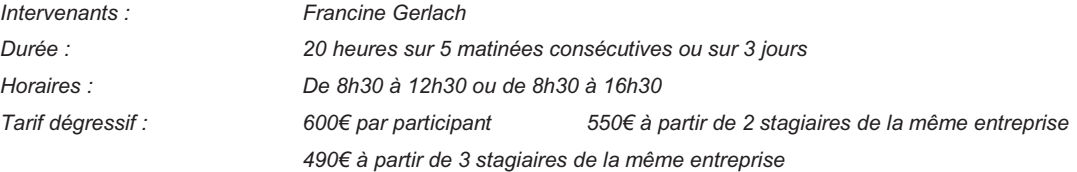

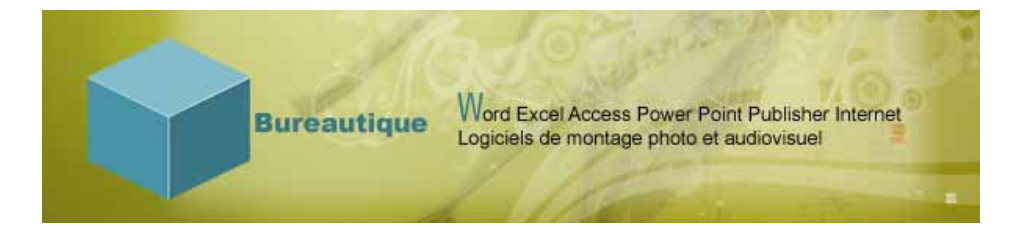

### **VBA (Visual Basic pour Applications)**

### **Le Langage de programmation d'Office**

#### **Préambule à la formation VBA**

Lorsqu'on choisit de programmer VBA, on choisit une application hôte. Il s'agit de l'application Office (Excel, Word, Access, ou Outlook) qui contient les objets sur lesquels on veut agir. C'est dans cette application que l'on peut développer le programme et c'est uniquement à partir de cette application que le programme peut être exécuté. Cependant les applications Office ne sont pas hermétiques puisqu'un programme VBA évolué peut parfaitement utiliser des objets de différentes applications Office. Par exemple, on peut développer un projet dans Excel en utilisant des données stockées dans une base de données Access ou des objets Word pour imprimer un courrier qui accompagnera une facture, et envoyer un message Outlook de confirmation.

En conclusion, ce qui vient d'être dit implique que pour apprendre à programmer VBA, il faut apprendre à programmer Office. Cette vérité première mérite d'être répétée tant on a vu d'utilisateurs se lancer dans l'apprentissage de la programmation sans maîtriser les fonctionnalités élémentaires d'un tableur EXCEL (écriture d'une formule, adresse relative ou absolue, etc.) ou ACCESS (création de tables, de requêtes ou de formulaires). Word (feuille de style, tableau). Si les connaissances d'Office sont imparfaites, il faut les approfondir. C'est une fois que ces connaissances sont acquises qu'on peut apprendre le langage de programmation VBA et le modèle d'objets des applications Office.

#### **Pourquoi programmer ?**

La suite Office offre des possibilités de paramétrages très étendues, pourtant, quelle que soit la puissance des fonctions Office, elles ne peuvent répondre à toutes les situations. Les programmes VBA vont permettre à l'utilisateur de maîtriser exactement les traitements de son système d'information :

- 1) Contrôler la validité des informations qui sont saisies
- 2) Développer des modèles (écrans d'aide spécifiques, formulaire de saisie personnalisées, interfaces utilisateur/client) qui doivent être utilisés par d'autres
- 3) Créer des commandes et des fonctions qui n'existent pas dans les logiciels pour améliorer grandement sa productivité et celle de l'entreprise.
- 4) Automatiser tous les traitements répétitifs.

#### **On peut considérer trois niveaux de programmation :**

- 1) Le premier niveau est l'automatisation de certaines tâches répétitives grâce à la sauvegarde des opérations accomplies les unes à la suite des autres : on parle alors de macro-commandes (ou macros).
- 2) Le deuxième niveau est l'écriture de fonctions qui sont absentes du logiciel qu'on utilise, que ce soit le système d'exploitation ou bien, par exemple, un des logiciels de la suite Office.
- 3) Le troisième niveau est l'écriture de programmes complets prenant en charge une tâche complexe, par exemple un logiciel de calcul des salaires ou de facturation. Le programme prend en compte tous les aspects d'une application : l'interface utilisateur (les boîtes de dialogue et les formulaires de saisie), les calculs et les impressions.

**Bureautique** 

# **Partie 1 : Exploration de Visual Basic pour applications**

#### **Objectifs :**

- **Comment fonctionnent les macros dans le contexte de Microsoft Office Excel**
- **Enregistrer des macros**
- Visualiser le code et le comprendre dans les grandes lignes
- **EXEC** Modifier le code pour le compléter et l'améliorer.

#### **Programme :**

#### **Chapitre 1 – Enregistrer une macro**

- **L'enregistreur de macros** 
	- **Quand doit-on enregistrer une macro**
	- **EXECOMMENT** Comment enregistrer une macro
- **EXécuter une macro**
- **De Où sont stockées les macros**
- **Comment assigner un raccourci clavier à une macro?**
- **Comment associer une icône à une macro** ?
- **Conseils pour l'enregistrement des macros**
- **Le choix du nom des macros** 
	- Les limitations de l'enregistreur de macros

#### **Chapitre 2 – Modifier le code des macros**

- **Voir le code de la macro**
- **Modifier le code de la macro**

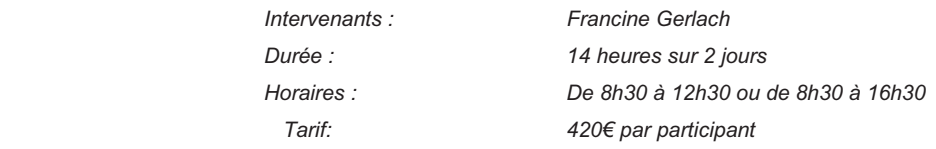

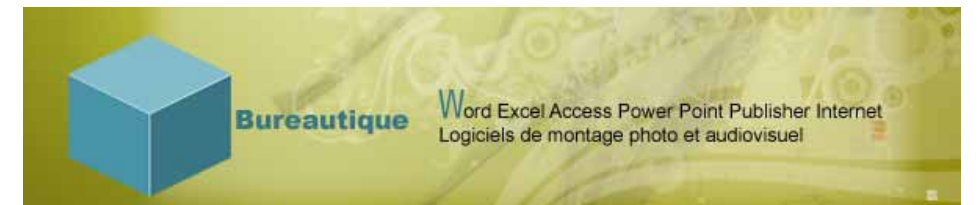

### **Partie 2 : Programmer sous VBA**

#### **Objectifs :**

- **Approfondir les concepts fondamentaux du langage VBA.**
- **Connaître la syntaxe (le langage VBA), le vocabulaire (le modèle d'objets)**
- **Executive** for *imême* des programmes.

#### **Programme :**

- **Le langage VBA B** Syntaxe de VBA
	- **Variables**
	- **Constantes**
	- **D** Opérateurs
	- **Mots** clés
	- **I** Instructions

#### **Variables et tableaux**

- **Types de données**
- **Les** dates
- **Les caractères**
- **Les nombres**
- **Le type de données Variant**
- **Les erreurs de type**
- **Les expressions v** Visibilité des variables
- **Tableaux**
- 

#### **Tests conditionnels**

- **Les tests conditionnels**
- **If Then Else**
- **Traiter plus de deux choix**
- **De Opérateur logique dans une condition**
- **Imbriquer des tests conditionnels**
- **B** Select Case

#### **Boucles**

**For Next B** Sortir de la boucle **Mile Wend Do Loop Expression logique**  $\blacksquare$  Null **Empty Différences entre While et Until** 

#### **Procédures et fonctions**

**Procédures et fonctions B** Syntaxe d'une fonction **MsgBox en détail Fonctions de Visual Basic par catégorie E** Écrire ses propres fonctions **R** Les paramètres facultatifs

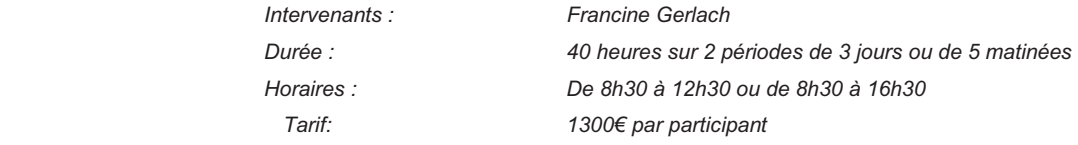

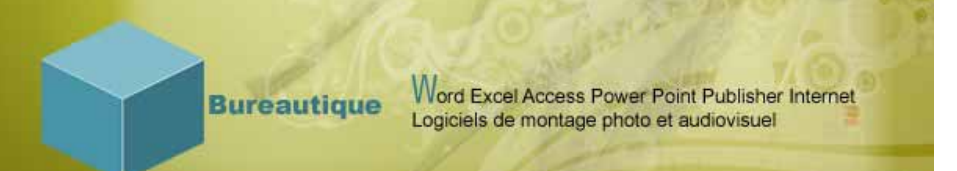

# **Partie 3 : Les objets sous VBA**

#### **Obejctifs :**

**Définir les objets et leur utilité Ecrire des fonctions pour manipuler les objets** 

#### **Programme :**

- **Définition d'un objet**
- **Desets** dans Office
- **Un objet en situation**
- **EX** Écrire des fonctions pour manipuler des objets
- **L'explorateur d'objets**

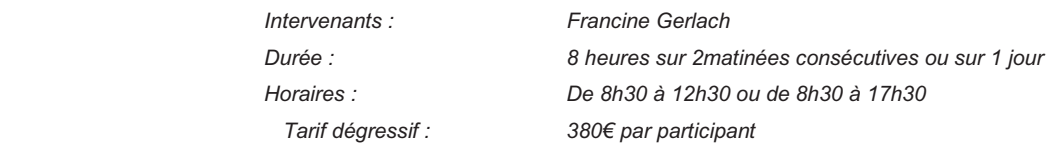

### **EXCEL INITIATION**

#### **Tout public**

#### **Objectifs :**

- y **Connaître les avantages et les outils qu'offre le logiciel EXCEL**
- ø **Etre capable de saisir des données et de les mettre en forme**
- ÿ. **Savoir calculer et utiliser quelques formules avancées**
- g. *En fonction de l'évolution de chaque participant, cet apprentissage pourra être apporté :*
- ø *Utiliser les listes et les graphiques*

#### **Programme :**

#### **L'environnement EXCEL**

- B- Découverte de la fenêtre et des avantages qu'offre EXCEL
- **Personnaliser sa barre d'outil**
- **DECOUVITY, enregistrer, fermer et ranger un** classeur
- **Mettre en page et imprimer une sélection**

#### **La saisie des données**

- **DE CULTES** Outils et repères (souri, différents curseurs, quadrillage, zone de nom, barre d'outil)
- **La commande copier coller**

#### **Mise en forme des cellules**

- **Mise en forme de texte, de nombre ou de** date
- **Les bordures et les trames**
- **Les alignements et les rotations**

#### **Mise en page**

- **Mise en forme des colonnes et des lignes**
- **Aperçu des sauts de page**
- **Entêtes et pieds de page**
- **Marges et alignement**

#### **Les calculs sous EXCEL**

- **De la Opérations simples et ordre de priorité dans** les calculs
- **Formules statistiques**
- **Découverte des formules**
- **Recopier une formule ou une opération**

#### **Les listes de données**

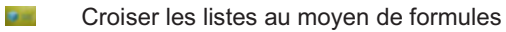

- **Tris et filtres simples**
- **F** Statistiques automatiques
- **Imprimer une liste**

#### **Les graphiques**

- **Squelette d'un graphique**
- **Présentation des Types de graphique par** besoin
- $\sim$  Insérer un graphique à partir d'une plage de données

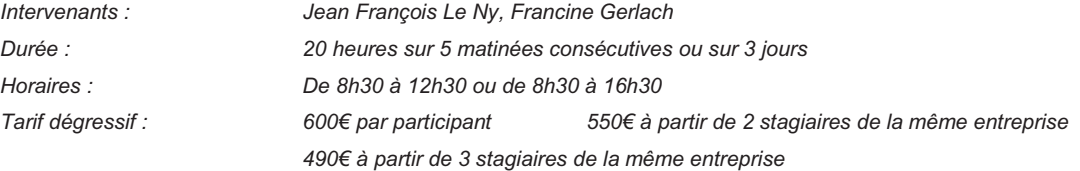

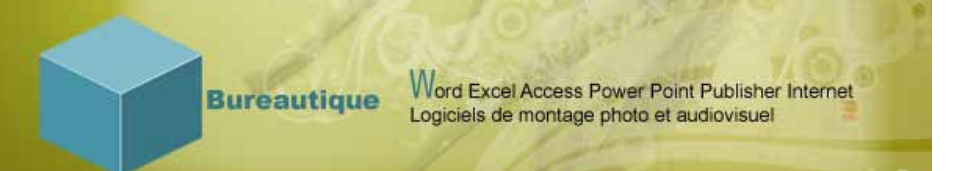

### **EXCEL PERFECTIONNEMENT**

#### **Tout public**

#### **Objectif :**

**Maîtriser les principales commandes d'EXCEL pour Windows.** 

#### **Programme :**

#### *Les graphiques*

- **Les types de graphiques.**
- **Création, modification d'un graphe.**
- **Les étiquettes, les flèches.**

#### *Les plans*

- **EXEC** Création, utilisation, modification des plans.
- Les listes et bases de données
- **Créer et définir une base de données.**
- Les filtres élaborés.
- Le tri des données.
- **Les sous totaux.**
- **Les statistiques sur les bases de** données.

#### *Les formules de calcul avancées*

- **Les références relatives et absolues**
- **Formules conditionnelles, de recherche,** financières, dates, les mégaformules

#### *Les fonctions avancées d'EXCEL*

- **Les touches de raccourci**  La mise en forme conditionnelle **La protection des cellules**  Les tableaux croisés dynamiques **La consolidation, les liaisons Les tables, les scénarios. La valeur cible et le solveur.** *Les modèles* **Digital** Création, l'utilisation de modèles **Redéfinir la feuille standard.** *La personnalisation d'EXCEL* **District** *Les formulaires* 
	- B-i *Les macros*

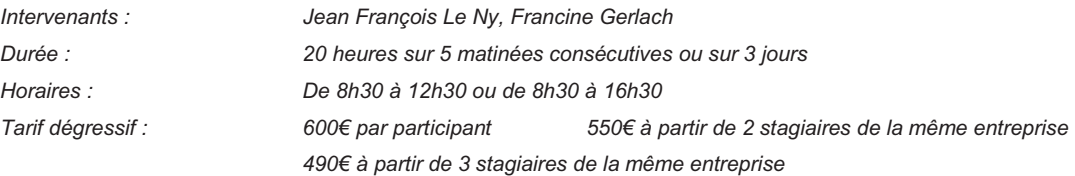

### **LES ASTUCES DU PACK OFFICE**

#### **Initiés**

#### **Objectif :**

**Maîtriser les commandes avancées d'EXCEL, WORD et PO WER POINT.** 

#### **Programme :**

#### *EXCEL Avancé*

#### *Les formules de calcul avancées*

- **Les références relatives et absolues**
- **Formules** conditionnelles, de recherche, financières, dates, les mégaformules
- **Les touches de raccourci**
- **Les tableaux croisés dynamiques**
- **La consolidation, les liaisons**
- **Les tables, les scénarios.**
- **La valeur cible et le solveur.**
- La mise en forme conditionnelle
- **La protection des cellules**

#### *WORD Avancé*

- Les annotations, les marques de révision **Les notes, les signets, les filigranes Les index, la table des illustrations**
- **La mise en forme automatique**
- Les modèles **B**ut
- Le mailing  $\sim$
- **Les étiquettes**

**Le mode plan** 

#### *POWER POINT*

#### **Astuces et raccourcis**

- **B** in Mode plan, mode trieuse de diapositives et mode normal
- **Insérer automatiquement un sommaire**
- **Harmoniser le diaporama et gagner du** temps avec les masques
- **Créer ses propres modèles de conception**
- **Créer et utiliser les macros, les liens** hypertextes et les objets fichiers
- **Lien vers WORD pour créer un support**

#### **Paramètre du diaporama**

- **Animer automatiquement ou manuellement** un diaporama
- **Les astuces du curseur ou « stylet »**
- **Band Sonoriser et minuter un diaporama**
- Insérer des boutons personnalisant l'animation

#### *La personnalisation des fichiers*

- *Les formulaires*   $\mathbf{r}$
- **B** H *Les macros*

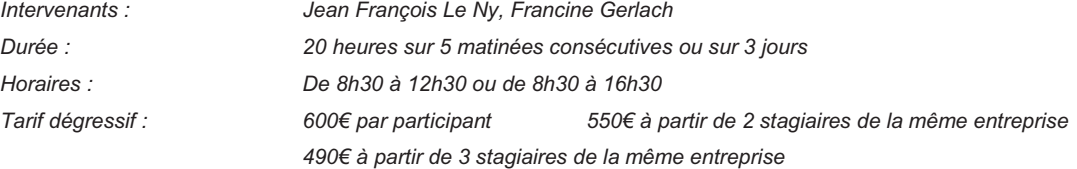

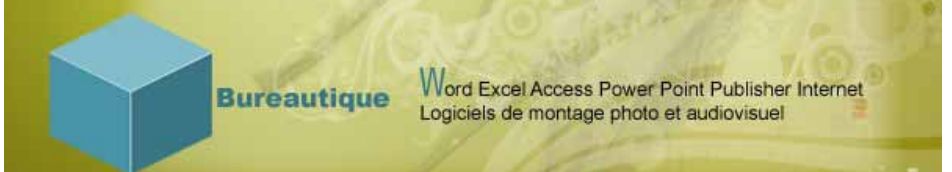

### **WORD INITIATION**

#### **Tout public**

#### **Objectifs :**

- y **Connaître les avantages et les outils qu'offre le logiciel WORD**
- ÿ. **Etre capable de créer, de classer et d'imprimer un courrier, une étiquette, une enveloppe**
- g. **Savoir utiliser les outils de mise en forme et de mise en page**

*En fonction de l'évolution de chaque participant, cet apprentissage pourra être apporté : Les outils pour gagner du temps, les insertions automatiques, les diagrammes* 

#### **Programme :**

#### **L'environnement WORD**

- **Découverte de la fenêtre et des avantages** qu'offre WORD
- **Personnaliser sa barre d'outil**<br>Culturis enteristrer fermer et l
- Ouvrir, enregistrer, fermer et ranger un document
- **Mettre en page et imprimer un document**

#### **La saisie**

- **La frappe au kilomètre (mieux connaître, le** clavier, les différents curseurs de sélection, les raccourcis)
- **La commande copier coller**<br>La correction orthographique La correction orthographique et les commandes de recherche, de remplacement et le dictionnaire des synonymes

#### **Outils de mise en forme**

- **Mise en forme du texte avec les commandes**
- « police » et « paragraphe »
- Les bordures et les trames
- **Les colonnes, puces et numéros**<br>Les Retraits et tabulations Retraits et tabulations

#### **Mise en page**

- 
- **Entêtes et pieds de page Drientation et alignement de l'impression**

#### **Les différents types de documents sous WORD**

Créer des étiquettes et des enveloppes<br>
Mettre en forme et imprimer Mettre en forme et imprimer

#### **Insertions d'objets**

- *Les tableaux : création, saisie et mise en*   $\bullet$ *forme*
- Box) *Les diagrammes : insertions, modification et mise en forme*
- **B** *Les graphiques : insertions, modification et mise en forme*
- $\mathbf{r}$ *Les images et comment dessiner avec les barres d'outils dessin et image !*

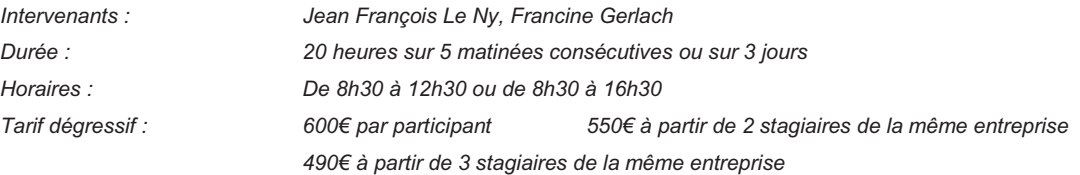

**Bureautique** 

# Word Excel Access Power Point Publisher Internet<br>Logiciels de montage photo et audiovisuel

### **WORD PERFECTIONNEMENT**

#### **Tout public**

#### **Objectifs :**

**Maîtriser les principales commandes de WORD pour WINDOWS**  q.

#### **Programme :**

#### **La mise en page**

- **La gestion des pages**
- **Les titres courants, les sections, le mode colonne.**

#### **La vérification des documents**

- **Le correcteur orthographique.**
- Le correcteur grammatical, le dictionnaire des synonymes

#### **Les tableaux**

- **Création d'un tableau, les déplacements, les sélections**
- **Insertion, suppression de lignes/colonnes**
- **Modification des lignes/colonnes**
- Les calculs dans un tableau, le tri d'un tableau
- Conversion d'un texte en tableau, d'un tableau en texte

#### **Les commentaires et insertions**

- **Les annotations, les marques de révision**
- Les notes, les signets, les filigranes
- **Les index, la table des illustrations**
- **La mise en forme automatique**
- Les modèles
- **Les formulaires**
- **Le mailing**
- **Les** étiquettes

#### **Le mode plan**

- **Création d'un plan**
- **Hausser un titre, abaisser un titre, réduction de l'affichage**
- **Redéfinir les styles de titres**
- La numérotation d'un plan, compilation de la table des matières
- **Les champs**
- **Les images**

#### **Les objets de WORD**

- **MS-DRAW, MS-WORDART**<br>**Matter of L'éditeur d'équation** les autres
- L'éditeur d'équation, les autres applications
- **La personnalisation de WORD**

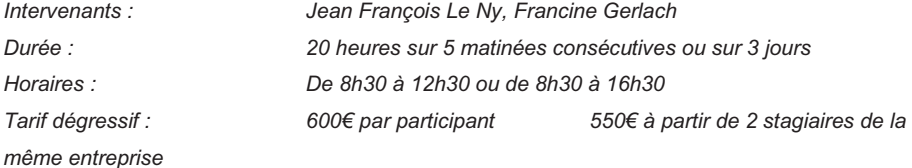

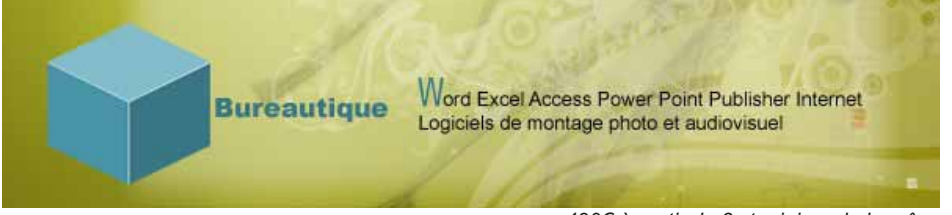

 *490€ à partir de 3 stagiaires de la même entreprise* 

### **OUTLOOK**

#### **Tout public**

#### **Objectifs :**

- $\mathbf{z}$ **Connaître les avantages et les outils qu'offre le logiciel OUTLOOK**
- $\mathbf{B}$ **Gérer sa messagerie**
- BH. **Planifier et organiser ses activités**
- Dui. **Renforcer son efficacité:**

#### **Programme :**

#### **L'environnement OUTLOOK.**

- **Duite** Qu'est ce qu'Outlook ?<br>Créer un nouveau mes
- **Créer un nouveau message électronique**<br>Crée Répondre à un message électronique ou
- **Répondre à un message électronique ou le transférer**<br>Le Continue place jointe à un message électronique
- **Ajouter une pièce jointe à un message électronique**<br>Le Croaniser ses contacts
- **Dramiser ses contacts**<br> **Gérer vos rendez-vous**
- Gérer vos rendez-vous et vos tâches<br>Gérale Duvrir une pièce jointe et enregistre u
- **Dui** Ouvrir une pièce jointe et enregistre une pièce jointe<br>Le Craaniser le classement de ses mails dans des fichie
- **Dras Corganiser le classement de ses mails dans des fichiers de données Outlook**<br>Créer des règles pour automatiser le classement
- **Créer des règles pour automatiser le classement**<br>Completer des régles pour automatique
- **Paramétrer l'archivage automatique**<br>Aiouter un compte de messagerie él
- Ajouter un compte de messagerie électronique

#### **Gérer ses messages, organiser le classement et l'archivage**

- **Trier et filtrer ses messages**<br>Trief Gérer ses mails pendant sor
- 
- **Gere** Gérer ses mails pendant son absence<br>**Gere** Filtrer automatiquement le courrier inde **Filtrer automatiquement le courrier indésirable**<br>**Filtre** Effectuer des envois groupés
- Effectuer des envois groupés
- **Gérer et classer automatiquement le courrier arrivé**<br>Le Filtrer automatiquement le courrier indésirable
- **Filtrer automatiquement le courrier indésirable**<br>Le limporter et exporter un groupe de contact
- **Importer et exporter un groupe de contact<br>Importer un publipostage de ses contacts**
- Opérer un publipostage de ses contacts

#### **Planifier et organiser ses activités**

- **Transformer un mail en tache ou en rendez-vous**<br>Transformer un rendez-vous ponctuel
- **Dréer un rendez-vous ponctuel<br>Créer de Planifier une réunion périodique**
- **Planifier une réunion périodique<br>Paus Créer, prioriser et suivre ses tâc**
- Créer, prioriser et suivre ses tâches

#### **Organiser le travail collaboratif**

- **Partager des agendas, des contacts<br>De Définir des autorisations d'accès**
- **Définir des autorisations d'accès**<br>Composition des réunions : inviter des
- **DEL** Organiser des réunions : inviter des participants, gérer des modifications, des annulations<br>Le latituliser un agenda de groupe
	- Utiliser un agenda de groupe

*même entreprise* 

*Intervenants : Jean François Le Ny, Francine Gerlach* 

*Durée : 7 heures sur 1 jour ou 2 matinées Horaires : De 8h30 à 16h30 ou 8h30-12h*  250€ à partir de 2 stagiaires de la

 *210€ à partir de 3 stagiaires de la même entreprise*

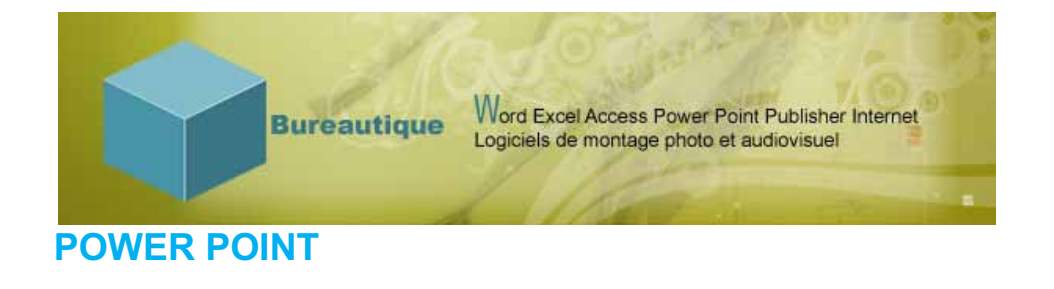

#### **Tout public**

#### **Objectifs :**

- **E** Connaître les avantages et les outils qu'offre le logiciel POWER POINT
- ø Etre capable de créer, d'animer, de diffuser et de projeter un diaporama sous POWER POINT
- S'initier aux fonctions avancées de POWER POINT

#### **Programme :**

#### **L'environnement POWER POINT**

- Découverte de la fenêtre et des avantages
- **Personnaliser sa barre d'outil et utiliser le volet office**
- **Dual** Ouvrir, enregistrer, fermer et un diaporama
- **DET** Mettre en page et imprimer le document correspondant au diaporama

#### **La création de diapositives**

- **La mise en page**
- **Les modèles de conception**
- Insertions de texte, de dessins, de diagrammes, de graphiques, de tableaux et d'images
- **Mise en forme des insertions**
- **Animation des objets insérés**
- **Animation des diapositives et transitions**

#### **Astuces et raccourcis**

- **AN** Mode plan, mode trieuse de diapositives et mode normal
- **Insérer automatiquement un sommaire**
- **Harmoniser le diaporama et gagner du temps avec les masques**
- **DE Créer ses propres modèles de conception**
- **Créer et utiliser les macros, les liens hypertextes et les objets fichiers**
- **Lien vers WORD pour créer un support**

#### **Paramètre du diaporama**

- **Animer automatiquement ou manuellement un diaporama**
- Les astuces du curseur ou « stylet »
- **Sonoriser et minuter un diaporama**
- Insérer des boutons personnalisant l'animation

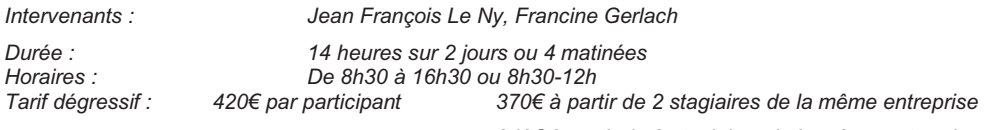

 *340€ à partir de 3 stagiaires de la même entreprise*

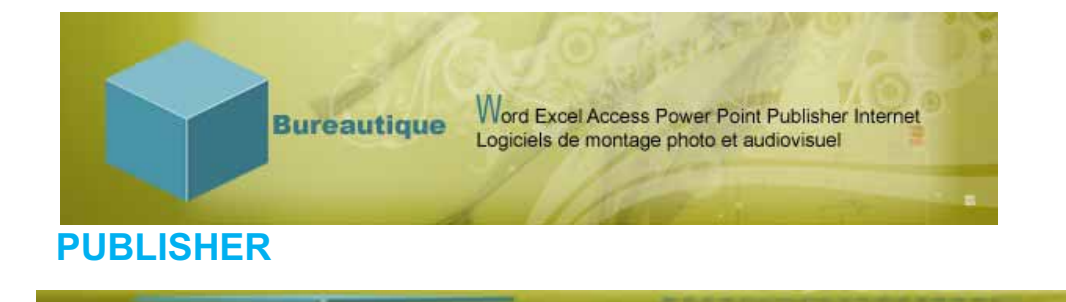

#### **Tout public**

#### **Objectifs :**

- **Acquérir une utilisation intuitive du logiciel PUBLISHER**
- ø. Savoir créer une composition avec ou sans modèle
- œ Connaître les outils de mise en forme, de mise en page et d'impression
- y Utiliser le publipostage

#### **Programme**

#### **L'environnement PUBLISHER**

- **La fenêtre et les modes d'affichage**<br>Les barres des menus et d'outils, le
- **Les barres des menus et d'outils, le volet office**<br>Les différents curseurs
- **Les différents curseurs<br>Les limites de PUBLISE** 
	- Les limites de PUBLISHER et les avantages de WORD

#### **Création de composition**

- **Les modèles**
- **La composition vierge**<br>Les insertions de texte
	- Les insertions de texte, d'images, de dessins, d'objets, de tableaux

#### **Mise en forme** *à l'aide de*

- **La barre des menus**<br>Rarres d'outils conte
- **Barres d'outils contextuels**<br>Barres Des curseurs
	- Des curseurs

#### **Mise en page et impression**

- **Pages simples ou doubles**<br> **Page** Entêtes et pieds de page
- **Entêtes et pieds de page<br>Entêtes de pages**
- Les masques
- **Les lettrines**<br>Le publiposta
- $L$ e publipostage<br>Le lmportation d'un
- **Importation d'un document WORD**<br>**Importation vers un site Internet** 
	- Exportation vers un site Internet

*même entreprise* 

*Intervenants : Francine Gerlach, Aristote Lobatho Durée : 14 heures sur 3 matinées consécutives ou sur 2 jours Tarif dégressif : 420€ par participant 370€ à partir de 2 stagiaires de la* 

 *340€ à partir de 3 stagiaires de la même entreprise*

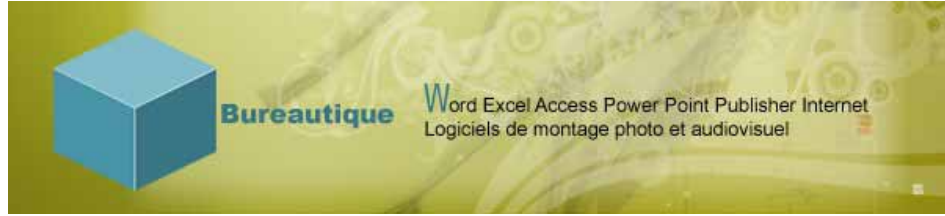

### **OpenOffice Writer (traitement de texte)**

#### **Tout public**

#### **Objectifs :**

- **Le Savoir se servir du traitement de texte pour réaliser un courrier, un rapport simple et professionnel.**
- **Créer et manipuler les tableaux**
- **Etre capable d'imprimer et de classer**
- **B** Savoir utiliser les outils de mise en forme et de mise en page
- **Savoir réaliser un publipostage**

#### **Programme :**

#### **Les fonctions de base**

- **Présentation du traitement de texte**
- **La barre de menus et la barre d'outils**
- **La barre d'état**
- **Duil Ouverture et enregistrement d'un document**
- **Choix du dossier et du type de fichier**
- **Différencier une page écran et une page papier**
- **Mise en forme des caractères, mise en page de document**
- **Ella Utilisation de Tableau, insertion d'image**
- **Correcteur orthographique correction automatique**
- **Utilisation du clic droit et des fonctions utiles**
- **Couper, copier, coller**
- **Comment placer une adresse**
- **Créer une zone de texte**
- **En-tête et pied de page**

#### **Les fonctions avancées**

- **Paramétrage des options par défaut**
- **Recherche de texte dans un document**
- **Connaître les statistiques du document**
- **Faire une synthèse du document**
- **Réaliser un publipostage**
- **Réalisation d'un Sommaire Automatique**

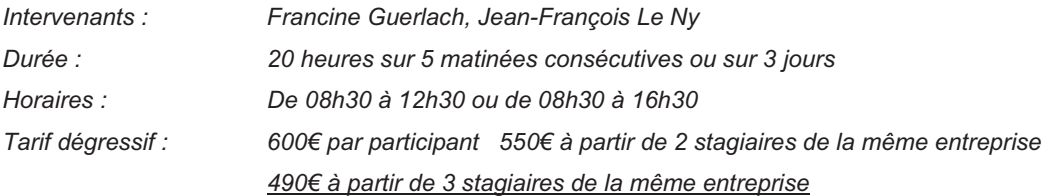
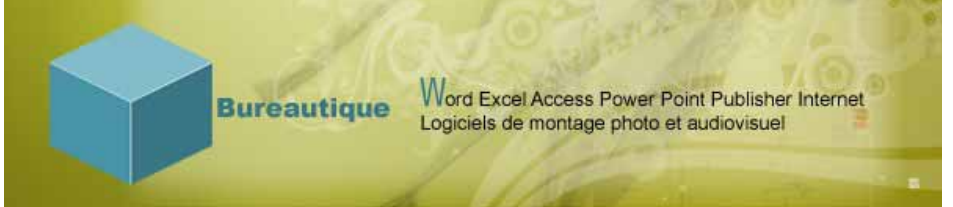

### **PERFECTIONNEMENT OpenOffice Writer (traitement de texte)**

#### **Tout Public**

#### **Objectifs :**

A l'issue de la formation, les participants seront capables de créer des documents de structures complexes.

#### **Programme :**

Rappel des fonctions de base d'Open Office Writer

#### **Les modèles de document**

- **De Cuvrir un document à partir d'un modèle**
- **D** Créer un modèle
- **EXT** Créer un fichier basé sur un modèle de document

#### **Les styles**

- **Afficher le styliste**
- **Appliquer, modifier et supprimer un style**
- **Créer un nouveau style**

#### **Gestion des documents longs**

- **Les en-têtes et pieds de pages**
- **Numérotation des pages**
- **La notion de section**
- Notes de bas de page ou de fin de document

#### **Le navigateur - le mode plan**

- **Numérotation des chapitres**
- **La table des matières**

#### **Le mailing (ou publipostage)**

- Découvrir le principe de conception d'insérer les champs de la base de données
- **Filtrer et trier les enregistrements**
- **Exécuter le mailing**

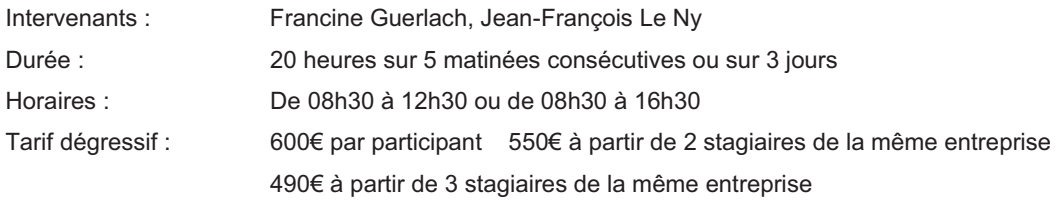

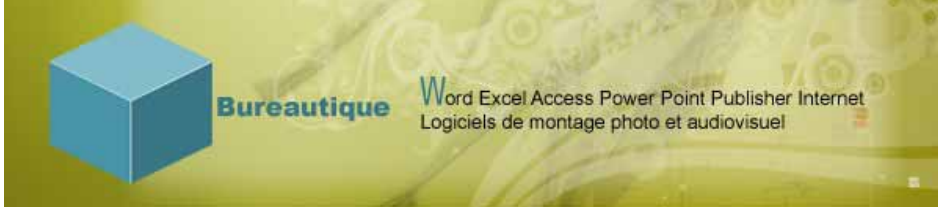

### **INITIATION : OpenOffice Calc (Tableur)**

#### **Tout public**

#### **Objectifs :**

- **Découvrir l'environnement du tableur**
- **Manipuler les fichiers**
- **Créer ses propres tableaux**
- Gérer la mise en forme
- **Manipuler les liaisons**
- **FE Gérer les informations de type texte et numérique**
- **Créer ses propres graphiques**
- **Les fonctions du tableur**

#### **Programme :**

#### **Découvrir l'environnement de Calc**

- **Les Menu et les barres d'outils**
- Le fond et la forme d'une cellule
- **Initiation aux calculs simples**

#### **Manipuler le fichier**

- **Créer et enregistrer un fichier**
- **Gérer le classeur et ses feuilles**
- **Dupliquer ses feuilles**

#### **Créer ses propres tableaux**

- **Le tableau simple et automatique**
- **Les problématiques d'adressage**
- **Insérer des lignes, des cellules, des colonnes Les calculs**

#### **Gérer la mise en forme**

- **F** Changer la taille et la police
- **Faire évoluer la mise en forme en fonction du** résultat

**Imprimer avec justesse Visualiser le rendu** 

*même entreprise* 

**Manipuler les liaisons**

- **Lier des cellules pour consolider des données**
- Lier des informations à travers des fichiers de différente nature
- **Actualiser les liaisons**

#### **Gérer les informations de type texte et numérique**

- **E** Utiliser les fonctionnalités de Tri et de filtrage
- **Faire des calculs intermédiaires**
- **Croiser des données**

#### **Créer ses propres graphiques**

- **B** Savoir créer un graphique
- **Définir le type de graphique souhaité**
- Changer les paramètres pour l'initiation

#### **Les fonctions du tableur**

- **Les fonctions statistiques Les fonctions de calculs**
- 

*Intervenants : Francine Guerlach, Jean-François Le Ny Durée : 20 heures sur 5 matinées consécutives ou sur 3 jours Horaires : De 08h30 à 12h30 ou de 08h30 à 16h30 Tarif dégressif : 600€ par participant 550€ à partir de 2 stagiaires de la* 

 *490€ à partir de 3 stagiaires de la même entreprise*

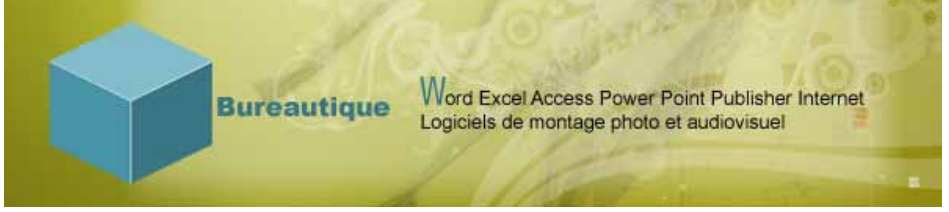

### **INITIATION : OpenOffice Base (Base de données)**

#### **Tout public**

#### **Objectifs :**

- **D**écouvrir l'utilisation de Base
- **Manipuler l'outil**
- **Créer une application**
- **Concevoir des formulaires**
- **Editer des rapports**
- **Construire des requêtes**
- **Manipuler les relations inter tables**

#### **Programme :**

#### **Découvrir l'utilisation de Base**

- les relations, les formulaires, les tables, les requêtes, les rapports
- Les fonctionnalités, le menu<br>Comprendre l'intérêt du form
	- Comprendre l'intérêt du formulaire

#### **Manipuler l'outil**

- **Créer une table, définir des liaisons, les variables**
- **Manipuler une base de données déjà créée**
- **DECOUVITE:** Ouvrir, enregistrer, Fermer une application

#### **Créer une application**

- **Les principes de clés**
- **Paramétrer les types de données**

#### **Concevoir des formulaires**

- **Construire son formulaire**
- **Anticiper les problèmes de champs issus de** calculs
- Intérêt de chaque mode de développement
- **Faire face aux changements**

#### **Editer des rapports**

- **Construire son propre rapport lié<br>Construire l'affichage des données**
- **Regrouper l'affichage des données**<br>Regnamétrer la mise en page Paramétrer la mise en page

#### **Construire des requêtes**

- **Construire sa propre requête**
- **Trier et Filtrer**<br>Thitiation au la
	- Initiation au langage SQL

#### **Manipuler les relations inter tables**

- **Anticiper les difficultés grâce aux conditions** relatives aux relations
- Stabiliser son applicatif D.

*Intervenants : Francine Guerlach, Jean-François Le Ny Durée : 20 heures sur 5 matinées consécutives ou sur 3 jours Horaires : De 08h30 à 12h30 ou de 08h30 à 16h30 Tarif dégressif : 600€ par participant 550€ à partir de 2 stagiaires de la même entreprise* 

 *490€ à partir de 3 stagiaires de la même entreprise*

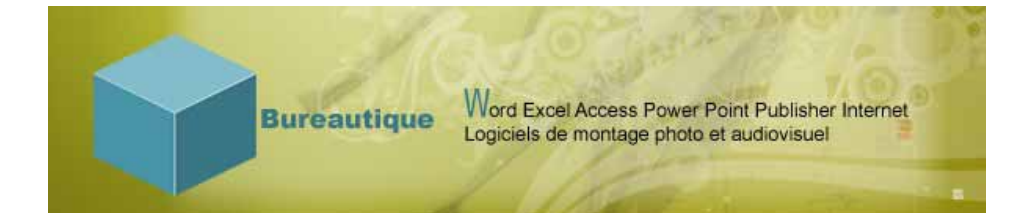

### **PERFECTIONNEMENT : OpenOffice Calc (Tableur)**

#### **Tout public**

#### **Objectifs :**

- **Dramiser son interface**<br>Construire sa base de d
- **Construire sa base de données**<br>**Construire** des sécurités
- Gérer les sécurités
- **Manipuler les interactions entre feuilles**
- **Les fonctions avancées**
- **Le croisement de données**

#### **Programme :**

#### **Organiser son interface**

- **Préparer ses modèles**
- **Créer des macros**
- **Adapter ses boutons**
- **Changer les paramètres système**

#### **Construire sa base de données**

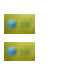

**Définir un tableau exploitable**<br> **Définire des calculs intermédiair** 

**Faire des calculs intermédiaires avancés**<br>Faire des Tris personnalisés et filtres personnalisés Tris personnalisés et filtres personnalisés

#### **Gérer les sécurités**

**Protection de fichier avec mot de passe**<br>**Protecte** de secondative de compatibilités

Gérer les problèmes de compatibilités

#### **Manipuler les interactions entre feuilles**

**Lier dynamiquement des cellules**<br> **Lier des Anticiper les désynchronisations** Anticiper les désynchronisations

*Intervenants : Francine Guerlach, Jean-François Le Ny Durée : 20 heures sur 5 matinées consécutives ou sur 3 jours Horaires : De 08h30 à 12h30 ou de 08h30 à 16h30 Tarif dégressif : 600€ par participant 550€ à partir de 2 stagiaires de la même entreprise 490€ à partir de 3 stagiaires de la même entreprise*

#### **Les fonctions avancées**

- **Les fonctions de texte, numériques, statistiques Perfectionnement aux problématiques d'adressage**
- **Les fonctions converties depuis Excel**

#### **Le croisement de données**

- **Définir son tableau croisé**
- **Créer son croisement**
- **En déduire un graphique croisé**

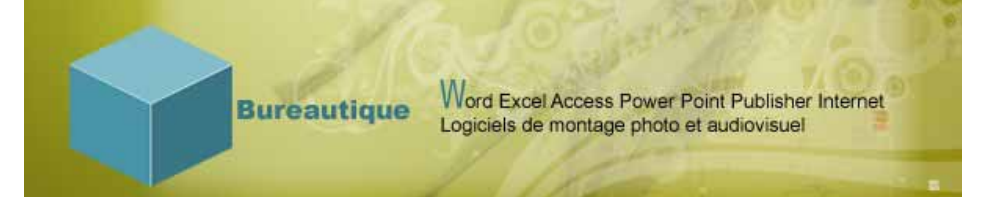

### **PERFECTIONNEMENT : OpenOffice Impress (Présentation)**

#### **Tout public**

#### **Objectifs :**

- **Approfondir Impress**<br> **Approfonding** d'un diameter
- Conception d'un diaporama sophistiqué
- **Utiliser le mode présentateur**
- **Gérer les masques**
- Utiliser des formes 3D et les mouvements
- **Gérer les transitions et les animations**
- **Présenter avec méthodologie**

#### **Programme :**

#### **Les fonctionnalités avancées de Impress**

- **Créer des dispositions**
- **Dreamiser des objets**
- **Gérer des fenêtres**
- **Les outils de narration**

#### **Gestion avancée de la mise en forme**

- **Les styles rapides**
- **Les remplissages de forme**
- **Les contours de forme**
- **Les effets sur la forme**

#### **Maîtriser les insertions**

- **Les tableaux**
- **Les images personnalisées**
- **Créer des formes**
- **Créer des SmartArt**
- **Manipuler les graphiques**
- **Les Films, sons**
- **Définir les entêtes et pieds de page**

#### **Gérer les thèmes**

- **Mettre en page des diapositives**
- **Drienter les diapositives**
- **EXT** Utiliser les thèmes existants
- **Les couleurs, les polices, les effets**

#### **Gérer les animations**

- **Les transitions**
- **Les animations personnalisées**
- **La vitesse des animations**

#### **Le diaporama et autres fonctionnalités avancées**

- **Gérer le mode présentateur**
- **Les résolutions d'affichage**
- **R**évision d'un Impress
- **Macro simples**

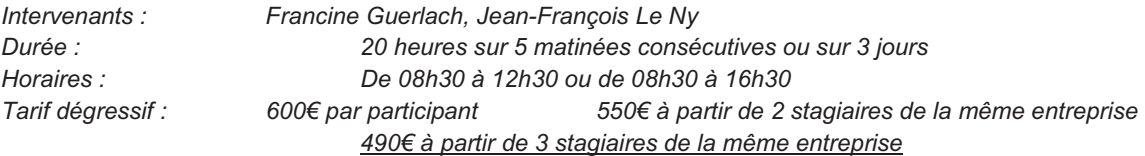

Word Excel Access Power Point Publisher Internet<br>Logiciels de montage photo et audiovisuel **Bureautique** 

### **REER SON SITE WEB**

#### **Tout public pratiquant Windows et le pack office**

#### **Objectifs :**

- **EXECUTE:** Créer et mettre en ligne un site.
- **E** Créer des pages Web, animées avec des images, du texte et des liens

#### **Programme**

#### **Créer un site Web**

- **Définir un nom de domaine et un hébergeur pour son site.**<br>**De la porcion de l'arborescence les contenus.**
- **Commentant de la contenunité de la contenus.**<br>Commentant de la contenuncia de la contenuncia de la contenuncia de la contenu de la contenu de la contenu de<br>Contenuntiu de la contenuncia de la contenuncia de la contenuncia
	- Structurer la navigation.

#### **Concevoir les pages à l'aide d'un progiciel**

- **DE Utiliser un logiciel de mise en page Web. (open office WORD Publisher)**<br>Le Créer et mettre en forme les pages de son site.
	- Créer et mettre en forme les pages de son site.

#### **Insérer des liens hypertextes**

- **Entre les pages de votre site.**<br>Les Vers d'autres sites.
- **Vers d'autres sites.**<br>Vers une messager
- **Vers une messagerie électronique.**<br>Vers des fichiers PDF, son ou vidée
	- Vers des fichiers PDF, son ou vidéo.

#### **Insérer des images**

Les formats image et méthode d'insertion

#### **Mettre le site en ligne**

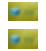

**Transférer son site via le FTP.**<br>Mettre à jour le site. Mettre à jour le site.

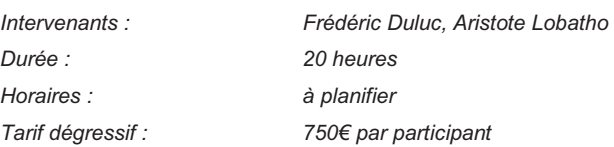

Word Excel Access Power Point Publisher Internet<br>Logiciels de montage photo et audiovisuel **Bureautique** 

### **PHOTOSHOP INITIATION**

#### **Public pratiquant WINDOWS**

#### **Objectifs :**

- y Modifier et améliorer vos propres images
- y Connaître les fonctions de base du logiciel

#### **Programme**

#### **Bases du traitement d'image**

- **Redimensionner l'image (taille et résolution)** Recadrer, pivoter<br>**Redimensionner (perspective, torsion, inclinaison, etc.)**
- **Transformer (perspective, torsion, inclinaison, etc.)**<br> **Raccourcis clavier utiles**
- **Raccourcis clavier utiles**<br>**Raccourcis clavier utiles**
- Format d'enregistrement pour le web, la bureautique ou<br>Format l'impression
- l'impression

#### **Gestions de couleurs et de luminosité**

- B-Passage de la couleur au noir et blanc
- **Correction des couleurs**
- **EXECUTE:** Sur ou sous exposition

#### **Les sélections**

Outils de sélection : manipulations transformations et utilités avec le lasso, la baguette magique, etc.

#### **Filtres et calques**

- **DENCE Utilisation de différents filtres avec leurs effets**<br>**DENCE** Création et manipulation de calques
	- Création et manipulation de calques

#### **Retouche et nettoyage**

- e e **Tampon de duplication**<br>Transportant Pinceau correction veu
- **Pinceau correction yeux rouge**<br>**Pinceau correction yeux rouge**
- Netteté, flou

#### **Introduction au photomontage**

**DECO** Montage, ajout d'un cadre, ajout et utilisation du texte,<br>Refouche et création avec les outils utilisés lors des co B in Retouche et création avec les outils utilisés lors des cours précédents.

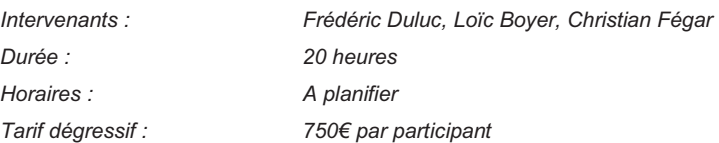

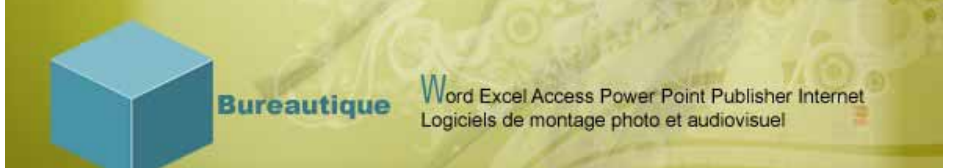

### **PHOTOSHOP PERFECTIONNEMENT**

#### **Public initié**

#### **Objectifs :**

- Modifier et améliorer vos propres images ý. y.
	- Connaître les fonctions de base du logiciel

#### **Programme**

#### **Améliorer Vos Photos**

- **Complished in Simplification des sélections complexes**<br> **Simplification des sélections de contenu**
- **Remplissage d'après le contenu<br>Result Des effets de peinture stupéfiants**
- **Des effets de peinture stupéfiants<br>Correction automatique de l'object**
- **Correction automatique de l'objectif<br>Corrections de l'automatique de l'objectif**
- Révisions simplifiées

#### **Création de Graphiques**

- Des effets de peinture surprenants<br>Remplissage d'après le contenu
- Remplissage d'après le contenu

#### **Traitement De L'image Avance**

- **Corrections colorimétriques**<br>Courbes, niveaux
- Courbes, niveaux
- **Balance des couleurs, Luminosité et contraste**
- **Correction sélective**<br>Correction sélective<br>Correlation de couch
- Mélangeur de couches et Bichromie

#### **Jouer avec Le Texte**

- **De Modes D'édition De Texte**<br>Le calque type/Pixellisation B-
- **Le calque type/Pixellisation**<br>Les déformations de texte
- Les déformations de texte.

#### **Interpolation D'image Lors Du Redimensionnement**

- **Interpolation au plus proche, bilinéaire ou bicubique**<br>
Modes de sélection et travail des couches
	- Modes de sélection et travail des couches

#### **Gestion Avancée Des Calques**

- Masques de fusion et de calques<br>Calques de contenu et vectoriels
- **Calques de contenu et vectoriels**<br>Calques de réglages et Options d
- Calques de réglages et Options de calques

### **Insérer des Effets Spéciaux Et de Scripts**

- Filtres, Styles et effets, Fluidité<br>Création et gestion des scripts
- **Création et gestion des scripts**<br>En Ennetions automatisées
	- Fonctions automatisées

#### **Creér des Scripts**

**Création et Gestion des scripts**<br>**Création** des scripts<br>**Création** des scripts Fonctions automatisées.

## **Finaliser le Document**<br> **EXPORT** Exportation des t

- Exportation des tracés vers Illustrator **Enregistrer pour le web** 
	- *Intervenants : Frédéric Duluc, Loïc Boyer Durée : 20 heures Horaires : A planifier*  Tarif dégressif : 750€ par participant

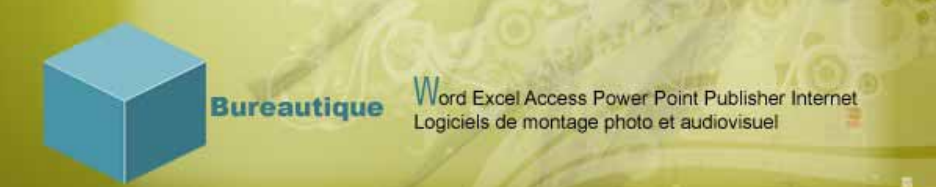

### **ILLUSTRATOR INITIATION**

#### **Tout Public pratiquant Windows**

#### **Objectifs :**

- y Créer et modifier vos propres images
- **EX** Connaître les fonctions de base du logiciel

#### **Programme :**

#### **S'approprier l'interface utilisateur**

- **La palette des outils**<br>La palette des calque
- **La palette des calques**<br>La palette de transpare
- **La palette de transparence**<br>La palette de navigation
	- La palette de navigation

#### **Structurer et colorier**

- Les modèles de couleurs<br>La destion des plans
- **La gestion des plans**<br>Les nuanciers et Les
	- Les nuanciers et Les calques

#### **Dessiner**

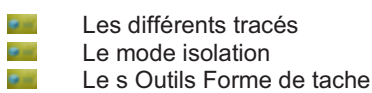

#### **Retoucher**

Sélectionner, déplacer et copier<br>La retouche des noints La retouche des points.

#### **Insérer du texte**

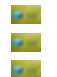

 $\frac{L}{L}$  Le traitement de texte, attributs du texte **Les colorations, les manipulations**<br> **Les de Vectorisation du texte** Vectorisation du texte

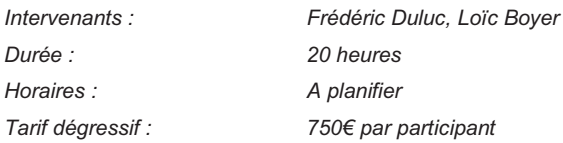

Word Excel Access Power Point Publisher Internet<br>Logiciels de montage photo et audiovisuel **Bureautique** 

### **ILLUSTRATOR PERFECTIONNEMENT**

#### **Public initié**

#### **Objectifs :**

- **2** Créer et modifier vos propres images
- **EXECONDE EST** Connaître les fonctions avancées du logiciel

#### **Programme :**

#### **Insérer du texte**

- 
- $\mathbf{L}$  Le traitement de texte, attributs du texte<br>Les colorations, les manipulations
- **Les colorations, les manipulations**<br>Les Vectorisation du texte
	- Vectorisation du texte

#### **Transformer**

- 
- **Typologie des transformations**<br>
Rotation, miroir, déformation **Rotation, miroir, déformation**<br>**Rotation** Les dégradés, les masques,
- **Les dégradés, les masques, les filtres**<br>La pixellisation, les filtres bitmap
	- La pixellisation, les filtres bitmap

#### **Insérer des graphiques**

**Les différents types de graphiques**<br>Les Créer et modifier un graphique Créer et modifier un graphique

#### **Importer et exporter**

- **Les différents formats**<br>La transversalité
- **La transversalité**<br>Les nuanciers po
	- Les nuanciers pour l'export pdf/X

#### **Imprimer**

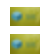

 $\overline{G}$  Gérer l'impression, l'outil zone de recadrage<br>La séparation des couleurs La séparation des couleurs

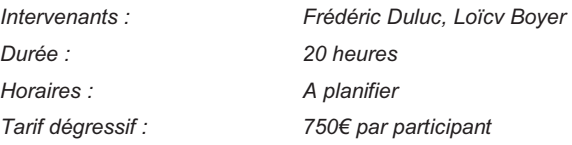

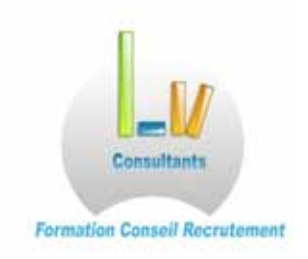

### **Ethique et Pédagogie**

#### **a) Acteurs et leurs rôles dans les projets de formation**

**Un contrat relationnel** est établi et formalisé entre les acteurs de la démarche. Il vise à impliquer l'ensemble des acteurs, à définir les rôles, les responsabilités et les attentes pour tous et réciproquement.

#### **b) Méthodes pédagogiques**

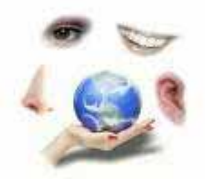

Le rôle du formateur est de permettre à chacun de s'approprier personnellement la formation au moyen de:

- ø Auto diagnostic
- ø Apports théoriques
- **Exercices individuels et en groupe**
- Jeux pédagogiques : brainstorming, jeux d'abstraction et de logique, jeux ludiques et jeux de rôles
- L'outil vidéo ø

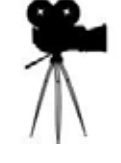

Le stage met l'accent sur les points sensibles déterminés durant la phase d'accueil, voire en amont de la rencontre, afin de créer des outils de travail propres aux participants, directement applicables dés le retour dans l'entreprise.

Des supports sous format papier et informatique sont remis à chaque participant afin qu'ils deviennent un outil au quotidien.

#### *Le sport et le jeu, dans le cadre de la formation expérientielle, offrent aux participants :*

- ø *L'opportunité d'une découverte de soi*
- *L'expérience collective et individuelle du succès et de l'échec (mobilisation et mise en confiance)*
- *L'occasion de s'effacer devant l'intérêt commun (coopération)*
- y. *Forme l'imagination (dynamisation)*

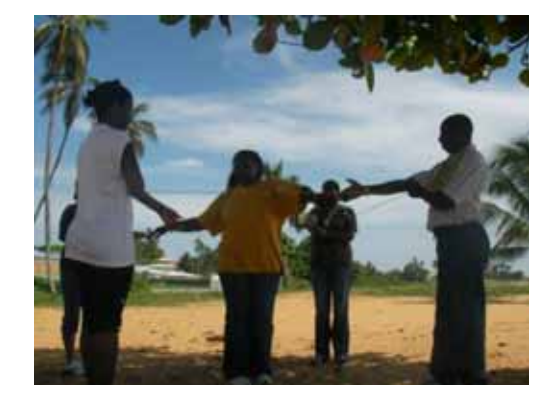

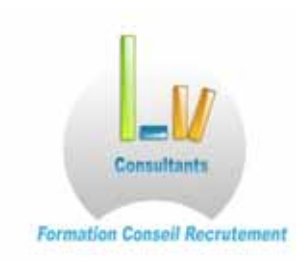

### **Organisation des stages**

#### **Lieu :**

- **E** Structure d'accueil, comprenant 7 salles de réunion climatisées et équipées de matériels audiovisuels et informatiques professionnels
- Dont une salle informatique, un laboratoire de langues intégré
- 2 sites :
	- o Kourou : 1 CV Simarouba
	- o St Laurent du Maroni : 21 Av de la Marne
- **Présent aux Antilles avec notre consultante Marie Lucie Ajax**

#### **Gestion de la convivialité :**

**E** Un café d'accueil et une pause petit déjeuner sont offerts

#### **Composition :**

- **E** Stages interentreprises, intra-entreprise, personnalisé et individualisé
- Effectif moyen de 4 et 8 stagiaires

#### **Evaluation des acquis :**

Mise en situation, cas pratique, jeux de rôle, QCM, tests

#### **Sanction du stage :**

y Une attestation de stage est remise aux participants et le bilan pédagogique à l'entreprise

#### **Contacts :**

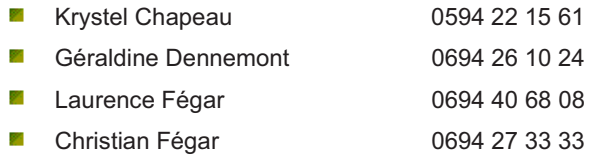

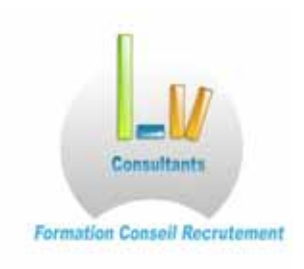

### **Références**

*Les principales références de LV Consultants – Laurence Verisson sont :* 

**Management, Communication, Bureautique et Langues Vivantes** 

- La Poste de Guyane et de Martinique ٠
- Le CNES et Les Entreprises de l'UEBS ó
- **Gestion Prévisionnelle des Emplois et des Compétences (GPEC)** 
	- ò La Banque Postale de Fort de France
	- La Banque Postale de Cayenne (AIS)
- Les groupes ACCOR & SODEXO
- Relais & Châteaux Cap Est Lagoon Resort & Spa
- SUPER U
- ENDEL Guyane
- Jumbo Mat & AVENTI Cayenne

**Consultants partenaires et formateurs vacataires** ont rejoint LV Consultants et forment aujourd'hui **un pôle de compétences** couvrant **les formations linguistiques, le droit du travail, la gestion, la comptabilité et l'informatique de la programmation à l'infographie en plus des domaines du management et de la communication**.

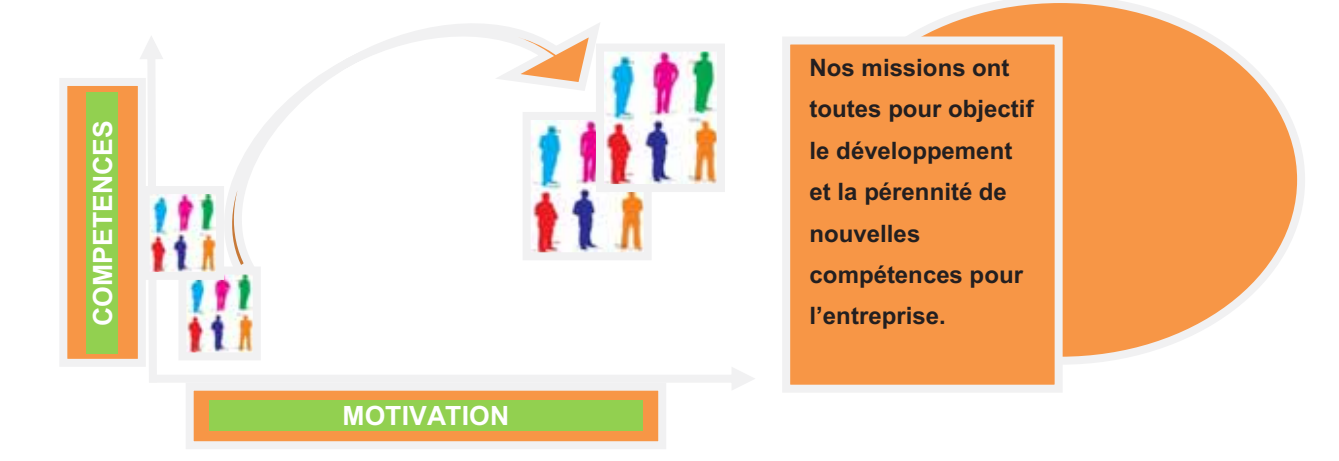

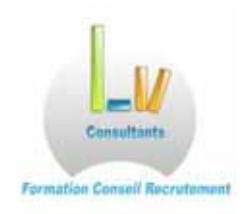

# **Curriculum Vitae des consultants et formateurs partenaires**

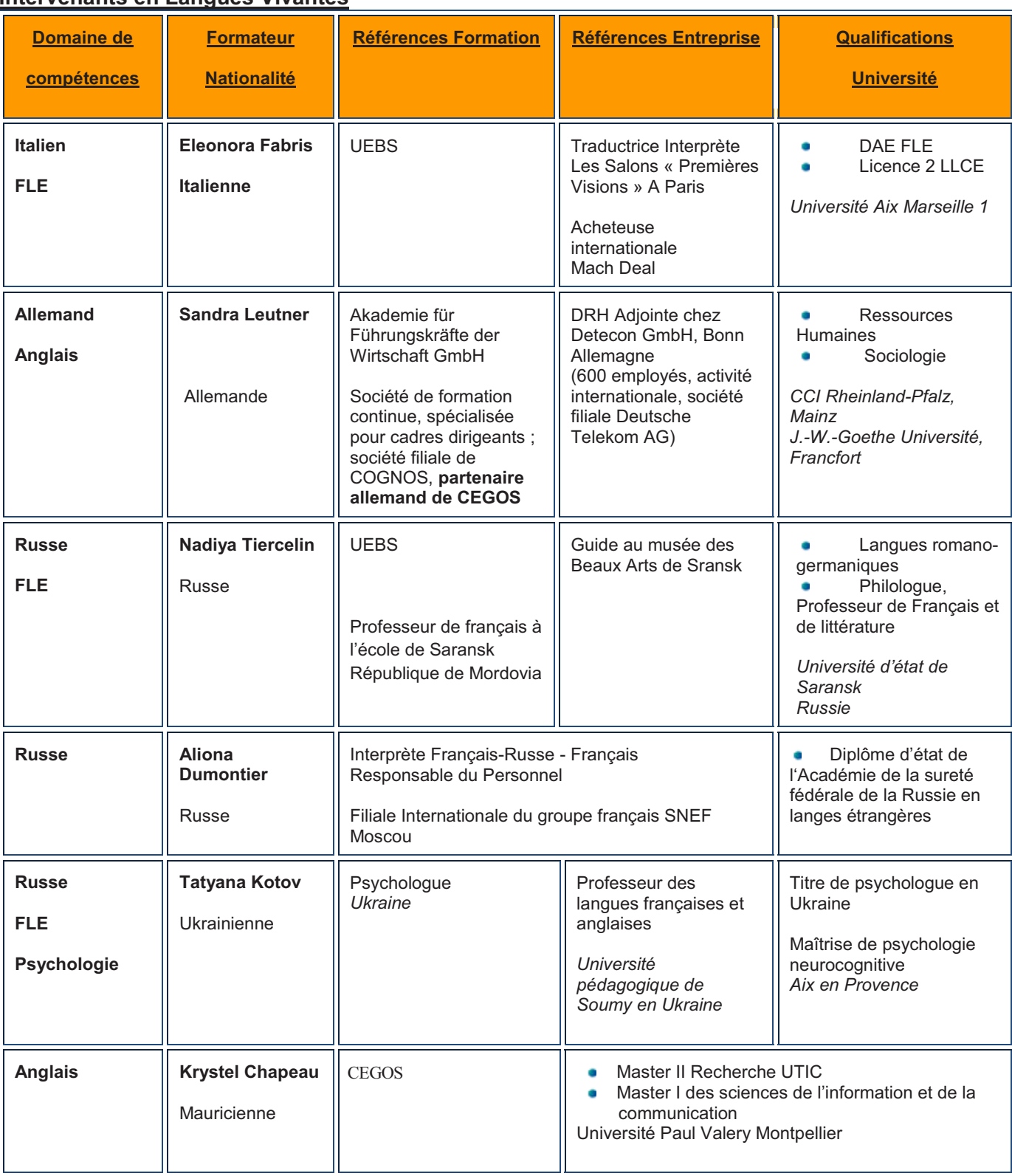

### **Intervenants en Langues Vivantes**

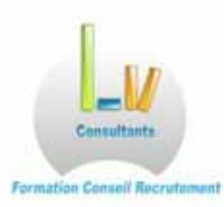

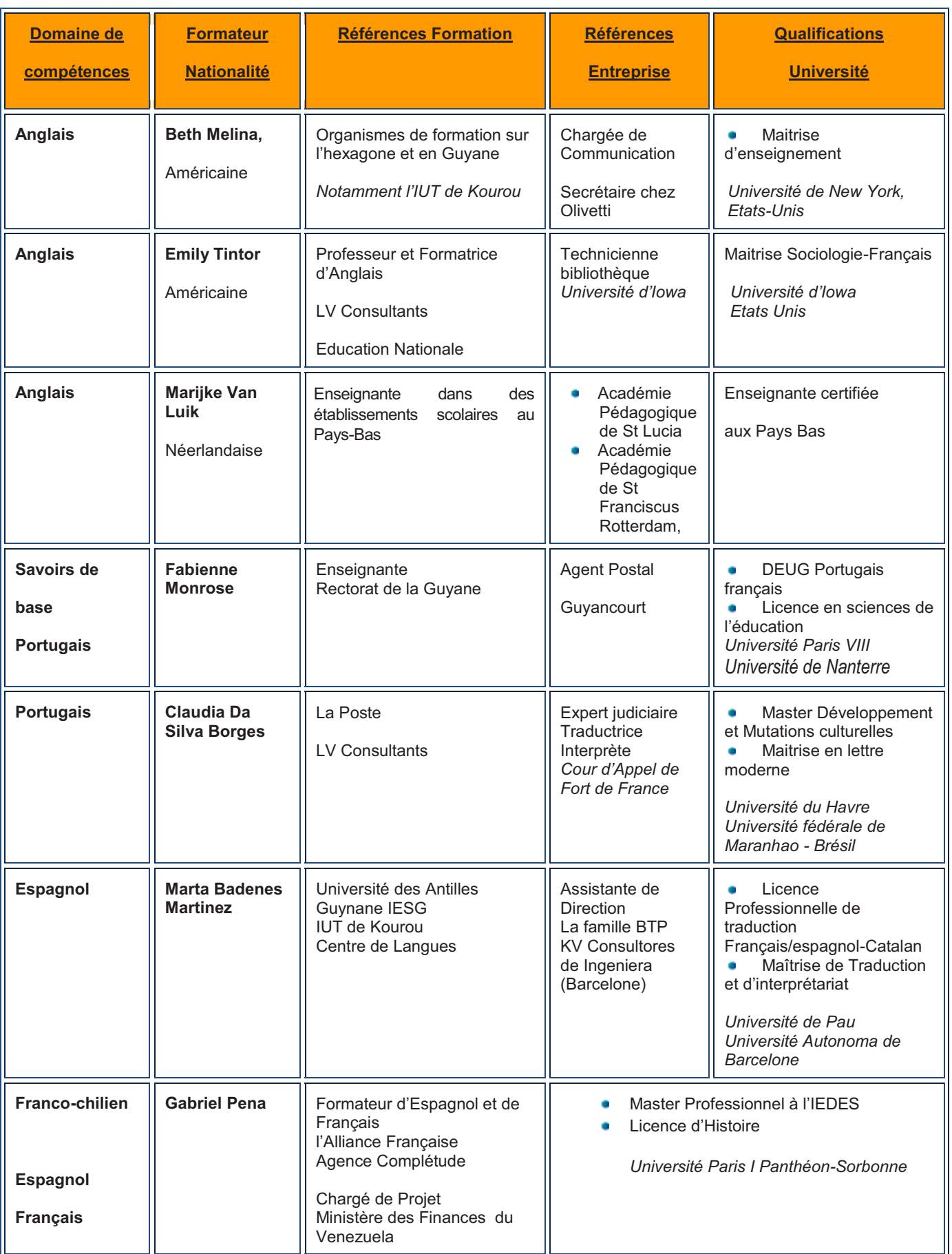

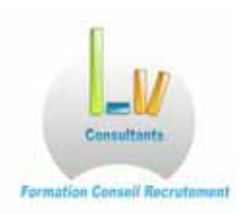

### **Intervenants en Droit, Ressources Humaines et Economie**

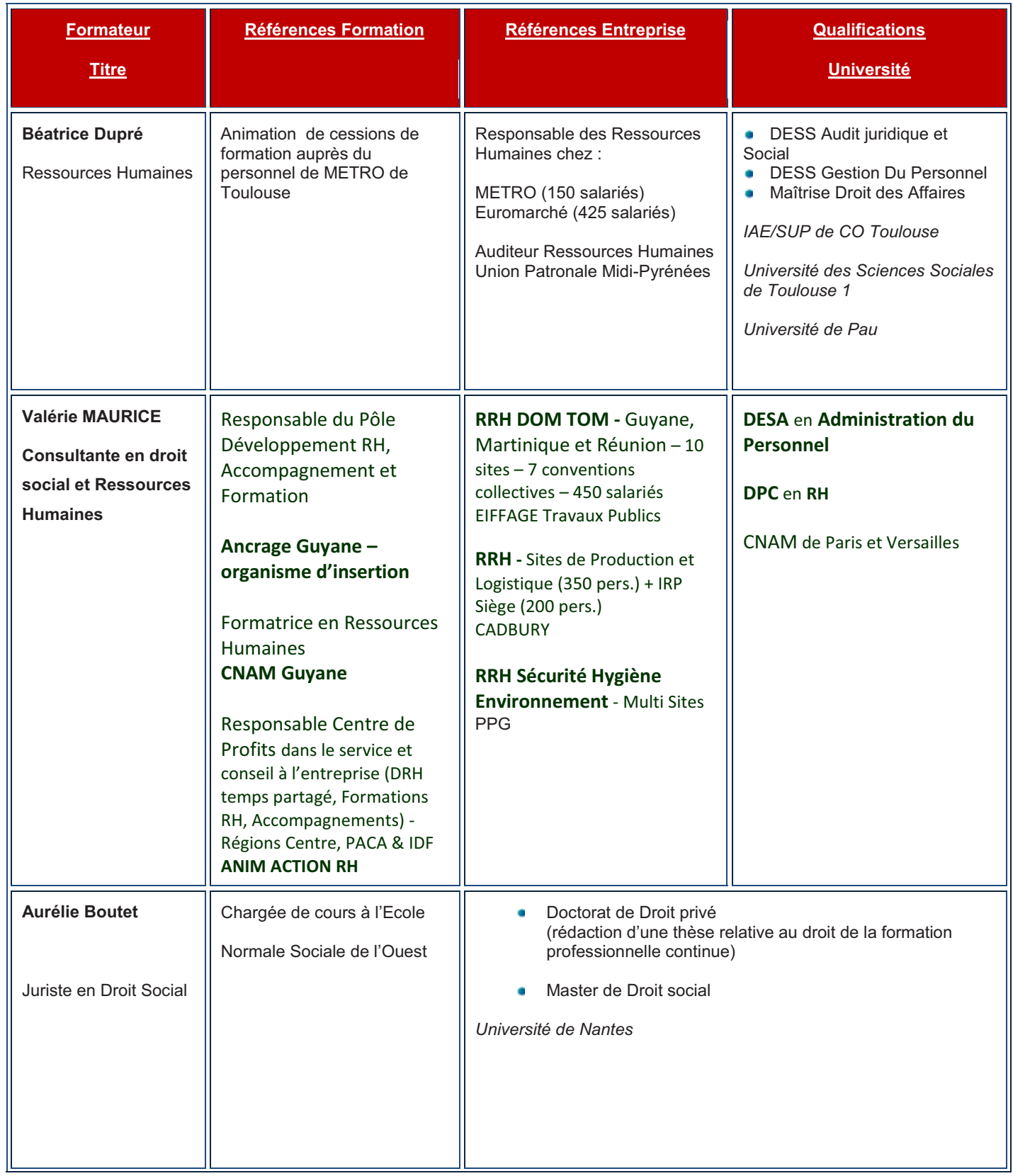

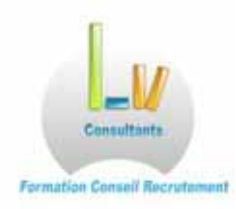

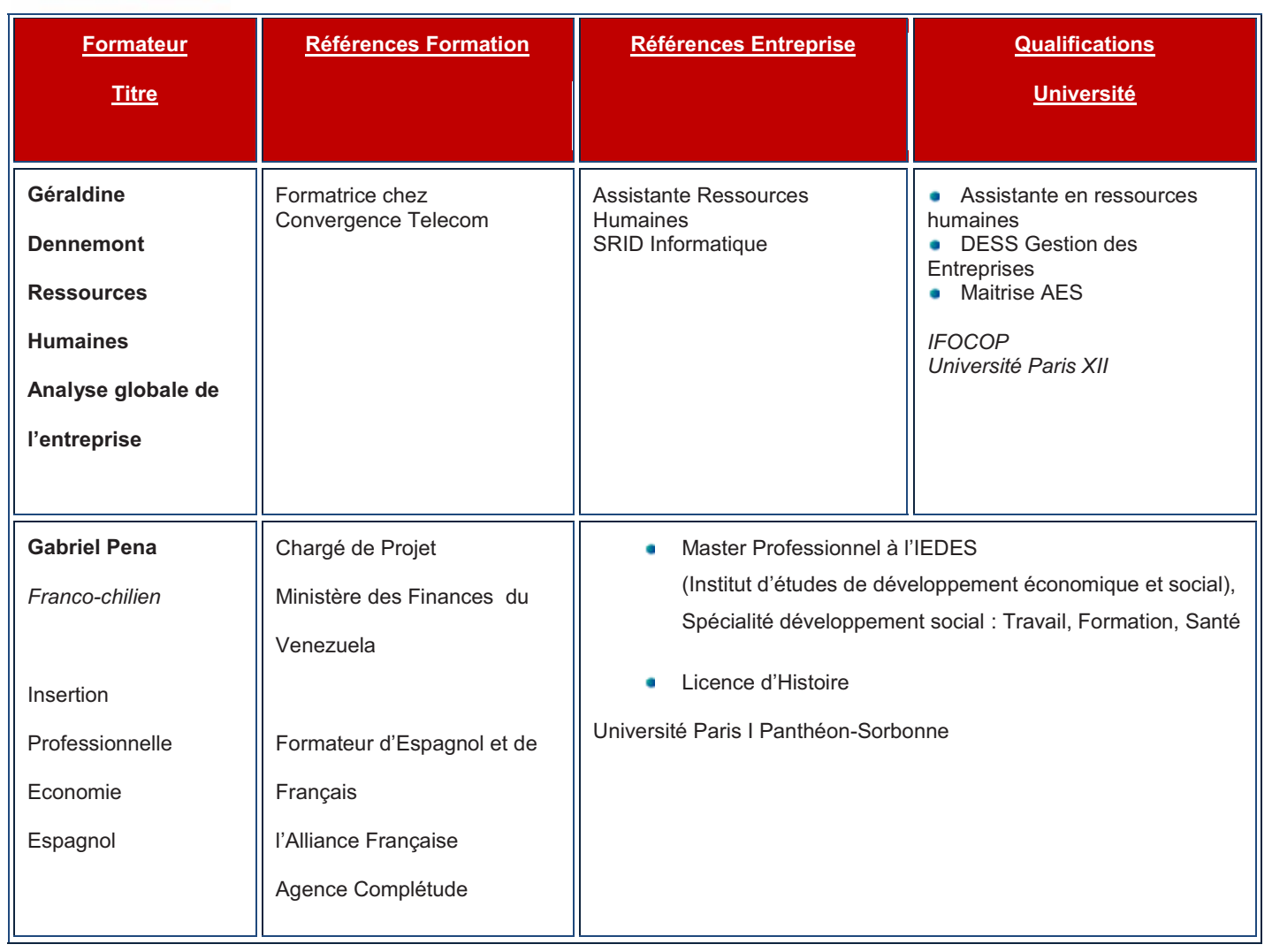

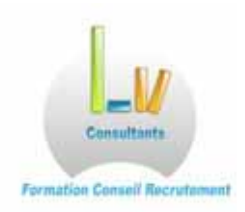

### **Intervenants en Management**

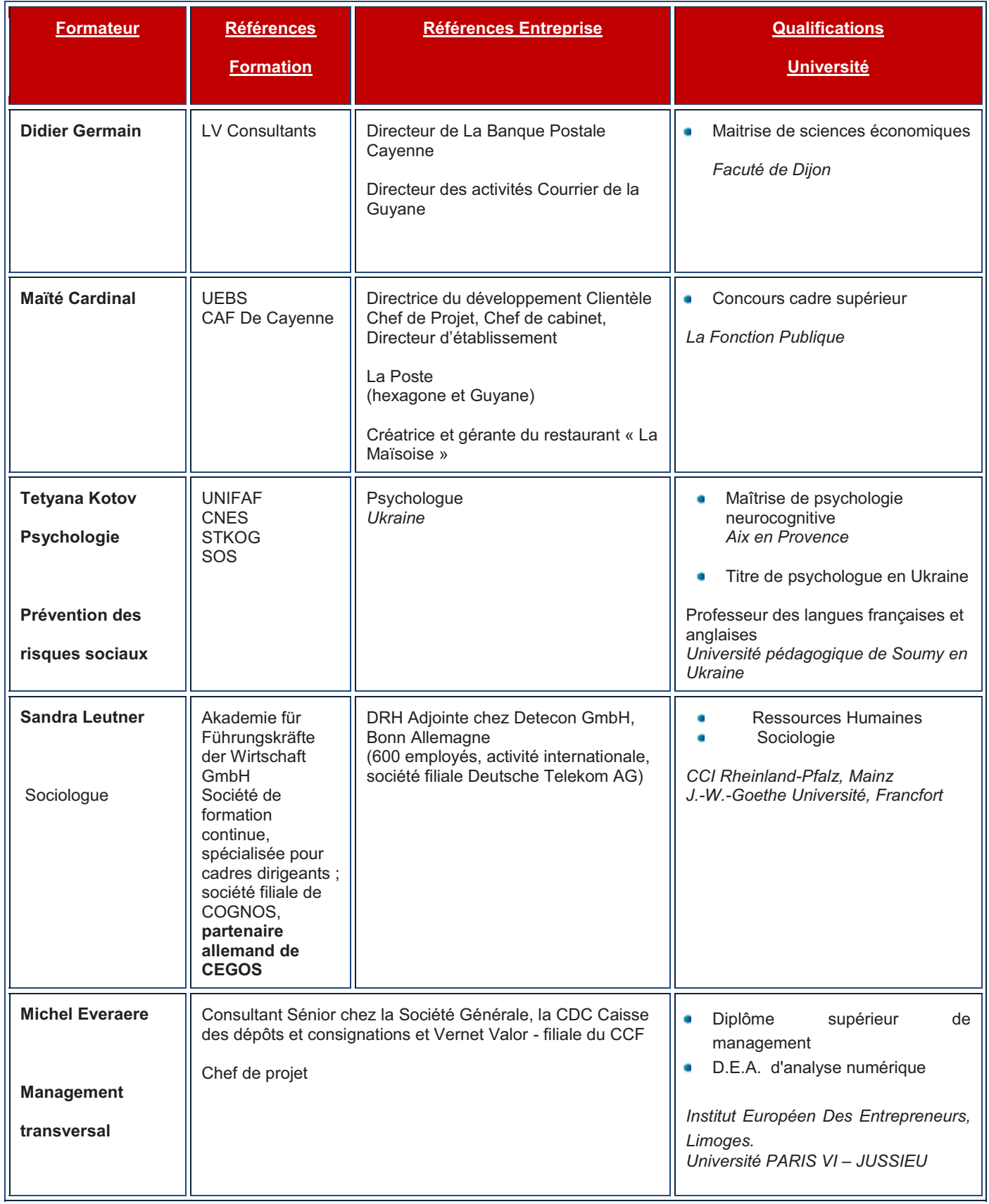

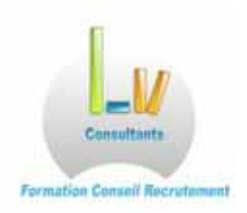

### **Intervenants en Hôtellerie, Restauration, Tourisme**

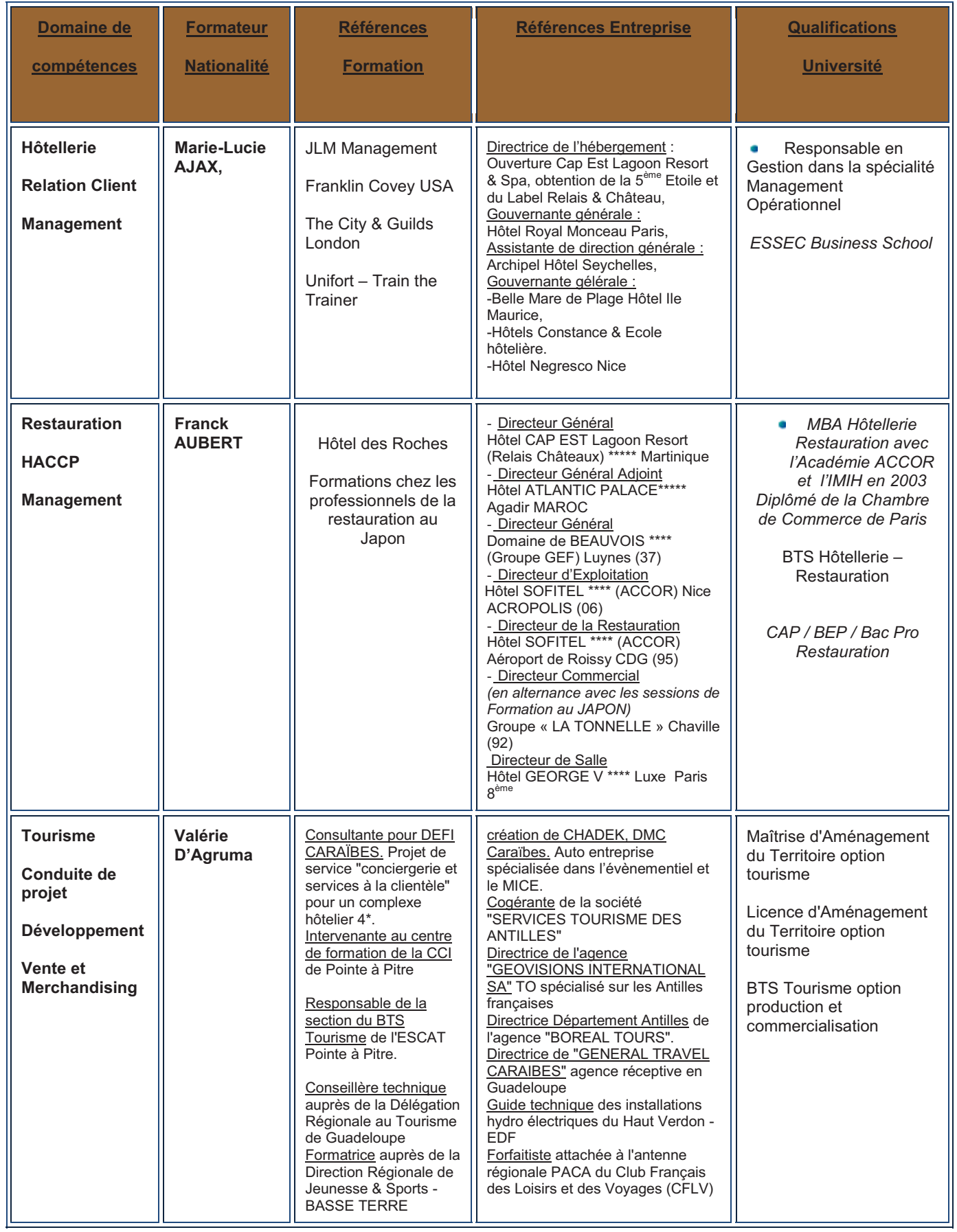

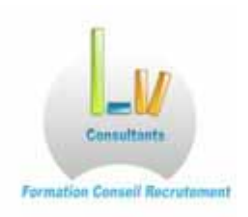

### **Intervenants en Comptabilité, Gestion, Secrétariat et communication**

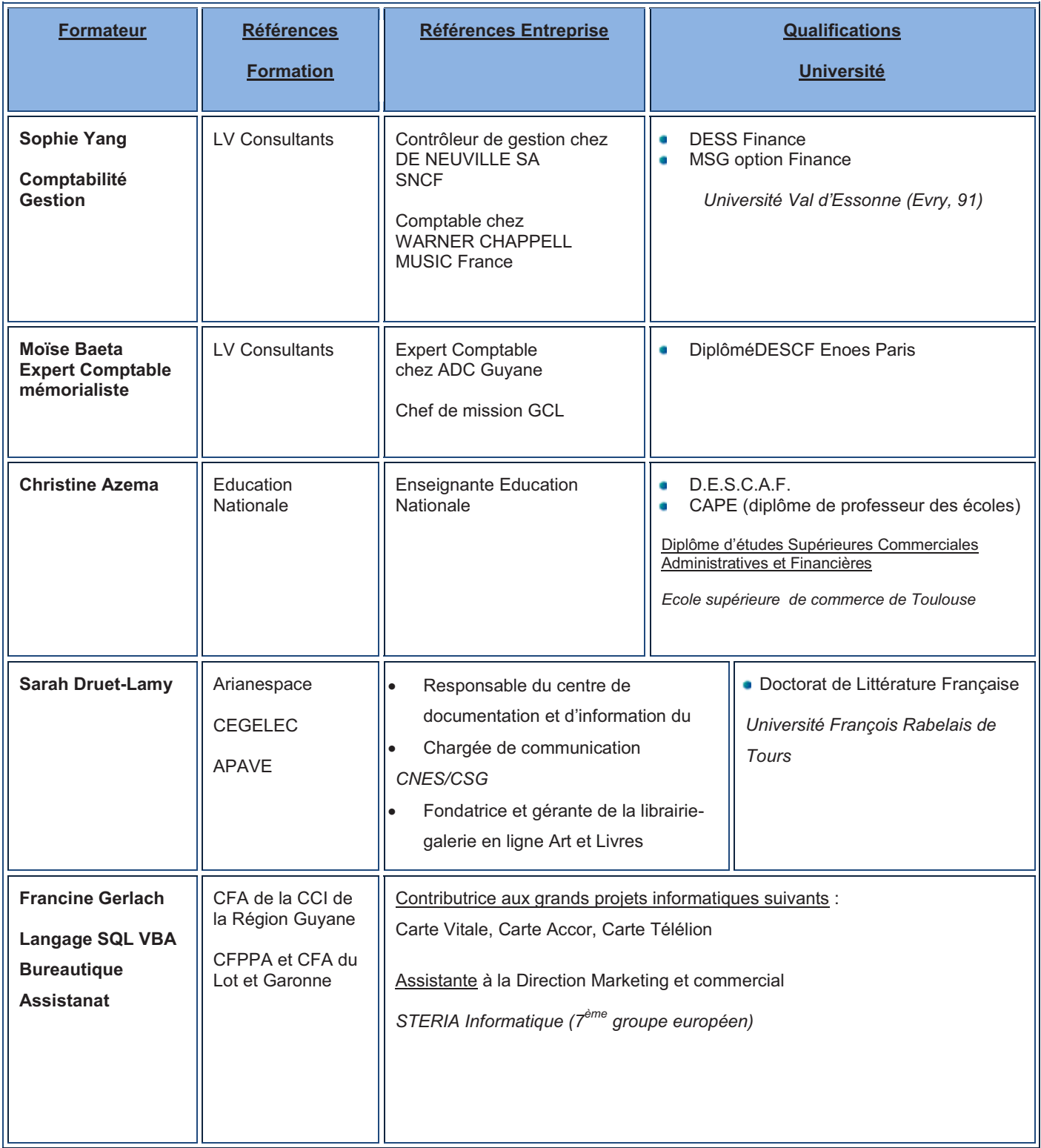

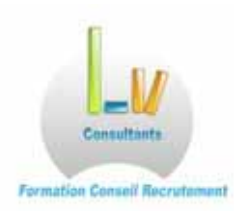

### **Intervenants en Informatique, Infographie et Bureautique**

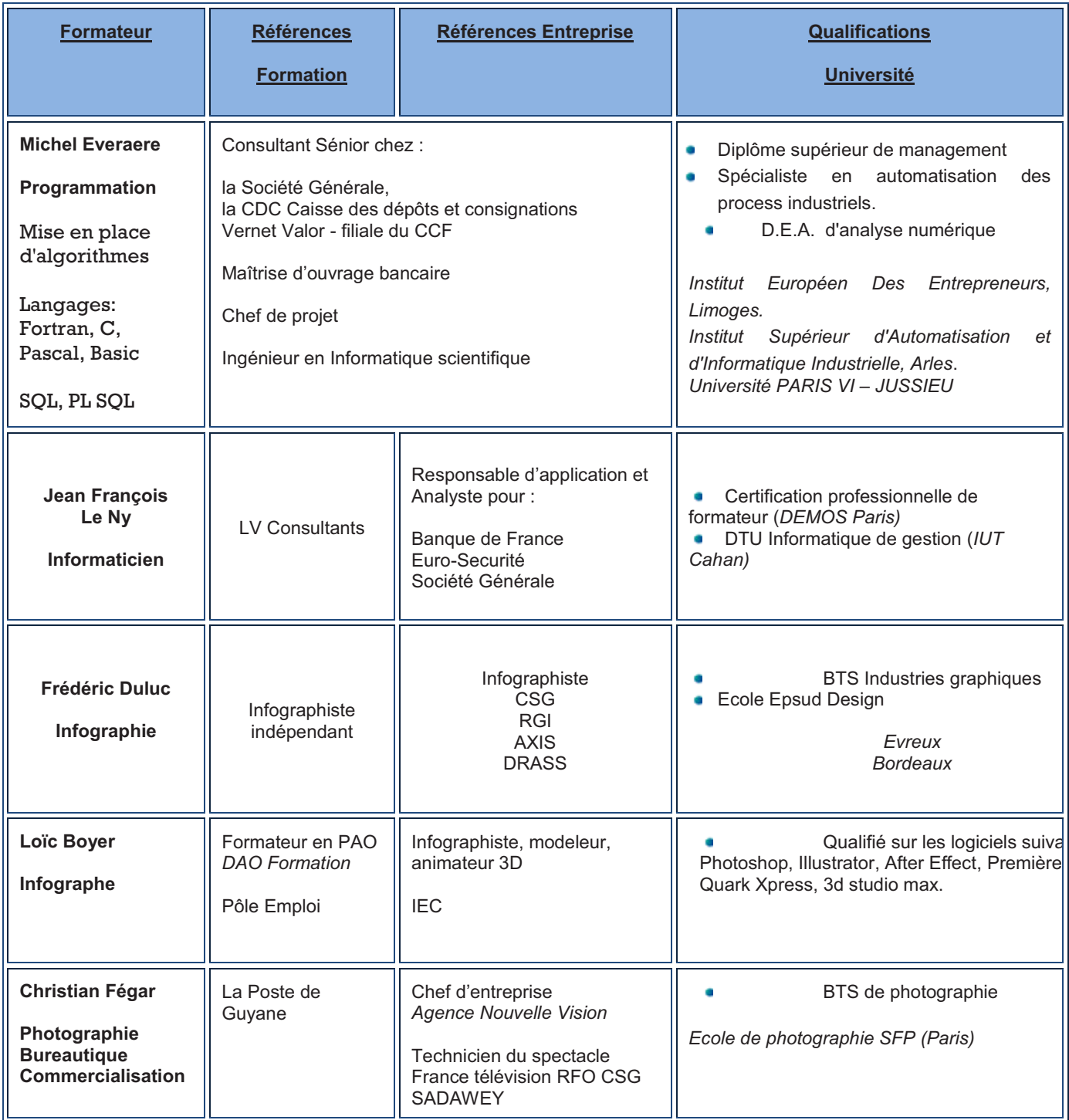